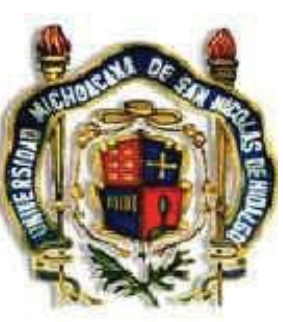

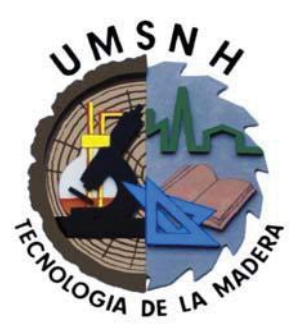

# **Universidad Michoacana de San Nicolás de Hidalgo**

*Facultad de Ingeniería en Tecnología de la Madera* 

*División de Estudios de Postgrado* 

**Maestría en Ciencias y Tecnología de la Madera** 

**Tesis** 

**"Modelado de Armaduras de Madera por el Método de los Elementos Finitos"** 

Que presenta:

*Arq. María de La Luz Zavala Villagómez* 

Director de tesis: Dr. José Cruz de León

Asesores:

Dr. Gildardo Cruz de León Dr. Pablo López Albarrán

Morelia, Mich., Febrero de 2008.

# **Índice**

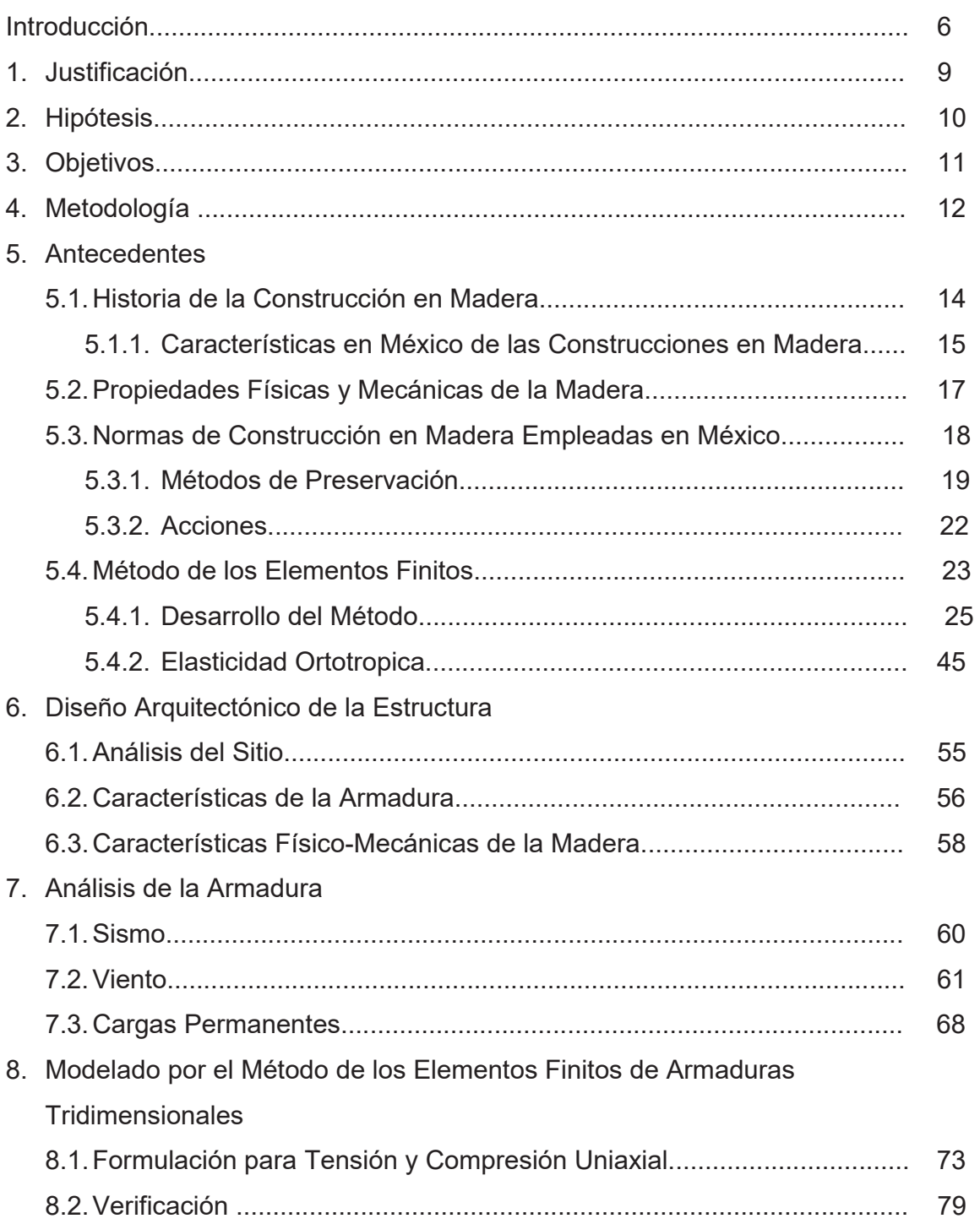

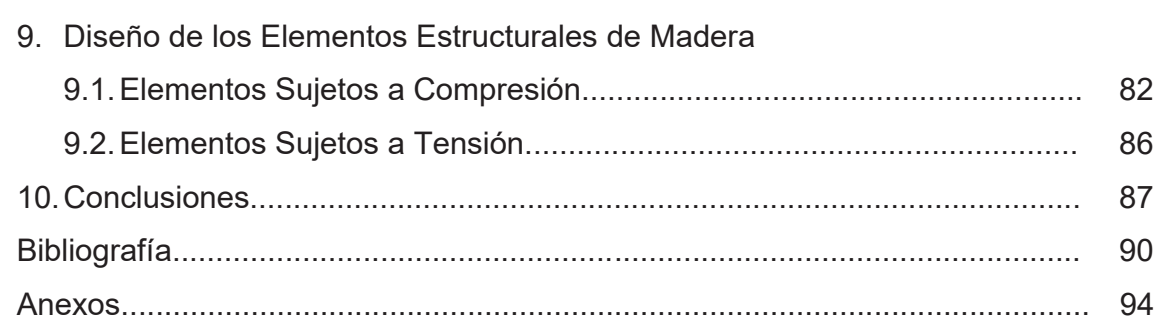

# **Índice de Figuras**

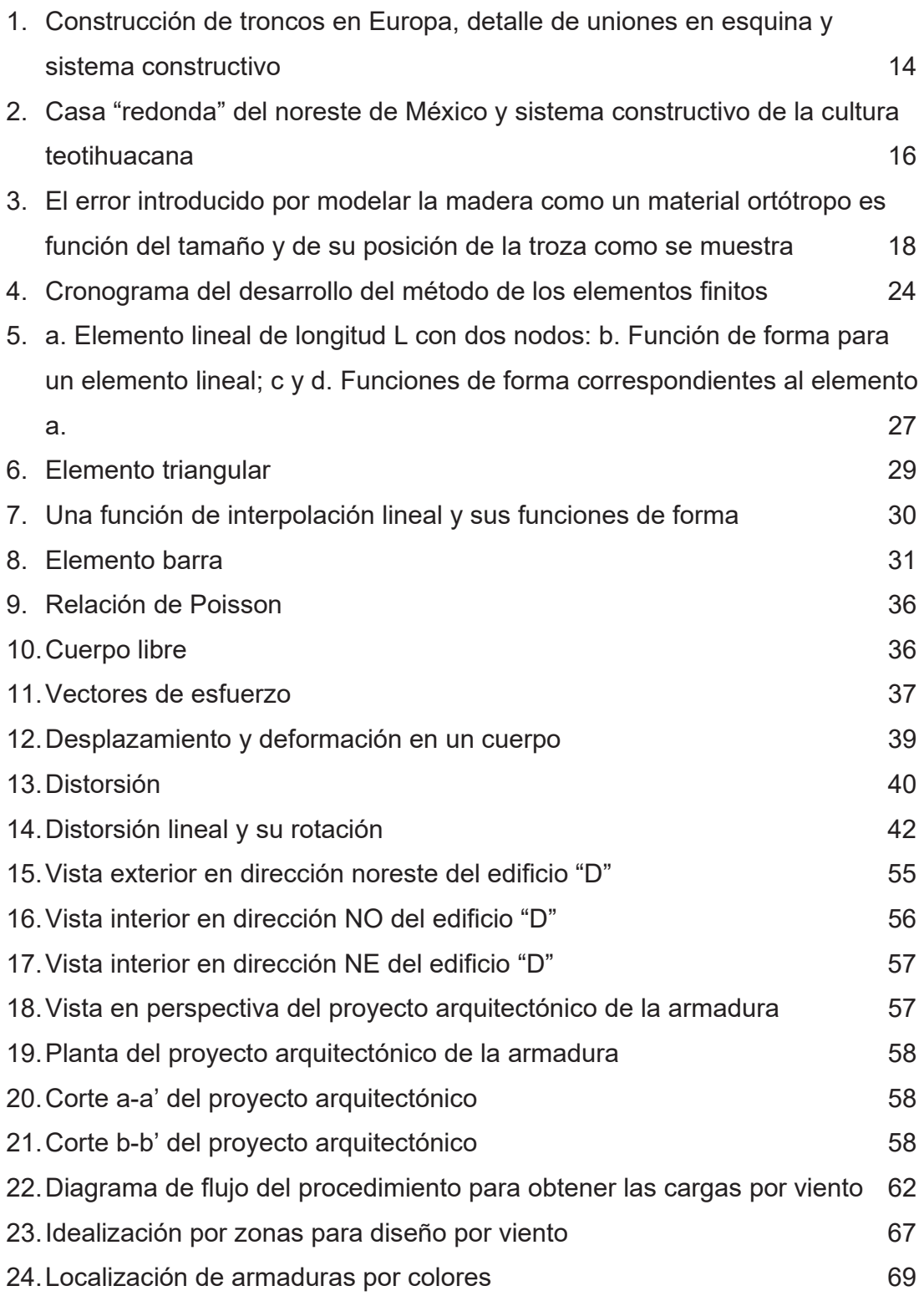

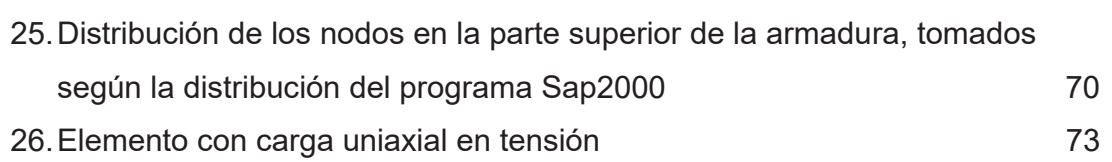

# **Índice de Cuadros**

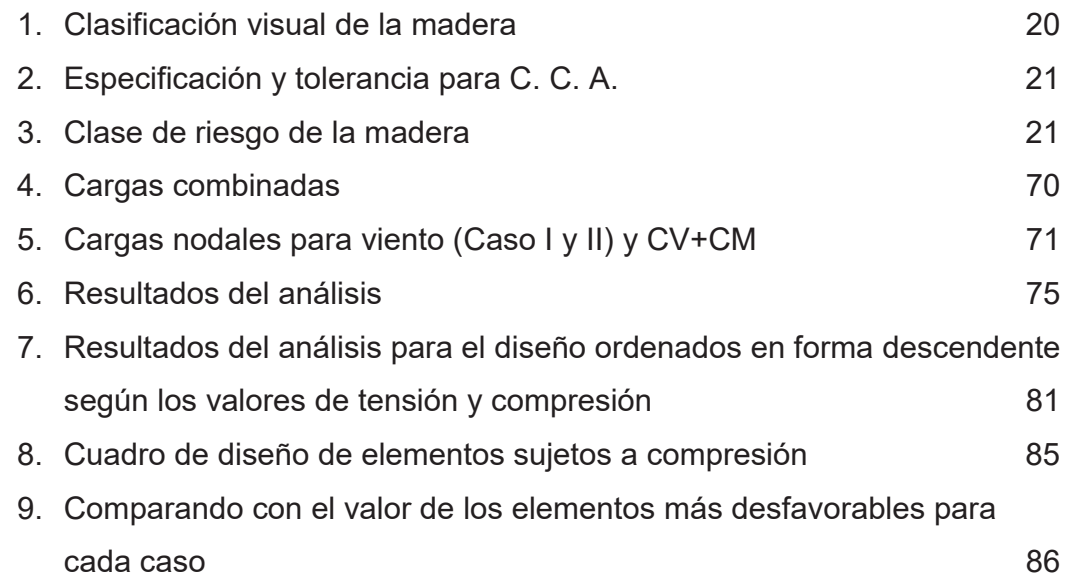

# **Introducción**

La madera puede reproducirse y cosecharse; es el único recurso natural renovable dotado de buenas propiedades estructurales. Es además el material de construcción que menos consumo de energía requiere para su conversión de producto natural en producto terminado, ya que se ahorran energéticos no solo en los procesos de elaboración, si no también en el de transporte. Debido a la ligereza de la madera, se tiene un buen comportamiento ante sismos. Dentro de las cualidades como material de construcción debemos agregar que la madera es un material térmico, acústico y agradable a los sentidos.

La naturaleza viva de la madera se refleja en lo complejo de su estructura. Tanto sus cualidades como sus limitaciones son derivadas de su estructura fibrosa, que es el origen de sus características anisótropas, cuya principal cualidad es que de acuerdo a la orientación de la fibra es su comportamiento.

En la actualidad, el ingeniero y el arquitecto pueden considerar que la madera funciona mecánicamente como un sólido elástico y macroscópicamente homogéneo que obedece las leyes de la resistencia de materiales y que, dentro de ciertos límites de calidad y variabilidad, puede ser un material confiable para su incorporación en el proceso constructivo. Las principales características mecánicas de este material, útiles en la edificación son: el Módulo de Elasticidad, el Módulo de Rigidez, el Módulo de Ruptura y la Resistencia al Límite Elástico (Sotomayor, 2002).

Las estructuras de madera han sido diseñadas por diferentes métodos a lo largo de los años. En el caso de México no se ha logrado obtener un auge importante en el uso de madera para estructuras permanentes, esto es probablemente debido a que la madera tiene como desventajas principales; la variación volumétrica con los cambios de humedad del ambiente, el aumento progresivo con el tiempo de las deformaciones bajo carga permanente, el peligro de pudrición y deterioro, ataque

de insectos y que es un material inflamable, debido a lo anterior es considerada un material que tiene un periodo de vida útil corto. En algunas áreas de la construcción consideran a la madera solo para estructuras provisionales, empleando el uso de otros materiales y técnicas constructivas para estructuras permanentes.

En algunos casos, la tecnología ha permitido contrarrestar las deficiencias estructurales y constructivas de la madera y en el caso del deterioro se tiene actualmente métodos de preservación que mitigan estos factores, por lo que podemos considerar que una estructura permanente hecha a base de madera tiene un buen comportamiento y su vida útil es aceptable.

El uso de la madera en la construcción no sólo radica en las casas habitación, también se ha empleado en la construcción de claros considerables para iglesias, edificios industriales y lugares de reunión, en muelles y puentes, en estructuras auxiliares como andamios, cimbras y obras falsas, y en pilotes, durmientes de líneas de ferrocarril y postes de cableado.

El difundir nuevos métodos de solución a problemas estructurales y modelación en madera, hacen que el empleo de estructuras de madera sea mas sencillo y ágil y, por consecuencia, accesible a una mayor cantidad de población. En el caso de éste trabajo, no se pretende originar un método nuevo y diferente, sino por el contrario, hacer uso de métodos más avanzados y sofisticados para modelar de forma más precisa el comportamiento estructural de la madera y con esto hacer un uso adecuado de las características que este material ofrece. El método elegido para este fin es el método de los elementos finitos (MEF), este método tiene como principal finalidad aproximar la solución a ecuaciones diferenciales en la mecánica del continuo por medio de la discretización, minimizando el residuo o error.

Se pretende además dar los principios básicos que puedan hacer fácil el aplicar el método de elementos finitos para la modelación en madera, en el caso particular

de armaduras, que posteriormente se podrá extrapolar a la obtención de otros fenómenos. La aproximación a la solución dada por este método será mas precisa cuanto más se discretice el elemento.

El método, por las bondades que ofrece, desde su creación ha sido empleado en la solución de ecuaciones diferenciales que describen diversos fenómenos, en el caso particular de la madera se ha empleado con éxito para la modelación de fenómenos de transferencia de fluidos, energía, estructuras, etc.

El método del los elementos finitos puede ser empleado para análisis en dos y tres dimensiones, lo que lo hace una herramienta clave para elementos en donde el comportamiento difiere en alguno de los sentidos de orientación de la fibra, como es el caso de la madera.

Con fines prácticos se modelará y diseñará la armadura que cubrirá el patio central del edificio de la Facultad de Ingeniería en Tecnología de la Madera (FITECMA), de la Universidad Michoacana de San Nicolás de Hidalgo (UMSNH), tomando en cuenta los factores principales que intervienen en el comportamiento de una estructura permanente.

# **1. Justificación**

Como se mencionó anteriormente, en México es considerada provisional la construcción de madera. Esto se debe principalmente a que las construcciones que se realizan con este material no consideran los factores de diseño necesarios para un optimo funcionamiento. Si consideramos adecuadamente cada una de las características mecánicas que ofrece la madera podremos sacarle un mejor partido y si además hacemos un tratamiento de preservación, la madera tendrá un periodo de vida útil mayor, que resultará en una estructura de madera confiable por mas tiempo.

El análisis y diseño de madera por métodos analíticos no ha sido empleado por la complejidad que significa hallar la solución de ecuaciones diferenciales que definan el comportamiento o fenómeno de los elementos estructurales.

El método de los elementos finitos ha sido empleado para modelar con éxito estructuras de concreto reforzado, acero y mampostería. El método por las bondades que ofrece puede emplearse en un gran número de fenómenos para definir su comportamiento, sin ser tan complejo como el método analítico y teniendo una muy buena aproximación.

Lo que se espera entonces es poder demostrar la aplicación del método de los elementos finitos para el modelado de estructuras de madera, específicamente armaduras, y dejar las bases para que pueda ser retomado para otras aplicaciones. Si la madera es correctamente modelada, esto en virtud de que, la madera es un material anisótropo, entonces podremos obtener soluciones muy aproximadas al comportamiento real y por consiguiente la estructura elaborada tendrá un comportamiento óptimo ante cualquier fenómeno físico para el cual se diseñe.

# **2. Hipótesis**

Si consideramos cada uno de los elementos de diseño adecuadamente como lo son las características especificas de la madera, sus cualidades estructurales y además tratamos la madera para una correcta preservación, entonces se podrían obtener estructuras confiables por periodos de vida más largos.

La solución de estructuras de madera, específicamente armaduras, podría llevarse a cabo de forma mas apropiada modelándola como un elemento ortótropo por el método de los elementos finitos obteniendo resultados muy aproximados a los reales del comportamiento estructural de la madera (material anisotrópico), ante diversos fenómenos físicos tales como; sismo, viento y carga vertical; entonces se diseñaría la estructura de madera de tal modo que tenga una vida útil en condiciones más seguras y por un mayor periodo de tiempo.

# **3. Objetivos**

Objetivo Principal:

x Modelar la estructura que cubrirá el patio central del edificio de la Facultad de Ingeniería en Tecnología de la Madera de la UMSNH por el método de los elementos finitos y posteriormente diseñar cada uno de los elementos que la integran.

Objetivos Particulares:

- x Hacer una reseña histórica en la que se resuma la aplicación estructural de la madera a lo largo de los siglos.
- x Introducir los elementos que influyen en la elaboración de una estructura permanente hecha a base de madera.
- Desarrollar brevemente el método de los elementos finitos para materiales ortótropos.
- x Modelar la armadura de madera del patio central del edificio "D" de Ciudad Universitaria por el método de los elementos finitos.
- x Obtener resultados más aproximados del comportamiento estructural de la madera, en el caso especifico de armaduras.
- Diseñar la estructura de madera empleando la normativa existente en México.

# **4. Metodología**

La reseña histórica de la aplicación estructural de la madera pretende mostrar la importancia que el material ha tenido en la construcción, para lograr obtener un panorama general en lo referente a los avances constructivos y estructurales de este material. Se consultó bibliografía y publicaciones que traten específicamente con el tema, y se realizó una sinopsis.

Los elementos mecánicos que influyen en la elaboración de una estructura permanente hecha a base de madera ya han sido investigados con anterioridad por medio de ensayos normalizados por instituciones académicas, asociaciones acreditadas y otras veces por las mismas industrias (Sotomayor, 2002), por lo que se pretende hacer un trabajo de revisión bibliográfica y de artículos recientes donde se obtengan los valores de los elementos mecánicos y estos tengan la validez deseada. Para la adecuada selección de la madera, se tomará en cuenta además la factibilidad que se tiene para conseguirla de una sola especie, y entonces que el análisis matemático y el diseño de ésta cumplan con los objetivos deseados.

Se buscará que los reglamentos y normas empleados, así como el método de preservación sean los mas adecuado para la estructura que pretendemos realizar.

Existen además fenómenos físicos que influyen en el buen comportamiento de cualquier estructura, tal es el caso de sismo y viento que de acuerdo al sitio en que se localiza una estructura tienen mayor o menor influencia, mas sin embargo no dejan de ser un factor importante a considerar en el diseño.

El desarrollar el método de los elementos finitos pretende orientar a las personas interesadas en el tema, en este caso lo que se hará es realizar un análisis

bibliográfico para entender el método y posteriormente desarrollarlo en una forma lo mas sencilla posible.

La estructura de madera se analizará para encontrar la forma mas adecuada con un diseño espacial agradable que logre no solo el objetivo de ser segura y durable, si no que además sea un icono del edificio de la Facultad de Ingeniería en Tecnología de la Madera de la UMSNH.

Para poder modelar armaduras de madera por el método de los elementos finitos es necesario considerar que la madera es un material anisótropo y como tal debe ser considerado si lo que deseamos es obtener buenos resultados del modelo. Las complicaciones matemáticas a enfrentarse entonces se vuelven aun más compleja y la única forma de solventar las carencias de conocimiento a esta problemática está dada por el uso de antecedentes de solución que se tienen en problemas matemáticos ya comprobados en la bibliografía de forma científica, por lo que se recurrirá a documentos referentes a resistencia de materiales, el método de los elementos finitos y teoría de las estructuras.

Por medio del análisis podremos obtener resultados mas reales del comportamiento estructural de la madera, en el caso de especifico de armaduras, esto se llevará a cabo mediante el uso del método de los elementos finitos y de herramientas computacionales en las que se pretende que el trabajo sea mas ágil. Primero el análisis considerará carga muerta y viento, posteriormente se hará un segundo análisis que considere carga viva más carga muerta. El análisis que dé resultados mas desfavorables será el empleado para el diseño de cada uno de los elementos que conforman la estructura incluyendo las uniones empleando la normativa existente en México.

Por último, analizaremos la información arrojada del modelo y del diseño, y en caso de que los resultados sean considerados poco confiables se repetirá el proceso de análisis y diseño hasta lograr que la estructura sea confiable.

13

# **5. Antecedentes**

#### **5.1. Historia de la Construcción en Madera**

Se tienen indicios del uso de la madera para fines constructivos desde antes del uso de rocas, aunque no se tienen rastros de construcciones, las herramientas encontradas y jeroglíficos es muy explicito en este caso.

Un ejemplo de construcciones antiguas de madera de la Época Paleolítica son las huellas de seis viviendas rectangulares, de tres metros de ancho por doce de longitud, descubiertas en Rusia en el poblado de Timonovka, sobre el río Desna, cerca de Briansk. Estas construcciones estaban hundidas en el suelo, unos tres metros. Las paredes estaban formadas de troncos y el techo de troncos cubiertos con tierra. Se les atribuye una antigüedad de 20,000 años (Robles y Echenique, 1986).

Los sistemas a base de troncos horizontales predominaron en lugares donde abunda la madera como en gran parte el norte de Europa. En ellos tuvo su origen la técnica "lafte", desarrollada en los países escandinavos y que se caracteriza por la forma de unir los troncos en las esquinas por medio de ranuras. La estructura del techo se hacia con elementos mas ligeros (Fig. 1).

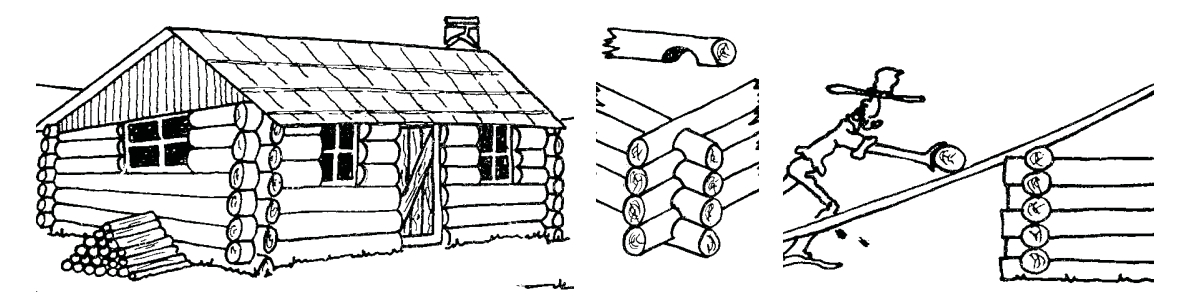

Figura 1. Construcción de troncos en Europa, detalle de unión en esquina y sistema constructivo.

Entre los romanos las aplicaciones estructurales de la madera comienzan a mostrar ciertos refinamientos técnicos en la época clásica. Vitruvio dió recomendaciones sobre las aplicaciones más convenientes de las especies de árboles, el corte de la madera y su uso en la construcción. Andrea Palladio (1518- 1580) escribe un tratado sobre Arquitectura en el que analiza los usos estructurales de la madera y desarrolla varios tipos de armaduras tanto para techos como puentes. En Francia Philibert de L'Orme (1510-1570) contribuye al desarrollo de la armadura moderna ideando la manera de aprovechar piezas pequeñas para salvar claros grandes (citado en Robles y Echenique, 1986).

Galileo, Coulomb, Euler, Newton, Young, Hooke y otros empiezan a establecer los principios científicos para el análisis racional del comportamiento de los materiales y de las estructuras.

En 1792, Belidor publica "La Science des Ingenieurs", el primer texto sobre ingeniería con una base científica. En su obra, Belindor basándose en resultados experimentales, propone reglas para dimensionar vigas de madera.

El siglo XIX se caracteriza por la generalización de principios científicos al diseño de estructuras de madera y la industrialización de la fabricación de clavos que hace más eficientes las estructuras. No obstante a esto, la madera pierde el papel predominante como material de construcción, ante el empuje de nuevos materiales como el acero y el concreto y la introducción de métodos industrializados para la producción de materiales tradicionales como los ladrillos de barro.

# **5.1.1. Características en México de las Construcciones en Madera**

En la época preclásica las viviendas eran pequeñas chozas de planta circular construidas de varas entrelazadas con arcilla y techumbre de paja. En Sinaloa y sonora se han encontrado construcciones de planta circular de hasta 12 m. de forma cónica y con un agujero en el vértice del cono que proporcionaba una salida para el humo del hogar. Otro ejemplo son las casas largas del noreste de México;

viviendas de planta rectangular construidas por una doble crujía de habitaciones con un pequeño pasillo central.

En el antiguo Tenochtitlan perduraron los sistemas constructivos de los primeros tiempos: chozas con techos de paja y muros de ramaje entrelazado revestido de lodo. Menos comunes fueron las construcciones de muros de adobe o mampostería y techos de vigas, varas y arcilla al estilo de Teotihuacan (Fig.2).

Una peculiaridad de los sistemas constructivos del valle de México fue el uso de estacas cortas de madera para amentar estructuras pesadas sobre los pocos resistentes suelos arcillosos.

La choza típica de Yucatán, es de planta ovalada, muros encalados formados por vara ramaje entrelazado y barro y techo de dos aguas formado por paja y hoja de palmera. Aun en nuestros días abundan en Yucatán.

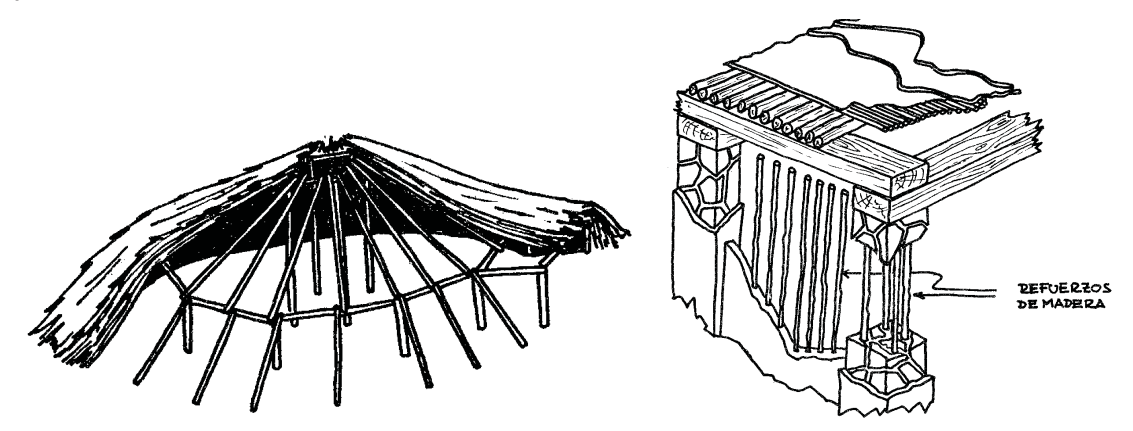

Figura 2. Casa "redonda" del noreste de México y sistema constructivo de la cultura teotihuacana.

Durante la colonización la influencia de los españoles y las influencias de países donde se tenía gran conocimiento en construcción de madera como Inglaterra. El uso de la madera se limitó a entrepisos y cubiertas dado que se aprovechó el gran conocimiento de los constructores europeos en el uso de la mampostería. Sistema empleado hasta mediados del sigo XIX, cuando se introduce el acero como material estructural.

Un sistema constructivo muy empleado para techos y pisos es la "bóveda catalana", consistente en vigas que soportan dos o más capas de ladrillos unidos con mortero de yeso. Los techos de "terrado", en los que las vigas sostienen un entarimado sobre el que se coloca una capa de tierra protegida por un enladrillado, en combinación con muros de mampostería de diversos tipos.

#### **5.2. Propiedades Físicas y Mecánicas de la Madera**

En el caso de la resistencia de la madera, esta depende plenamente de su estructura fibrosa, que la hacen un material anisótropo y con características particulares de acuerdo al tipo de elementos que la constituyen anatómicamente (Bodig y Jane, 1982).

Por otra parte, los estudios de las propiedades mecánica empleadas para la construcción han sido estudiadas ampliamente (Kollman y Côté, 1984), mencionan que las principales características mecánicas de este material, útiles en la estructuración son: el Módulo de Elasticidad, el Módulo de Rigidez, el Módulo de Ruptura y la Resistencia al Límite Elástico. También mencionan que cuanto mas densa o pesada sea una madera su resistencia mecánica será mayor.

Las características de la madera a esfuerzos mecánicos, son muy buenas ya que resiste muy bien ante tensión, pero en compresión es un poco menos eficaz, particularmente en el sentido longitudinal de la fibra. Respecto a su resistencia a esfuerzos cortantes, la madera trabaja mejor en sentido transversal a la dirección de la fibra que a lo largo de su eje longitudinal (Sotomayor, 2002).

Sotomayor (2002), menciona que los coeficientes empleados provenientes de pruebas mecánicas y que sirven para obtener los esfuerzos permisibles no son fijos, y cada uno se transforma para el caso en particular y se hace mención de tablas que sirven para arreglar los valores de acuerdo a la calidad de la madera y particularidades del proyecto de diseño.

La curvatura debido a los anillos de crecimiento del árbol, puede considerarse como casi rectos en la madera aserrada y, por consiguiente, modelada como un sistema lineal plano. El resultado es un sistema simplificado a un material ortotrópico con ejes geométricos y ortotrópicos iguales. El asumir de este modo la madera se ve representado en la figura siguiente (Fig. 3), en la que se demuestra que depende exclusivamente de la colocación de la troza la aproximación a la solución real. En general el error es minimizado si el elemento tiene una mayor distancia del centro del árbol (Bodig y Jane, 1982).

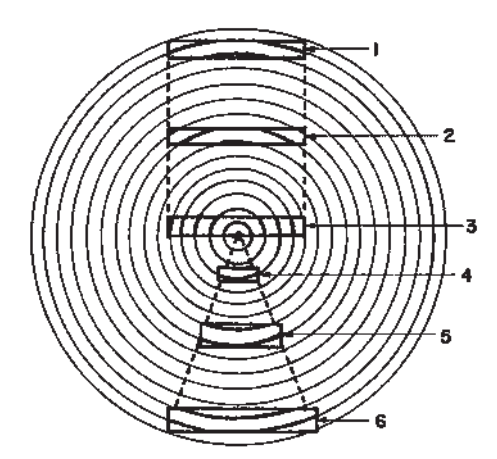

Figura 3. El error introducido por modelar la madera como un material ortótropo es función del tamaño del espécimen y de su posición en la troza como se muestra.

## **5.3. Normas de Construcción en Madera Empleadas en México**

En el caso de estructuras de madera, estas son diseñadas de acuerdo a las Normas Técnicas Complementarias (NTC), en ellas existen dos apartados que son de vital importancia para el diseño de las estructuras de madera, uno es el capítulo referente a las Normas Técnicas Complementarias sobre Criterios y Acciones para el Diseño Estructural de las Edificaciones, el segundo es el capítulo destinado a las Normas Técnicas Complementarias para Diseño y Construcción de Estructuras de Madera.

La última actualización a dicha normativa fue realizada en el año de 1994 y es la que en la actualidad se emplea.

En el capítulo de las Normas Técnicas Complementarias sobre Criterios y Acciones para el Diseño Estructural de las Edificaciones se establecen las acciones que puede tener la construcción, condiciones de seguridad de acuerdo al uso del inmueble y las principales combinaciones de acciones que puede suponerse se aplican simultáneamente al inmueble para diseñar bajo las condiciones más desfavorables en el uso de éste.

En el caso de las estructuras de madera, las NTC establecen una serie de requisitos indispensables para un diseño adecuado de la edificación. En el capítulo referente a las Normas Técnicas Complementarias para Diseño y Construcción de Estructuras de Madera se clasifica en dos coníferas y latifoliadas, y posteriormente se subdividen en grupos de acuerdo a la dureza de cada una. Se establecen los métodos de análisis y posteriormente la metodología para el diseño adecuado de cada una de las partes de la estructura, incluyendo uniones.

En el capítulo 7 de esta tesis se mostrará mas detalladamente la aplicación paso a paso de las NTC.

## **5.3.1. Métodos de Preservación**

En las NTC para diseño y construcción de estructuras de madera en el apartado 7 de Ejecución de Obras se menciona que cuando la madera se use con fines estructurales, debe estar libre de cualquier agente biológico como hongos o insectos. Por lo cual no se admitirá madera en pudrición en ningún estado de avance.

En cuanto a la calidad de la madera dice que ésta se regirá por la norma NMX-C-239-1985 "Calificación y clasificación visual para madera de pino en usos estructurales". Esta norma establece los criterios a seguir para dimensionar la madera seca y cepillada destinada a la construcción de estructuras.

La madera de pino se clasifica en tres clases de acuerdo a su resistencia:

Clase A: alta resistencia, apta para uso estructural de sección de 19-140 mm de grosor y 87-29 mm de ancho.

Clase B: media resistencia, apta para uso estructural de sección de 19-140 mm de grosor.

Clase C: baja resistencia, no apta para uso estructural.

PA: madera de alta resistencia con secciones de 87x87 mm.

PB: madera de baja resistencia con secciones de 87x87 mm.

VA: madera de alta resistencia con secciones de 87x190 mm.

VB: madera de baja resistencia con secciones de 87x190 mm. Entre otros tipos y secciones de madera.

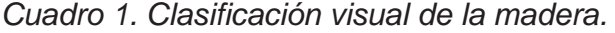

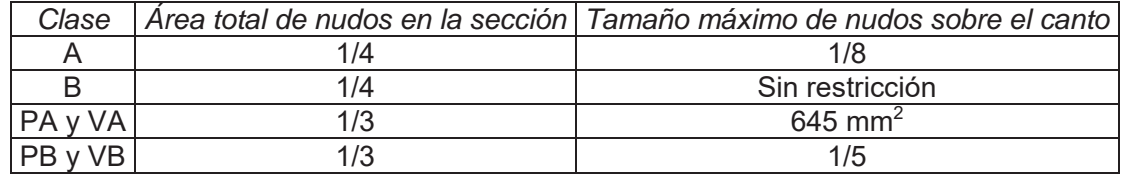

Las NTC establecen que el contenido de humedad de la madera debe ser menor al 18%, por lo que debe secarse a un contenido de humedad apropiado y tan parecido como sea práctico al contenido de humedad en equilibrio promedio de la región en la cual estará la estructura.

La protección en la madera se hará contra cambios de humedad, insectos, hongos y fuego durante toda la vida útil de la estructura. Podrá ser por tratamientos químicos, recubrimientos apropiados, o prácticas de diseño adecuadas. Los preservantes empleados deben cumplir la norma NMX-C-178-ONNCCE-2001 "Preservadores para madera- Clasificación y requisitos", dice las especificaciones que deben cumplir los preservadores empleados en madera de uso estructural.

Dentro de la Clase I se encuentran los solubles en agua, y en la Subclase 5 se encuentra el Arsenato de Cobre Cromado (CCA) (Cuadro 2).

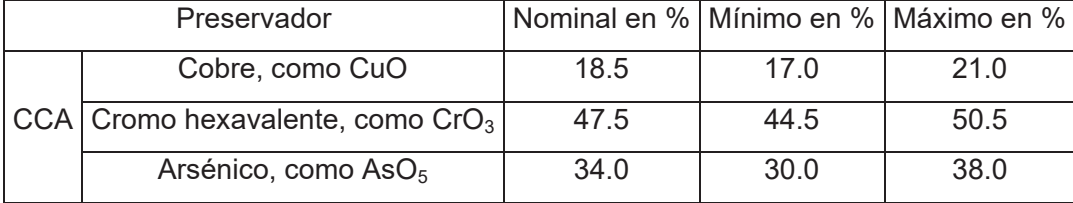

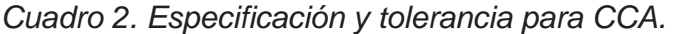

La norma NMX-C-322-ONNCCE-2003 "Madera preservada a presión-

Clasificación y requisitos", en el caso de madera tratada a presión. En esta última se establecen las clases de riesgo , sus características y el tratamiento adecuado de acuerdo a la vida útil (Cuadro 3). Toda madera tratada debe ser pintada para protegerla de los efectos del sol.

En el caso de sales CCA para un riesgo R3, en donde la estructura está expuesta a posibles fuentes de humedad o en la intemperie, la retención mínima recomendada es  $9.6 \text{ kg/cm}^2$  ó 0.6 lb/pie $^2$ .

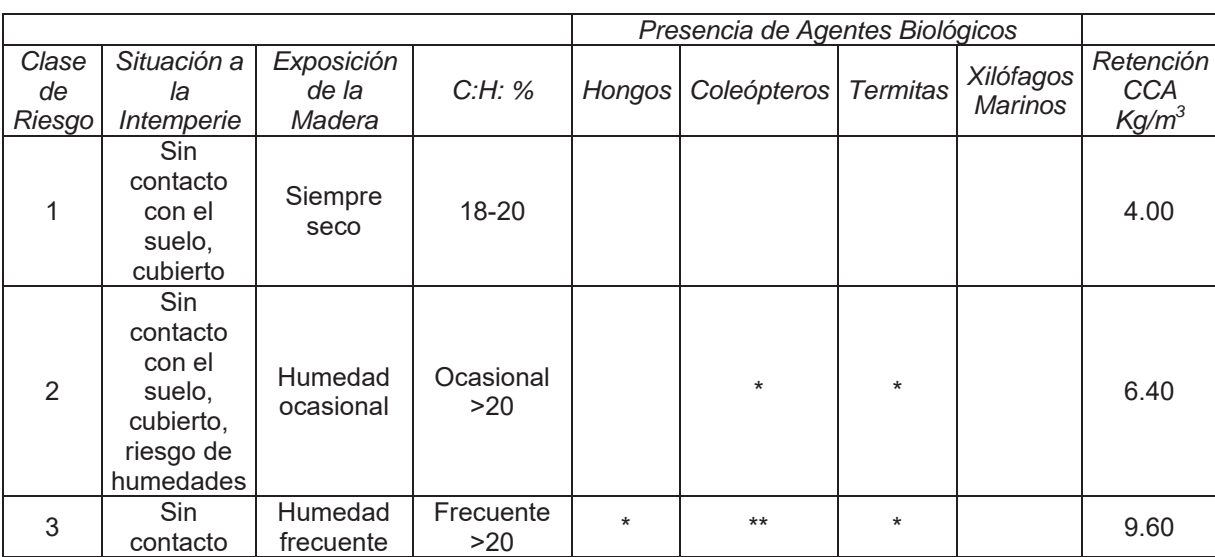

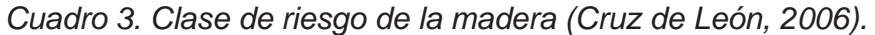

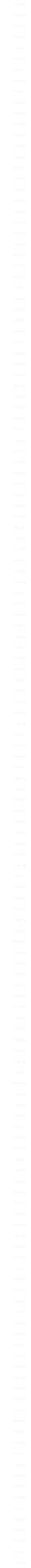

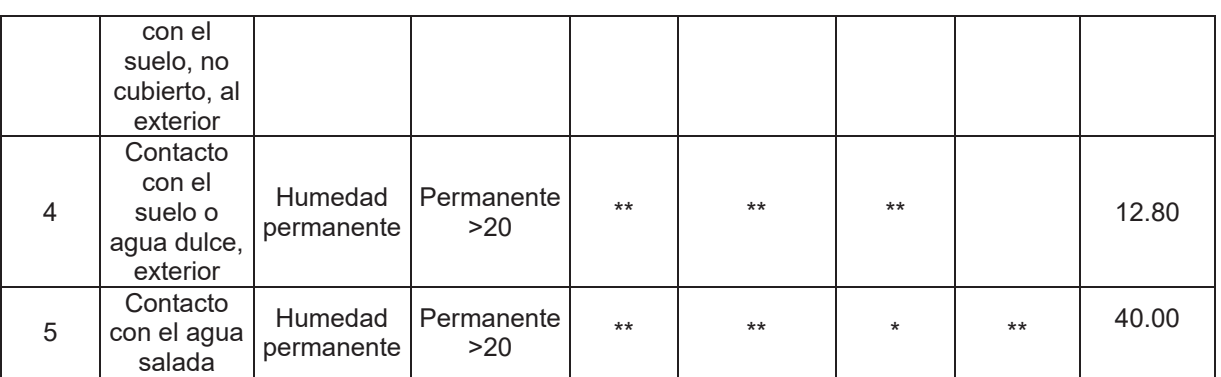

\* Pudiera presentarse, \*\* Se presenta

#### **5.3.2. Acciones**

Las NTC en el capítulo sobre criterios y Acciones para el Diseño estructural de las Edificaciones, menciona que las acciones son necesarias para determinar sus posibles efectos sobre la estructura y la forma de tomarlos en cuenta para el diseño estructural. También se establecen las condiciones de seguridad y de servicio para establecer las combinaciones de acciones que deberán suponerse aplicadas simultáneamente.

Según la duración de las cargas considera tres categorías: a) Acciones permanentes (carga muerta, peso propio de la estructura); b) Acciones variables (carga viva, se producen por el uso y ocupación de las edificaciones), y c) Acciones accidentales (sismo y viento).

En el caso de la carga viva, ésta se tomará como *Wa* para diseño sísmico y por viento, cuando el efecto de ésta sea favorable, como en el caso del viento, la carga viva se tomará como nula. Adicionalmente se deberá considerar una carga concentrada de 130 kg en la posición más critica.

La seguridad de una estructura deberá verificarse para las combinaciones de acciones que tengan una probabilidad de ocurrir simultáneamente, considerando dos categorías: a) Acciones permanentes y variables, y b) Acciones permanentes, variables y accidentales.

Los factores de carga que se establecen para una estructura del tipo A es de 1.5 para acciones permanentes y 1.1 cuando se tomen acciones permanentes, variables y accidentales.

#### **5.4. Método de los Elementos Finitos**

Los métodos de análisis se han refinando a través del tiempo y en muchos casos simplificando, haciendo con esto que el diseño de las estructuras de madera y otros materiales como el acero y el concreto, se realicen de forma mas precisa y ágil de acuerdo a las solicitaciones que se pretenden solventar. Los métodos actuales de diseño se fundan en análisis matriciales, tal es el caso del método de las rigideces y el método de los elementos finitos que aprovechan al máximo las cualidades de la computación con el fin de hacer los procesos mas estandarizados y accesibles.

En la construcción, el método de los elementos finitos se ha empleado en la modelación de materiales como la madera, por ejemplo en el caso de conductividad térmica en una barra de eje recto de madera (IMT, 1998), para la predicción de fallas en elementos estructurales de madera (Tongtoe, 1997), en análisis de madera laminada en postes (Cheng, *et al.* 2005), por citar algunos de los usos que ha tenido este método en la modelación en madera.

Las limitaciones de la mente humana son tales que no se puede captar el complejo mundo que la rodea en una sola operación global. Una forma natural de proceder consiste en separar los sistemas en sus componentes individuales, o "elementos", cuyo comportamiento pueda conocerse sin dificultad, y a continuación reconstruir el sistema original para estudiarlo a partir de ciertos componentes (Zienkiewicz, 1999).

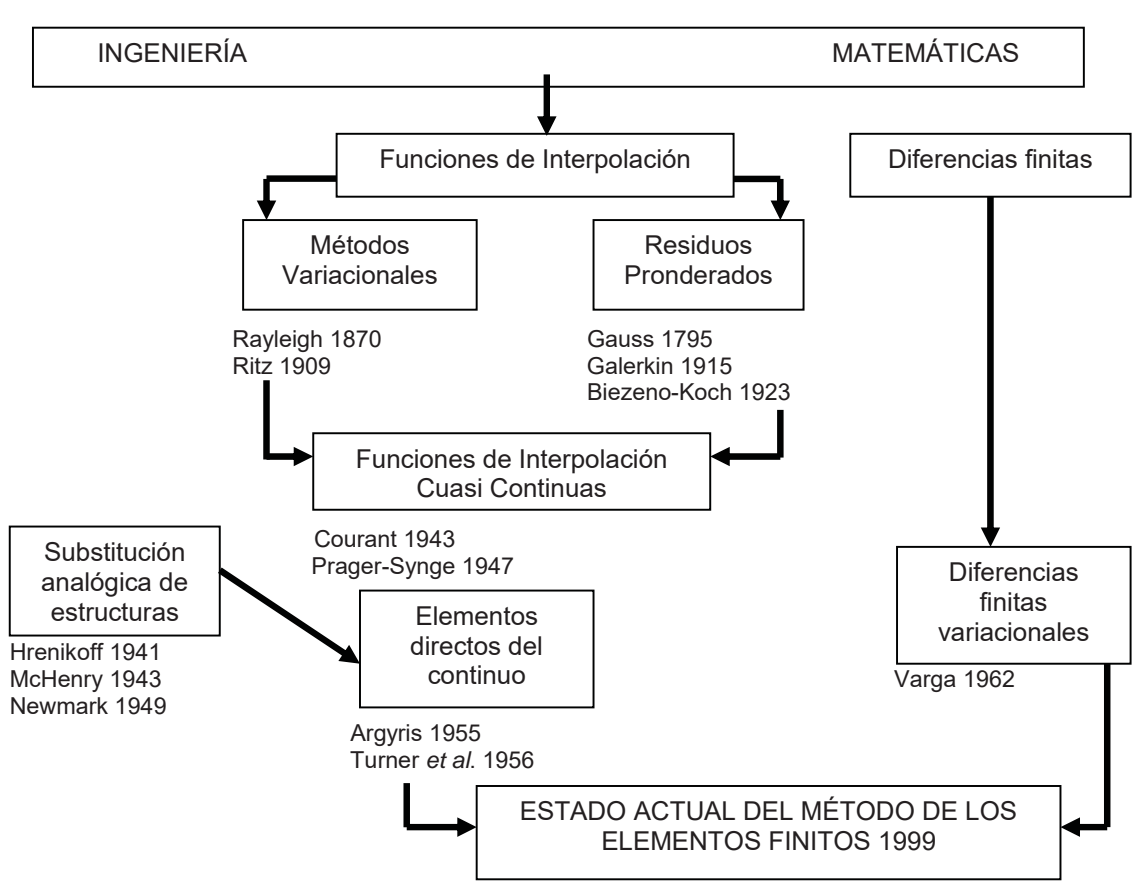

Figura 4. Cronograma del desarrollo del método del los elementos finitos (Zienkiewicz, 1999).

En el campo de la mecánica de sólidos, McHenry, Hrenikoff y Newmark demostraron, al comienzo de la década de 1940, que pueden obtenerse soluciones razonablemente buenas de un problema continuo constituyendo pequeñas porciones del continuo por una distribución de barras elásticas simples. Mas tarde y en el mismo contexto, Argyris, Turner y otros demostraron que se puede sustituir las propiedades del continuo de un modo más directo, y no menos intuitivo, suponiendo que las pequeñas porciones del mismo, o "elementos", se comportan de una cierta forma simplificada (Zienkiewicz, 1999).

Fue de la posición de "analogía directa", adoptada por los ingenieros, de donde nació la expresión "elemento finito". Parece que fue Clough el primero en usar este nombre que supone el uso preciso de la *metodología general aplicable a los sistemas discretos* (Zienkiewicz, 1999).

## **5.4.1. Desarrollo del Método**

El método de elementos finitos tiene sus bases en el procedimiento de residuos pesados de Gelerkin. Esta representación acopla una representación polinomial para una variable independiente, obteniéndose un grupo de relaciones algebraicas que discretizan el dominio del problema. Las funciones de aproximación son llamadas "elementos finitos".

El primer paso del MEF es dividir el dominio en una serie de subregiones, o elementos, que contienen puntos nodales que definen las funciones de "forma" a utilizar. Para un elemento en una dimensión el MEF es el siguiente:

#### *Conceptos básicos*

*Discretización:* consiste en dividir el dominio del elemento en subregiones, los puntos de intersección son llamados nodos y las líneas que los unen líneas nodales.

*Ecuaciones de los elementos:* primero debemos elegir una función adecuada con coeficientes desconocidos que se aproxime a la solución, luego, se evalúan los coeficientes de modo que se aproxime lo mejor posible a la solución.

Para la elección de las funciones de aproximación se emplean por lo general polinomios. En el caso unidimensional (Fig. 5a), la mas sencilla es:

$$
u(x) = a_0 + a_1x
$$

donde  $u(x)$  es la variable dependiente,  $a_0$  y  $a_1$  son constantes y x la variable independiente. Esta función debe atravesar los valores de *u(x)* en los puntos extremos del elemento en  $x_1$  y en  $x_2$ . Entonces:

donde  $u_1 = u(x_1)$  y  $u_2 = u(x_2)$ . De estas ecuaciones usando la regla de Cramer se obtiene que:

$$
-u_1(x) = -a_0 + -a_1x_1
$$
  

$$
u_2(x) = a_0 + a_1x_2
$$

sumando ambas:

$$
u_2(x) - u_1(x) = a_1(x_2 - x_1)
$$

$$
a_1 = \frac{u_2(x) - u_1(x)}{x_2 - x_1}
$$

de  $u_1(x) = a_0 + a_1x_1$  y sustituyendo el valor de  $a_1$ :

$$
a_0 = u_1(x) - a_1x_1
$$
  
\n
$$
a_0 = u_1(x) - \left[ \frac{u_2(x) - u_1(x)}{x_2 - x_1} \right] x_1
$$
  
\n
$$
a_0 = \frac{u_1(x)x_2 - u_1(x)x_1 - u_2(x)x_1 - u_1(x)x_1}{x_2 - x_1}
$$
  
\n
$$
a_0 = \frac{u_1(x)x_2 - u_2(x)x_1}{x_2 - x_1}
$$

sustituyendo en la ecuación  $u(x) = a_0 + a_1x$ , tenemos:

$$
u(x) = \frac{u_1(x)x_2 - u_2(x)x_1}{x_2 - x_1} + \frac{u_2(x) - u_1(x)}{x_2 - x_1}x
$$

como *x2-x1=L*, obtenemos que:

$$
u(x) = \frac{u_1(x)x_2 - u_2(x)x_1 + u_2(x)x - u_1(x)x}{L}
$$

de aquí obtenemos las funciones de forma o de aproximación y son descritas como:

$$
N_1 = \frac{x_2 - x}{x_2 - x_1} \qquad y \qquad N_2 = \frac{x - x_1}{x_2 - x_1}
$$

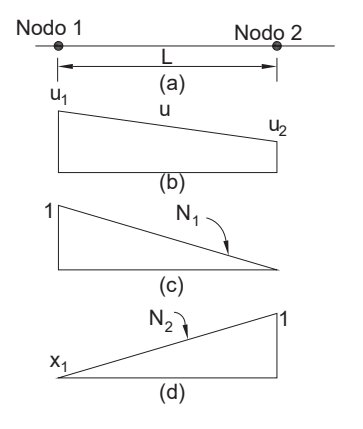

Figura 5. a. elemento lineal de longitud L con dos nodos; b. función deforma para un elemento lineal; c y d. funciones de forma correspondientes al elemento a.

La suma de las funciones de forma valen uno, valen uno en su propio nodo y en el resto cero.

Sustituyendo obtenemos:

$$
u=N_1u_1+N_2u_2
$$

derivándola:

$$
\frac{du}{dx} = \frac{dN_1}{dx}u_1 + \frac{dN_2}{dx}u_2
$$

$$
\frac{dN_1}{dx} = \frac{1}{x_2 - x_1}(-u_1 + u_2)
$$

en otras palabras es la pendiente entre los nodos. Si integramos *u*, obtenemos:

$$
\int_{x_1}^{x_2} u dx = \int_{x_1}^{x_2} N_1 u_1 + \int_{x_1}^{x_2} N_2 u_2
$$
  

$$
\int_{x_1}^{x_2} Nu dx = \frac{1}{2} (x_2 - x_1) u
$$

que es el área de un triángulo con base  $(x_2 - x_1)$  y altura u. Así la integral completa es:

$$
\int_{x_1}^{x_2} u dx = \frac{u_1 + u_2}{2} (x_2 - x_1)
$$

que en otras palabras es la regla del trapecio.

Una vez que se eligió la función de interpolación, se desarrolla la ecuación que rige el comportamiento del elemento. Esta ecuación representa un ajuste de la función a la solución de la ecuación diferencial de que se trate. Los métodos que existen son; el de residuos pesados, el método variacional y el método directo. Estos métodos especifican relaciones entre las incógnitas de la ecuación de *u* que satisfacen de manera óptima la ecuación diferencial parcial (EDP).

En el procedimiento de Galerkin, de residuos pesados, los pesos son iguales a las funciones de forma

Matemáticamente, las ecuaciones del elemento resultante a menudo resultan en un sistema de ecuaciones algebraicas lineales que puede expresarse de forma matricial como:

$$
[k]\{u\}=\{F\}
$$

donde [k] es una propiedad del elemento o matriz de rigidez, {u} es un vector de las incógnitas en los nodos y {F} es el vector determinado por cualquier influencia externa aplicada a los nodos.

*En dos dimensiones:* conceptualmente su formulación es igual que la del elemento lineal. Primero se lleva a cabo la discretización, en este caso con elementos triangulares con tres nodos en sus vértices (Fig. 6).

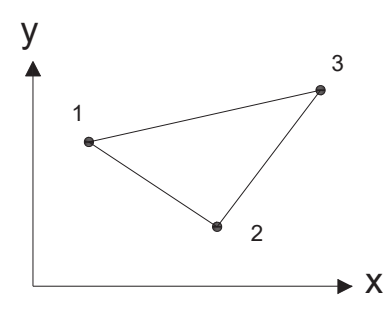

Figura 6. Elemento triangular.

El segundo paso consiste en desarrollar una ecuación para aproximar la solución del elemento. La mas sencilla es:

$$
u(x, y) = a_0 + a_{1,1}x + a_{1,2}y
$$

donde *u(x,y)*, es la variable dependiente, las *a* los coeficientes y, *x* y *y* variables independiente. La función en cada uno de los nodos es:

$$
u_1(x, y) = a_0 + a_{1,1}x_1 + a_{1,2}y_1
$$
  
\n
$$
u_2(x, y) = a_0 + a_{1,1}x_2 + a_{1,2}y_2
$$
  
\n
$$
u_3(x, y) = a_0 + a_{1,1}x_3 + a_{1,2}y_3
$$

en forma matricial

$$
\begin{bmatrix} 1 & x_1 & y_1 \\ 1 & x_2 & y_2 \\ 1 & x_3 & y_3 \end{bmatrix} \begin{bmatrix} a_0 \\ a_1 \\ a_2 \end{bmatrix} = \begin{Bmatrix} u_1 \\ u_2 \\ u_3 \end{Bmatrix}
$$

de ahí obtenemos:

$$
a_0 = \frac{1}{2A_e} [u_1(x_2y_3 - x_3y_2) + u_2(x_3y_1 - x_1y_3) + u_3(x_1y_2 - x_2y_1)]
$$
  
\n
$$
a_{1,1} = \frac{1}{2A_e} [u_1(y_2 - y_3) + u_2(y_3 - y_1) + u_3(y_1 - y_2)]
$$
  
\n
$$
a_{1,2} = \frac{1}{2A_e} [u_1(x_3 - x_2) + u_2(x_1 - x_3) + u_3(x_2 - x_1)]
$$

*Ae* es el área del elemento triangular:

$$
A_{\rm e} = \frac{1}{2}[(x_2y_3 - x_3y_2) + (x_3y_1 - x_1y_3) + (x_1y_2 - x_2y_1)]
$$

sustituyendo los valores de las *a* en la ecuación *u(x,y)*:

$$
u = N_1 u_1 + N_2 u_2 + N_3 u_3
$$

donde:

$$
N_1 = \frac{1}{2A_e} \Big[ (x_2y_3 - x_3y_2) + (y_2 - y_3)x + (x_3 - x_2)y \Big]
$$
  
\n
$$
N_2 = \frac{1}{2A_e} \Big[ (x_3y_1 - x_1y_3) + (y_3 - y_1)x + (x_1 - x_3)y \Big]
$$
  
\n
$$
N_2 = \frac{1}{2A_e} \Big[ (x_1y_2 - x_2y_1) + (y_1 - y_2)x + (x_2 - x_1)y \Big]
$$

con estas ecuaciones podemos predecir valores intermedios, con base en los valores de sus nodos. En la figura 7 se muestran las funciones de forma para el elemento triangular, junto con las funciones de interpolación correspondientes.

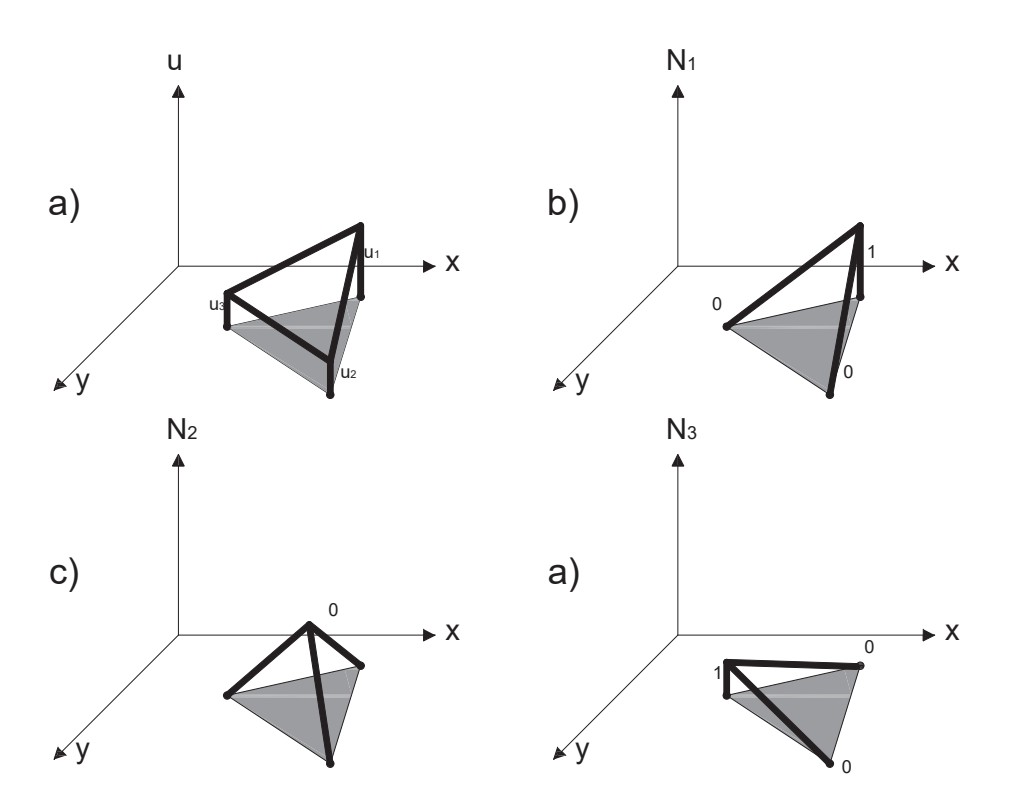

Figura 7. Una función de interpolación lineal y sus funciones de forma.

Para las condiciones de frontera y el ensamble, se hace mas complicado en dos y tres dimensiones. Sin embargo, como la deducción de la matriz del elemento , la dificultad es mas por la mecánica del proceso que con la complejidad conceptual.

## *Formulación Integra para el Elemento Barra (Galerkin)*

En la figura 8 se muestra una barra de longitud *L*, de sección constante y con carga axial, con desplazamientos nodales  $u_1$  y  $u_2$ . si sacamos un elemento diferencial, de longitud *dx* y con una fuerza en cada uno de los extremos *F1* y *F2* para que esté en equilibrio. Tomando las fuerzas como:

$$
F_1 = A\sigma_x + A\frac{\partial \sigma_x}{\partial x} \qquad y \qquad F_2 = A\sigma_x
$$

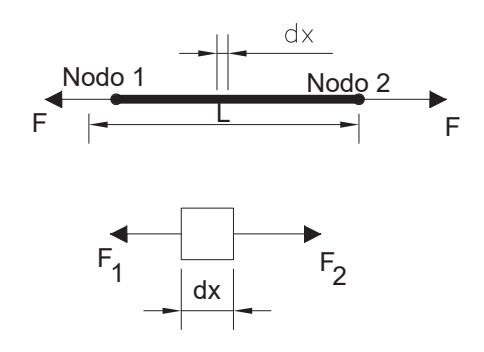

Figura 8. Elemento barra.

Haciendo sumatoria de fuerzas:

$$
\sum Fx = 0 = -A\sigma_x + A\sigma_x + A\frac{\partial \sigma_x}{\partial x}
$$

$$
A\frac{\partial \sigma_x}{\partial x} = 0
$$

Teniendo en cuenta que el material tiene un comportamiento del tipo:

$$
\sigma_x = E \varepsilon_x
$$

$$
\varepsilon_x = \frac{\partial u}{\partial x}
$$

$$
\sigma_x = E \frac{\partial u}{\partial x}
$$

Sustituyendo:

$$
A\frac{\partial}{\partial x}\left[E\frac{\partial u}{\partial x}\right] = 0
$$

$$
AE\left[\frac{\partial^2 u}{\partial^2 x}\right] = 0
$$

el resultado es la ecuación diferencial que gobierna el comportamiento de una barra o elemento armadura.

Solucionando por el método de residuos pesados:

Primero que nada proponemos una solución, dada por:

$$
U^* = N_1 u_1 + N_2 u_2
$$

poniéndolo en forma de sumatoria:

$$
U^* = \sum_{i=1}^2 N_i u_i
$$

sustituyendo en la ecuación que define el comportamiento del material:

$$
AE\frac{\partial^2 U^*}{\partial x} = \varepsilon
$$

pesando el error obtenemos:

32

$$
\langle \varepsilon w_i \rangle \Omega = 0
$$
  

$$
\int_{V} \varepsilon w_i d\Omega = 0
$$

empleando las funciones de forma evaluándolas en  $x_1$  y  $x_2$ , tendríamos entonces:

$$
N_1 = \left[1 - \frac{x}{L}\right] \quad ; \quad N_2 = \left[\frac{x}{L}\right]
$$

sustituyendo:

$$
\int_{0}^{L} AE \frac{\partial^2 U^*}{\partial x} w_i dx = 0
$$

usando Galerkin donde la función de peso es igual a la función de forma:

$$
W_i = N_i
$$
  
\n
$$
\int_0^L AE \frac{\partial^2 U^*}{\partial x} N_i dx = AE \int_0^L \frac{\partial^2 U^*}{\partial x} N_i dx = 0
$$

Integrando por partes, fórmula:

$$
d[AB] = AdB + BdA
$$

$$
Bda = d[AB] - AdB
$$

$$
\int BdA = AB - \int AdB
$$

llamando :

$$
B = Ni dx \t dA = \frac{d^{2}U^{*}}{dx^{2}}
$$

$$
dB = \frac{dN i}{dx} dx \t A = \frac{dU^{*}}{dx}
$$

sustituyendo:

$$
AE\left\{\left[\frac{dU^*}{dx}N_jdx\right]_0^L - \int_0^L \left[\frac{dU^*}{dx}\frac{dNi}{dx}dx\right]\right\} = 0
$$

$$
AE\frac{dU^*}{dx}N_j\Big|_0^L = AE\int_0^L \left[\frac{dU^*}{dx}\frac{dNi}{dx}dx\right]
$$

sustituyendo los valores de *Ni* en *U\** y ordenando obtenemos:

$$
AE\int_{0}^{L} \frac{dN i}{dx} \frac{d}{dx} [N_1 u_1 + N_2 u_2] dx = AE \varepsilon_x N_i\Big|_{0}^{L}
$$

$$
AE\int_{0}^{L} \frac{dN i}{dx} \left[ \frac{dN_1}{dx} u_1 + \frac{dN_2}{dx} u_2 \right] dx = A\sigma_x N_i\Big|_{0}^{L}
$$

como  $F = A\sigma_x$  y ordenando las ecuaciones en forma matricial, la ecuación resulta:

$$
AE\int_0^L \frac{dN}{dx} \left[ \frac{dN_1}{dx} \frac{dN_2}{dx} \right] \begin{Bmatrix} u_1 \\ u_2 \end{Bmatrix} dx = FN_1 \Big|_0^L
$$

como *i=1,2*, y tomando primero *i=1*:

$$
AE\int_{0}^{L} \frac{dN_1}{dx} \left[ \frac{dN_1}{dx} \frac{dN_2}{dx} \right] \begin{Bmatrix} u_1 \\ u_2 \end{Bmatrix} dx = FN_1 \Big|_{0}^{L}
$$

para *i=2*:

$$
AE\int_0^L \frac{dN_2}{dx}\left[\frac{dN_1}{dx} \quad \frac{dN_2}{dx}\right]\left\{\begin{matrix}u_1\\u_2\end{matrix}\right\}dx = FN_2\Big|_0^L
$$

colocando en una sola ecuación de forma matricial:

$$
A = \int_{0}^{L} \left[ \frac{dN_{1}}{dx} \right]_{0}^{L} [EA] \left[ \frac{dN_{1}}{dx} - \frac{dN_{2}}{dx} \right] \left[ \frac{u_{1}}{u_{2}} \right] dx =
$$
\nLas derivadas de las funciones de forma:

\n
$$
\frac{dN_{1}}{dx} = -\frac{1}{L} - \frac{dN_{2}}{dx} = \frac{1}{L}
$$
\nEscribiéndolo con las igualdades:

\n
$$
[B]^{T} = \begin{bmatrix} \frac{dN_{1}}{dx} \\ \frac{dN_{2}}{dx} \end{bmatrix} \qquad [D] = [EA] \qquad [B] = \begin{bmatrix} \frac{dN_{1}}{dx} & \frac{dN_{2}}{dx} \end{bmatrix}
$$
\nobtenemos:

\n
$$
\frac{MATRIZ}{MATRIZ} \xrightarrow{CONSTHUTMAI}
$$
\nla matrix de rigideces elemental, también descrita con constitutiva que tiene intrínseca las propiedades del ma

\n
$$
[K]^{e} = \int_{V} [B]^{T} [D][B]
$$
\nsi sustituimos los valores de las derivadas de las funcio

\n
$$
A = \int_{0}^{L} \left[ -\frac{1}{L} \right] [EA] \left[ -\frac{1}{L} - \frac{1}{L} \right] \left[ \frac{u_{1}}{u_{2}} \right] dx = F \left[ \frac{N_{1}}{N_{2}} \right]
$$
\npara L=1:

\n
$$
\frac{A E}{L^{2}} \int_{0}^{L} \left[ -\frac{1}{L} - \frac{1}{L^{2}} \right] \left[ \frac{u_{1}}{u_{2}} \right] dx = \left[ -\frac{F}{L} \right]
$$
\npara L=1:

\n
$$
\frac{A E}{L^{2}} \int_{0}^{L} \left[ -\frac{1}{L} - \frac{1}{L^{2}} \right] \left[ \frac{u_{1}}{u_{2}} \right] dx = \left[ -\frac{F}{L} \right]
$$
\n34

$$
AE\int_{0}^{L}\left[\frac{dN_{1}}{dx}\right]EAI\left[\frac{dN_{1}}{dx} \frac{dN_{2}}{dx}\right]\left\{\begin{matrix}u_{1} \\ u_{2}\end{matrix}\right\} dX = F\left[\begin{matrix}N_{1}\Big|_{0}^{L} \\ N_{2}\Big|_{0}^{L}\end{matrix}\right]
$$

Las derivadas de las funciones de forma:

$$
\frac{dN_1}{dx} = -\frac{1}{L} \qquad \frac{dN_2}{dx} = \frac{1}{L}
$$

Escribiéndolo con las igualdades:

$$
[B]^T = \begin{bmatrix} \frac{dN_1}{dx} \\ \frac{dN_2}{dx} \end{bmatrix} \qquad [D] = [EA] \qquad [B] = \begin{bmatrix} \frac{dN_1}{dx} & \frac{dN_2}{dx} \end{bmatrix} \qquad \{U\} = \begin{bmatrix} u_1 \\ u_2 \end{bmatrix} \qquad \{P\} = F \begin{bmatrix} N_1 \Big|_0^L \\ N_2 \Big|_0^L \end{bmatrix}
$$

obtenemos:

[] [] [] , ^` ^` *MATRIZ DE RIGIDECES ELEMENTAL T MATRIZ CONSTITUTIVA B D B Ud P* 

la matriz de rigideces elemental, también descrita como  $\left[K\right]^e$ , contiene la matriz constitutiva que tiene intrínseca las propiedades del material.

$$
\left[K\right]^e = \int\limits_{\forall} [B]^T [D][B]
$$

sí sustituimos los valores de las derivadas de las funciones de forma:

$$
AE\int_{0}^{L} \left[ \frac{-\frac{1}{L}}{\frac{1}{L}} \right] [EA] \left[ -\frac{1}{L} \frac{1}{L} \right] \begin{cases} u_{1} \\ u_{2} \end{cases} dx = F \left[ \frac{N_{1}(L) - N_{1}(0)}{N_{2}(L) - N_{2}(0)} \right]
$$

$$
AE\int_{0}^{L} \left[ \frac{\frac{1}{L^{2}}}{\frac{1}{L^{2}}} - \frac{1}{L^{2}} \right] \begin{cases} u_{1} \\ u_{2} \end{cases} dx = F \left[ \frac{-1}{1} \right]
$$

para *L=1*:

0 L ' J (<sup>u</sup>2

 $1 - 1$ 1 1

1

$$
\text{pero } \int_{0}^{L} dx = x \Big|_{0}^{L} = L:
$$

$$
\frac{EA}{L^2} \int_0^L \begin{bmatrix} 1 & -1 \\ -1 & 1 \end{bmatrix} \begin{bmatrix} u_1 \\ u_2 \end{bmatrix} = \begin{bmatrix} -F \\ F \end{bmatrix}
$$

reescribiendo:

$$
\left[\!\!\left[{\cal K}\right]^{e}\!\!\left\{q\right\}\!\!\right]\!=\!\left\{\!P\right\}
$$

donde:

$$
\left[K\right]^{e} = \begin{bmatrix} \frac{EA}{L} & -\frac{EA}{L} \\ -\frac{EA}{L} & \frac{EA}{L} \end{bmatrix} \quad \{q\} = \begin{bmatrix} u_{1} \\ u_{2} \end{bmatrix} \quad \{P\} = \begin{bmatrix} -F \\ F \end{bmatrix}
$$

Sistema coordenado: en la práctica es necesario trabajar a cada elemento con un sistema de coordenadas locales. Sí aislamos un elemento tenemos L(e) en su sistema coordenado local.

#### **Mecánica de Materiales**

Descubierto en 1760 por Poisson, el *efecto de Poisson* ,en donde la deformación en la dirección de la fuerza es llamada activa, y en dirección normal a la fuerza es llamada pasiva (Fig. 9). Esta denotado como:

$$
\gamma_{12} = \frac{\gamma_2}{\gamma_1}; \gamma_1 = \frac{\Delta u_1}{x_1}, \gamma_2 = \frac{\Delta u_2}{x_2}
$$

$$
\gamma_{ij} = \frac{\gamma_j}{\gamma_i}
$$

donde ∆u<sub>1</sub>, es la elongación en sentido normal a la fuerza y ∆u<sub>2</sub> es la contracción en el sentido de la fuerza,  $x_1$  y  $x_2$  son las longitudes de el elemento. La relación de Poisson es siempre negativa.
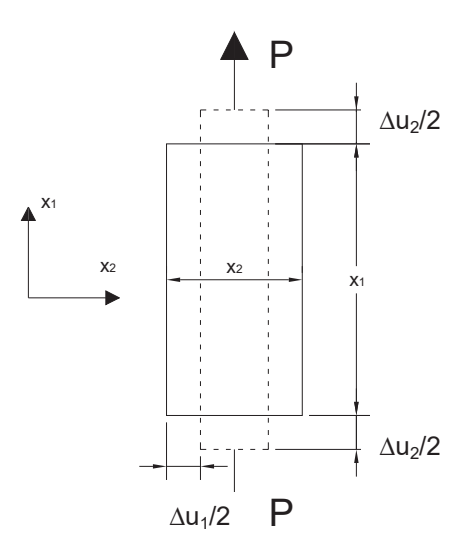

Figura 9. Relación de Poisson.

## **Componentes de esfuerzo y deformación**

El concepto general de esfuerzos requiere de un simple análisis de un cuerpo libre. Como en la figura (Fig. 10), si aplicamos una serie de fuerzas y le hacemos un corte, entonces aparecerían fuerzas en el cuerpo para que éste se mantuviera en equilibrio. Estas fuerzas P y P', son distribuidas a lo largo del corte, pero es mas fácil considerarlas aplicadas en el centro de carga. Un segundo corte es realizado y produce un deslizamiento del elemento e igualmente aparecen una serie de fuerzas para mantener el equilibrio. Las fuerzas exteriores son aplicadas en direcciones arbitrarias.

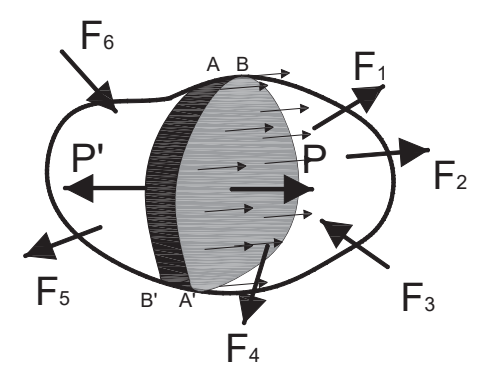

Figura 10. Cuerpo libre.

Para analizar el comportamiento del elemento es obtenido un cubo de éste. Seis planos perpendiculares entre sí son requeridos y en cada cara las fuerzas generadas son tales que mantienen el cuerpo en equilibrio. En el límite de *ǻA* es pequeñísimo, que se puede suponer constante los ángulos de aproximación que son vectores de esfuerzos actuando en la superficies del cubo, y están dados por:

$$
\lim_{\Delta A \to 0} \Delta P / \Delta A = \sigma
$$

en este punto es conveniente introducir un sistema coordenado, uno que este alineado con los lados del cubo. En la figura 11, los vectores de esfuerzos han sido descompuestos en tres componentes. Nótese que los Esfuerzos  $\sigma_{\theta}$  siguen un orden simple, la letra *i* determina el lado en que la fuerza actúa y la *j* la dirección. Los esfuerzos de tensión se consideran positivos y los de compresión negativos. Todos los esfuerzos de la figura son positivos.

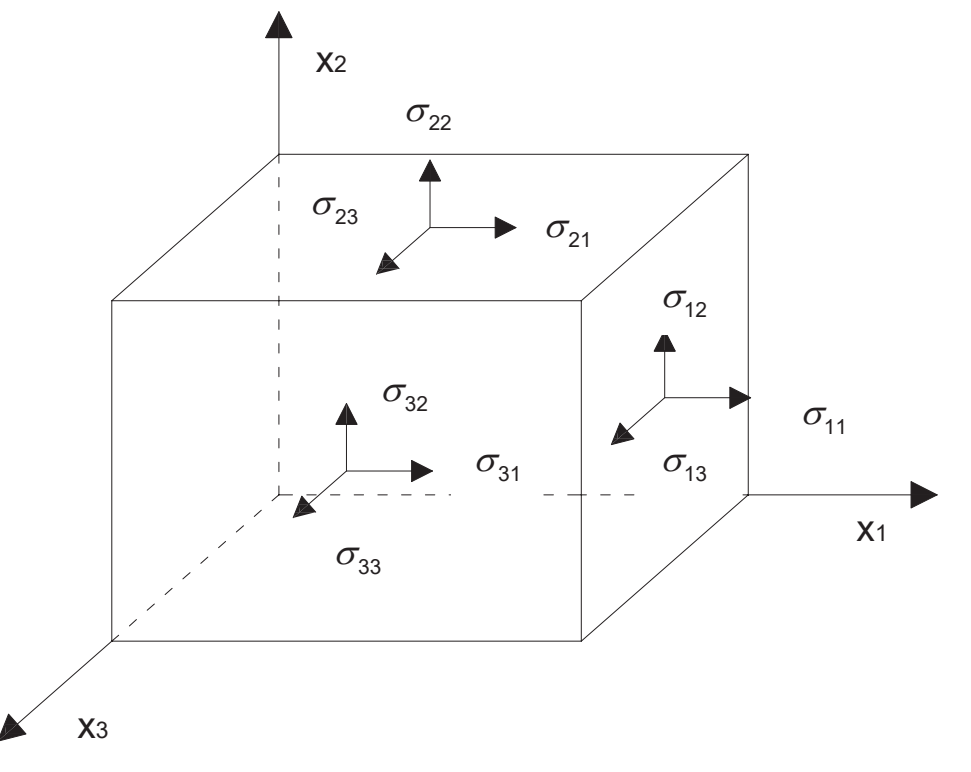

Figura 11. Vectores de Esfuerzos.

De este modo con nueve vectores de esfuerzos podemos obtener la relación entre fuerzas en diferentes direcciones en un punto dado por medio de la matriz transpuesta. Si tomamos  $\sigma_{12}$  y  $\sigma_{21}$ , el cuerpo se encontraría en equilibrio estático, ya que se cancelan mutuamente. Este equilibrio en forma rotacional se expresa como un momento de la forma siguiente:

$$
\sum M_{3} = \sigma_{12} (\Delta x_{3} \Delta x_{2}) \Delta x_{1} - \sigma_{21} (\Delta x_{1} \Delta x_{3}) \Delta x_{2} = 0
$$

el producto de el esfuerzo  $\sigma_{12}$ , y el área ( $\Delta x_3 \Delta x_2$ ) en el primer término de la ecuación es la fuerza que tiende a generar una rotación. Similarmente el segundo termino, pero en sentido contrario. Los términos  $\Delta x_1 y \Delta x_2$  fuera de los paréntesis son los brazos de palanca que generan los momentos. Haciendo las operaciones pertinentes podemos decir que:

$$
\sigma_{ij}=\sigma_{ji}
$$

donde *i,j=1,2,3* e *ij.*

Los esfuerzos normales actuantes en las caras opuestas tienen pares iguales, por lo tanto la fuerza en equilibrio en la dirección x<sub>2</sub> es:

 $\sum P_{2} = \sigma_{22} \Delta x_{1} \Delta x_{3} + \sigma_{12} \Delta x_{2} \Delta x_{3} + \sigma_{32} \Delta x_{1} \Delta x_{2} - \sigma_{22}^{'} \Delta x_{1} \Delta x_{3} - \sigma_{12}^{'} \Delta x_{2} \Delta x_{3} - \sigma_{32}^{'} \Delta x_{1} \Delta x_{2} = 0$ como  $\sigma_{12} = \sigma'_{12}$  y  $\sigma_{32} = \sigma'_{32}$ , la ecuación se reduce a:

$$
\sigma_{22}\Delta x_1 \Delta x_3 - \sigma'_{22}\Delta x_1 \Delta x_3 = 0
$$

Por consecuencia:

$$
\sigma_{ii} = \sigma_{jj}
$$

Los estados de esfuerzos de un punto pueden estar representados en una matriz, que ayudan a la solución matemática. La matriz característica de esfuerzos es reconocida como el producto de una matriz de una columna consistente en la reciprocidad de las áreas de las tres superficies en las que los componentes de fuerzas actúan y el vector consiste en los tres componentes de fuerza:

$$
\begin{bmatrix}\n\frac{1}{\Delta A_1} \\
\frac{1}{\Delta A_2} \\
\frac{1}{\Delta A_3}\n\end{bmatrix}\n\begin{bmatrix}\n\Delta P_1 & \Delta P_2 & \Delta P_3\n\end{bmatrix} = \begin{bmatrix}\n\frac{\Delta P_1}{\Delta A_1} & \frac{\Delta P_2}{\Delta A_1} & \frac{\Delta P_3}{\Delta A_1} \\
\frac{\Delta P_1}{\Delta A_2} & \frac{\Delta P_2}{\Delta A_2} & \frac{\Delta P_3}{\Delta A_2} \\
\frac{\Delta P_1}{\Delta A_3} & \frac{\Delta P_2}{\Delta A_3} & \frac{\Delta P_3}{\Delta A_3}\n\end{bmatrix}
$$

Pero en los limites de  $\Delta A_1$  se aproximan a cero, la matriz queda:

$$
\lim_{\Delta A_i \to 0} \begin{bmatrix} \frac{\Delta P_1}{\Delta A_1} & \frac{\Delta P_2}{\Delta A_1} & \frac{\Delta P_3}{\Delta A_1} \\ \frac{\Delta P_1}{\Delta A_2} & \frac{\Delta P_2}{\Delta A_2} & \frac{\Delta P_3}{\Delta A_2} \\ \frac{\Delta P_1}{\Delta A_3} & \frac{\Delta P_2}{\Delta A_3} & \frac{\Delta P_3}{\Delta A_3} \end{bmatrix} = \begin{bmatrix} \sigma_{11} & \sigma_{12} & \sigma_{13} \\ \sigma_{21} & \sigma_{22} & \sigma_{23} \\ \sigma_{31} & \sigma_{32} & \sigma_{33} \end{bmatrix}
$$

Note que los esfuerzos cortantes están fuera de la diagonal principal, mientras que los esfuerzos normales se encuentran en ésta.

Para determinar los esfuerzos en un punto, partimos de un elemento pequeño en el que hay fuerzas actuantes (Fig. 12). Los esfuerzos son definidos como el límite del radio de desplazamientos de la dimensión original de un elemento. En la figura se observa la deformación del elemento y su desplazamiento. En este caso el cambio de dimensión es lo importante, más que el desplazamiento, como parte de la definición de esfuerzos:

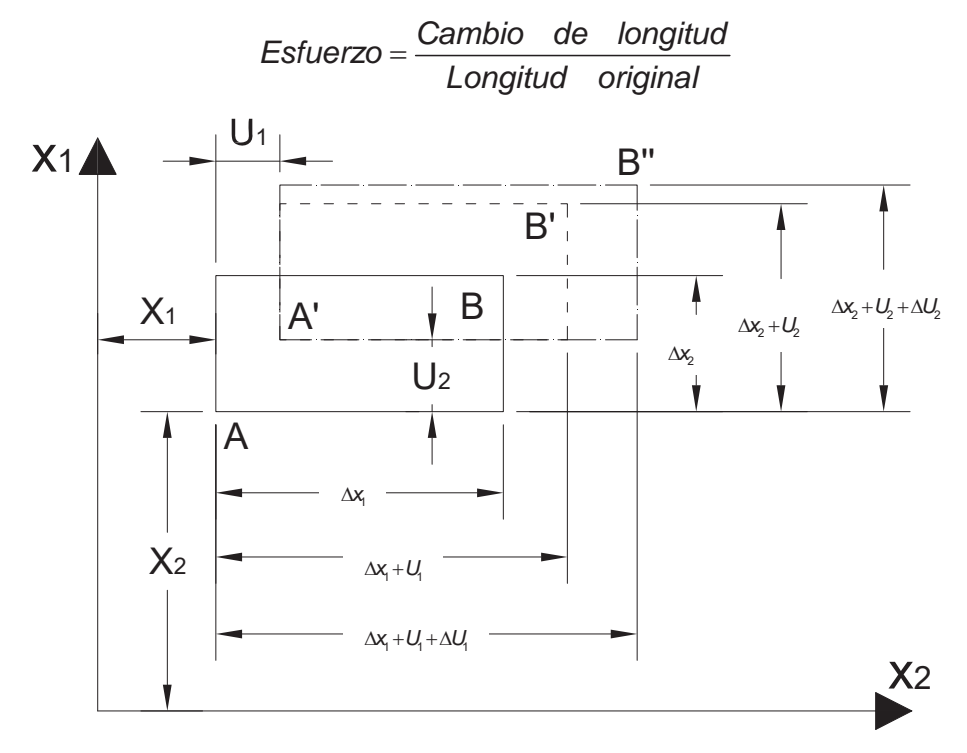

Figura 12. Desplazamiento y deformación en un cuerpo.

como  $\Delta x_i$  es tan pequeña, se aproxima a cero. Similarmente  $\Delta u_i$ , y el radio de  $\Delta u_1$  hasta  $\Delta x_1$  se aproximan a su valor limite. El esfuerzo normal en  $x_1$ , que es identificada como el limite de este radio:

$$
\gamma_{11} = \lim_{\Delta x_1 \to 0} \Delta u_1 / \Delta x_1
$$

En general los esfuerzos normales quedan definidos como.

$$
\gamma_{ii} = \lim_{\Delta x_i \to 0} \Delta u_i / \Delta x_i
$$

para diferenciarlos definimos a los esfuerzos de tensión como los que alargan el elemento y son de signo positivo, y a los esfuerzos de compresión son los que reducen el elemento y son de signo negativo (Fig. 13).

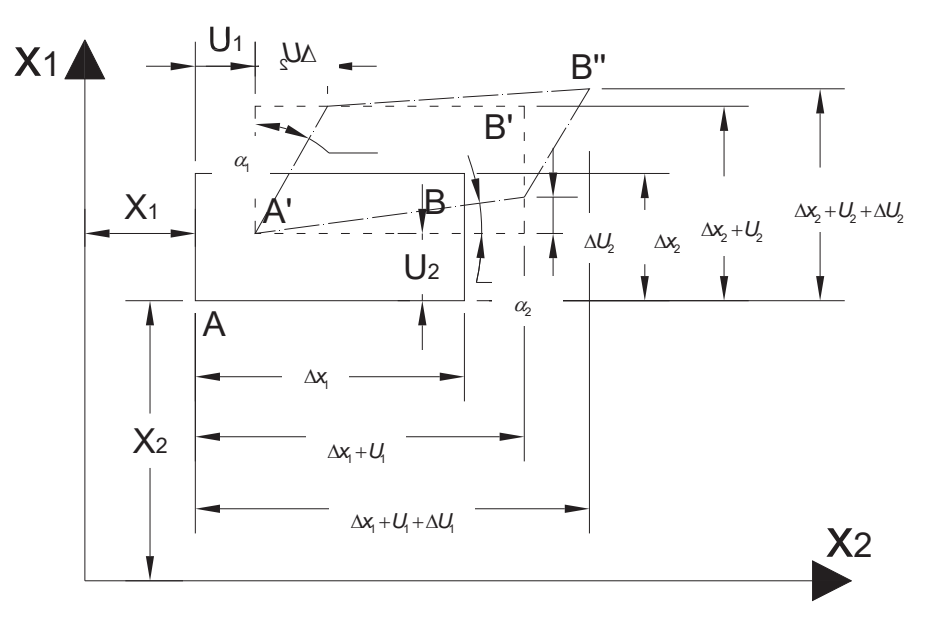

Figura 13. Distorsión.

En consecuencia, el elemento puede ser distorsionado en un rombo (Fig. 12). En este caso es de especial interés la traslación, por lo que  $u_1$  y  $u_2$  pueden ser ignorados. El esfuerzo cortante en el elemento en el plano es descrito por los dos ángulos de distorsión:

$$
\tan \alpha_1 = \frac{\Delta u_1}{\Delta x_2}; \tan \alpha_2 = \frac{\Delta u_2}{\Delta x_1}
$$

para pequeñas deformaciones, el ángulo de distorsión en radianes es:

$$
\alpha_1 \quad \frac{\Delta u_1}{\Delta x_2}; \alpha_2 \quad \frac{\Delta u_2}{\Delta x_1}
$$

el esfuerzo cortante total  $\gamma_{12}$  del elemento mostrado en la figura, es la suma de los dos ángulos  $\alpha_1$  y  $\alpha_2$ . Consecuentemente:

$$
\gamma_{12} \quad \alpha_1 + \alpha_2 \quad \frac{\Delta u_1}{\Delta x_2} + \frac{\Delta u_2}{\Delta x_1}
$$
\n
$$
\gamma_{12} = \lim_{\Delta x_1, \Delta x_2 \to 0} \left( \frac{\Delta u_1}{\Delta x_2} + \frac{\Delta u_2}{\Delta x_1} \right)
$$

si proyectamos la distorsión de un volumen tomando en cuenta las distorsiones de los planos 1,3 y 2,3, los esfuerzos cortantes quedan definidos de la misma forma, y entonces la notación generalizada sería:

$$
\gamma_{ij} = \lim_{\Delta x_i, \Delta x_j \to 0} \left( \frac{\Delta u_i}{\Delta x_j} + \frac{\Delta u_j}{\Delta x_i} \right)
$$

los seis componentes de esfuerzos,  $\gamma_{ij}$ , juntos especifican el estado de esfuerzos.

La matriz característica de distorsión resulta evidente cuando examinamos los desplazamientos en una serie de segmentos de infinitesimal longitud que se ensamblan en un elemento. Este segmento de longitud es '*S* y es un vector que puede ser tomado como una serie de puntos del material. Después de la distorsión la línea es rotada y reducida hasta ser  $\Delta \overline{S}$ . El otro extremo no se mueve para facilitar el calculo (Fig. 14).

La parte que separa a  $\Delta S$  de  $\Delta \overline{S}$ , es un vector  $\Delta u$  que puede ser referenciado en el sistema coordenado *x<sub>i</sub>* y escribirse como:

$$
\Delta u = \Delta u_1 \mathbf{e}_1 + \Delta u_2 \mathbf{e}_2 + \Delta u_3 \mathbf{e}_3
$$

donde *ei* es un vector unitario en la dirección *xi, i=1,2,3*. la longitud original es también un vector, que puede ser expresado en forma:

$$
\Delta S = \Delta x_1 e_1 + \Delta x_2 e_2 + \Delta x_3 e_3
$$

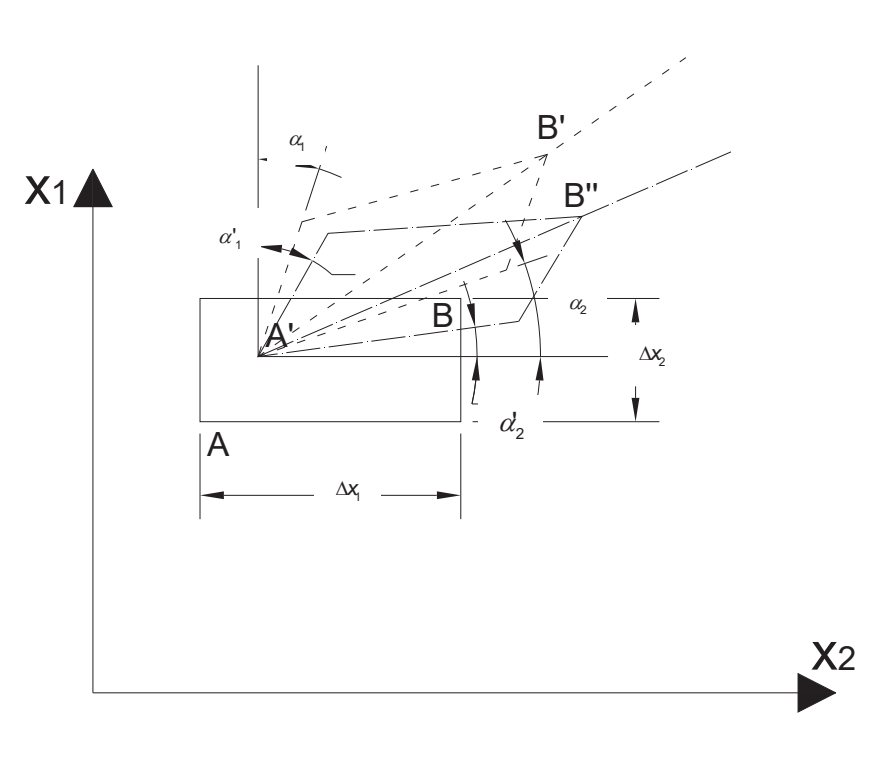

Figura 14. Distorsión lineal y su rotación.

sí colocamos a  $\Delta u$  como una matriz de una columna y a 1/ $\Delta S$  como un vector, su producto resultaría como:

$$
\begin{bmatrix}\n\Delta u_1 \\
\Delta u_2 \\
\Delta u_3\n\end{bmatrix}\n\begin{bmatrix}\n\frac{1}{\Delta x_1} & \frac{1}{\Delta x_2} & \frac{1}{\Delta x_3} \\
\frac{1}{\Delta x_2} & \frac{1}{\Delta x_3} & \frac{1}{\Delta x_3}\n\end{bmatrix}\n=\n\begin{bmatrix}\n\frac{\Delta u_1}{\Delta x_1} & \frac{\Delta u_1}{\Delta x_2} & \frac{\Delta u_1}{\Delta x_3} \\
\frac{\Delta u_2}{\Delta x_1} & \frac{\Delta u_2}{\Delta x_2} & \frac{\Delta u_2}{\Delta x_3} \\
\frac{\Delta u_3}{\Delta x_1} & \frac{\Delta u_3}{\Delta x_2} & \frac{\Delta u_3}{\Delta x_3}\n\end{bmatrix}
$$

esta matriz describe la distorsión de un elemento lineal, en donde es cambiada la longitud y la rotación angular. Como '*S* es pequeña, '*u* también lo es. Si aproximamos el radio al valor limite, obtenemos la matriz de deformación:

$$
\delta = \lim_{\Delta x_j \to 0} \begin{bmatrix} \frac{\Delta u_1}{\Delta x_1} & \frac{\Delta u_1}{\Delta x_2} & \frac{\Delta u_1}{\Delta x_3} \\ \frac{\Delta u_2}{\Delta x_1} & \frac{\Delta u_2}{\Delta x_2} & \frac{\Delta u_2}{\Delta x_3} \\ \frac{\Delta u_3}{\Delta x_1} & \frac{\Delta u_3}{\Delta x_2} & \frac{\Delta u_3}{\Delta x_3} \end{bmatrix} = \begin{bmatrix} \delta_{11} & \delta_{12} & \delta_{13} \\ \delta_{21} & \delta_{22} & \delta_{23} \\ \delta_{31} & \delta_{32} & \delta_{33} \end{bmatrix}
$$

o en notación general:

 $\delta_{ij} = \lim_{\Delta x_j \to 0} \Delta u_i / \Delta x_j$ 

*i,j=1,2,3.* 

En general  $\delta_{ij} \neq \delta_{ji}$ , por lo que no es simétrica la matriz. De cualquier modo, la matriz puede ser descompuesta en simétrica y asimétrica matrices tomando la mitad de la suma y la mitad de la diferencia de los elementos en posición simétrica. Esto es escrito de la siguiente forma:

$$
\[\delta_{ij}\] = \frac{1}{2} \bigg( \bigg[ \delta_{ij} \bigg] + \bigg[ \delta_{ji} \bigg] \bigg) + \frac{1}{2} \bigg( \bigg[ \delta_{ij} \bigg] - \bigg[ \delta_{ji} \bigg] \bigg)
$$

es conveniente rescribir los términos del lado derecho como:

$$
\begin{bmatrix} \varepsilon_{ij} \end{bmatrix} = \frac{1}{2} (\begin{bmatrix} \delta_{ij} \end{bmatrix} + \begin{bmatrix} \delta_{ji} \end{bmatrix})
$$

$$
\begin{bmatrix} \omega_{ij} \end{bmatrix} = \frac{1}{2} (\begin{bmatrix} \delta_{ij} \end{bmatrix} - \begin{bmatrix} \delta_{ji} \end{bmatrix})
$$

entonces la solución es:

$$
\[\delta_{ij}\] = \[\varepsilon_{ij}\] + \[\omega_{ij}\]
$$

que puede ser escrita como una suma de matrices:

$$
\delta=\varepsilon+\omega
$$

donde  $\varepsilon$ , es la matriz de esfuerzos,  $\omega$  es la matriz de rotaciones. En las aplicaciones simples sólo la matriz de esfuerzos es empleada , debido a que la matriz de rotación no tiene efectos directos en la relación esfuerzo-deformación.

$$
\varepsilon = \begin{bmatrix}\n\frac{\Delta u_1}{\Delta x_1} & \frac{1}{2} \left( \frac{\Delta u_1}{\Delta x_2} + \frac{\Delta u_2}{\Delta x_1} \right) & \frac{1}{2} \left( \frac{\Delta u_1}{\Delta x_3} + \frac{\Delta u_3}{\Delta x_1} \right) \\
\frac{1}{2} \left( \frac{\Delta u_2}{\Delta x_1} + \frac{\Delta u_1}{\Delta x_2} \right) & \frac{\Delta u_2}{\Delta x_2} & \frac{1}{2} \left( \frac{\Delta u_2}{\Delta x_3} + \frac{\Delta u_3}{\Delta x_2} \right) \\
\frac{1}{2} \left( \frac{\Delta u_3}{\Delta x_1} + \frac{\Delta u_1}{\Delta x_3} \right) & \frac{1}{2} \left( \frac{\Delta u_3}{\Delta x_2} + \frac{\Delta u_2}{\Delta x_3} \right) & \frac{\Delta u_3}{\Delta x_3}\n\end{bmatrix}
$$

$$
\omega = \begin{bmatrix}\n0 & \frac{1}{2} \left( \frac{\Delta u_1}{\Delta x_2} - \frac{\Delta u_2}{\Delta x_1} \right) & \frac{1}{2} \left( \frac{\Delta u_1}{\Delta x_3} - \frac{\Delta u_3}{\Delta x_1} \right) \\
\frac{1}{2} \left( \frac{\Delta u_2}{\Delta x_1} - \frac{\Delta u_1}{\Delta x_2} \right) & 0 & \frac{1}{2} \left( \frac{\Delta u_2}{\Delta x_3} - \frac{\Delta u_3}{\Delta x_2} \right) \\
\frac{1}{2} \left( \frac{\Delta u_3}{\Delta x_1} - \frac{\Delta u_1}{\Delta x_3} \right) & \frac{1}{2} \left( \frac{\Delta u_3}{\Delta x_2} - \frac{\Delta u_2}{\Delta x_3} \right) & 0\n\end{bmatrix}
$$

estas matrices ayudan a determinar distorsiones en elementos en una y dos dimensiones. Ahora para tres elementos, la distorsión total esta dada por la ecuación  $\gamma_{12}$   $\alpha_1 + \alpha_2$ . Como se aprecia, la rotación del elemento divide los esfuerzos de cortante de igual forma entre el ángulo mayor y el menor, entonces  $\alpha'_{1} = \alpha'_{2}$ :

$$
\alpha'_{1} = \frac{1}{2}(\alpha_{1} + \alpha_{2}) = \frac{1}{2}\left(\frac{\Delta u_{1}}{\Delta x_{2}} + \frac{\Delta u_{2}}{\Delta x_{1}}\right) = \varepsilon_{12}
$$

$$
\alpha'_{2} = \frac{1}{2}(\alpha_{2} + \alpha_{1}) = \frac{1}{2}\left(\frac{\Delta u_{2}}{\Delta x_{1}} + \frac{\Delta u_{1}}{\Delta x_{2}}\right) = \varepsilon_{21}
$$

como  $\varepsilon_{12} = \varepsilon_{21}$ , podemos decir entonces que :

 $\varepsilon_{ij} = \varepsilon_{ji}$ 

en otras palabras, los esfuerzos cortantes  $\gamma_{ij}$  han sido divididos en dos partes iguales,  $\alpha'$ ,  $y$   $\alpha'$ <sub>,</sub>. Esos dos valores iguales ocupan posiciones opuestas en cada lado de la diagonal de la matriz  $\varepsilon$ . Consecuentemente:

$$
\gamma_{ij} = \varepsilon_{ij} + \varepsilon_{ji}
$$

como  $\varepsilon_{ij} = \varepsilon_{ji}$  entonces es verdad que:

$$
\varepsilon_{ij}=\varepsilon_{ji}=\frac{1}{2}\gamma_{ij}=\frac{1}{2}\gamma_{ji}
$$

donde  $\varepsilon_{ij}$  es igual a la matriz de esfuerzos cortantes y  $\gamma_{ij}$  es igual a los esfuerzos cortantes de ingeniería.

## **Transformaciones**

Los estados de esfuerzos pueden ser transformados de un sistema coordenado a otro por medio de la siguiente relación:

$$
\overline{\sigma} = A \sigma A^{\dagger}
$$

donde  $\sigma$  es la matriz componente de esfuerzos en el sistema coordenado  $x_i \sigma$ representa los componentes de esfuerzos en el sistema  $\overline{x_i}$ . Los dos son relacionados por la matriz de transformación *A* y su transpuesta *A<sup>T</sup>* , por un grupo de cosenos directores que relaciona los dos sistemas coordenados:

$$
\begin{bmatrix}\n\overline{\sigma_{11}} & \overline{\sigma_{12}} & \overline{\sigma_{13}} \\
\overline{\sigma_{21}} & \overline{\sigma_{22}} & \overline{\sigma_{23}} \\
\overline{\sigma_{31}} & \overline{\sigma_{32}} & \overline{\sigma_{33}}\n\end{bmatrix} =\n\begin{bmatrix}\na_{11} & a_{12} & a_{13} \\
a_{21} & a_{22} & a_{23} \\
a_{31} & a_{32} & a_{33}\n\end{bmatrix}\n\begin{bmatrix}\n\sigma_{11} & \sigma_{12} & \sigma_{13} \\
\sigma_{21} & \sigma_{22} & \sigma_{23} \\
\sigma_{31} & \sigma_{32} & \sigma_{33}\n\end{bmatrix}\n\begin{bmatrix}\na_{11} & a_{12} & a_{13} \\
a_{21} & a_{22} & a_{23} \\
a_{31} & a_{32} & a_{33}\n\end{bmatrix}
$$

nótese que se incluyen nueve cosenos directores y su dirección queda definida por:

$$
a_{ij} = \cos(\overline{x_i}, x_j)
$$

la magnitud de cada ángulo queda establecida por la rotación positiva del sistema coordenado  $\overline{x_i}$  en el sistema coordenado  $x_i$  den dirección de las manecillas del reloj. Las matriz es  $\delta, \varepsilon, \omega$  se pueden también transformar de un sistema a otro, usando la misma ley de transformación. Entonces las matrices referenciadas a *xi* se escriben en el sistema coordenado  $\overline{x_i}$  como:

$$
\overline{\delta} = A\delta A^{T}
$$

$$
\overline{\epsilon} = A\epsilon A^{T}
$$

$$
\overline{\omega} = A\omega A^{T}
$$

### **5.4.2. Elasticidad Ortotropica**

La ley de Hooke para un elemento tridimensional es un argumento matemático que relaciona todos los componentes de esfuerzos con todos los componentes de deformación. Esta es una ecuación simple para elementos continuos, basado en que los esfuerzos y las deformaciones son linealmente relacionados.

Los esfuerzos como una función lineal de deformaciones en una serie de parámetros son llamados *coeficientes de rigidez* y son los que aquí emplearemos. Para tal tenemos varias simplificaciones como son; solo se tienen pequeñas deformaciones, la temperatura es uniforme en el elemento, el material es homogéneo y de densidad uniforme y finalmente, no hay acoplamiento entre los esfuerzos.

El tensor de esfuerzos de Hooke es un argumento matemático que conecta los nueve componentes de esfuerzos  $\sigma_{ij}$ , con los nueve componentes de deformación  $\varepsilon_{kl}$ , de tal forma que 81 coeficientes de esfuerzos y 81 de compilación son relacionados:

$$
\sigma_{ij} = C_{ijkl} \varepsilon_{ki}
$$

donde  $\sigma_{ij}$  son los componentes de esfuerzo,  $\epsilon_{kl}$  los componentes de deformación, *Cijkl* el tensor de esfuerzos, *ijkl* los ejes coordenados.

De forma similar en tres dimensiones:

$$
\varepsilon_{ij} = \mathsf{S}_{ijkl} \sigma_{ki}
$$

donde *Sijkl* es el tensor de compilación. La ley de Hooke es muy empleada cuando los seis componentes de esfuerzos son relacionados con las seis deformaciones. La rigidez como lo expresa la ley de Hooke es:

$$
\begin{bmatrix}\n\sigma_1 \\
\sigma_2 \\
\sigma_3 \\
\sigma_{33} \\
\sigma_{13} \\
\sigma_{12}\n\end{bmatrix} =\n\begin{bmatrix}\nC_{11} & C_{12} & C_{13} & C_{14} & C_{15} & C_{16} \\
C_{21} & C_{22} & C_{23} & C_{24} & C_{25} & C_{26} \\
C_{31} & C_{32} & C_{33} & C_{34} & C_{35} & C_{36} \\
C_{41} & C_{42} & C_{43} & C_{44} & C_{45} & C_{46} \\
C_{51} & C_{52} & C_{53} & C_{54} & C_{55} & C_{56} \\
C_{61} & C_{62} & C_{63} & C_{64} & C_{65} & C_{66}\n\end{bmatrix}\n\begin{bmatrix}\n\gamma_1 \\
\gamma_2 \\
\gamma_3 \\
\gamma_4 \\
\gamma_5 \\
\gamma_1 \\
\gamma_2\n\end{bmatrix}
$$

y la de compilación como:

$$
\begin{bmatrix} \gamma_1 \\ \gamma_2 \\ \gamma_3 \\ \gamma_{3} \\ \gamma_{13} \\ \gamma_{13} \\ \gamma_{12} \end{bmatrix} = \begin{bmatrix} S_{11} & S_{12} & S_{13} & S_{14} & S_{15} & S_{16} \\ S_{21} & S_{22} & S_{23} & S_{24} & S_{25} & S_{26} \\ S_{31} & S_{32} & S_{33} & S_{34} & S_{35} & S_{36} \\ S_{41} & S_{42} & S_{43} & S_{44} & S_{45} & S_{46} \\ S_{51} & S_{52} & S_{53} & S_{54} & S_{55} & S_{56} \\ S_{61} & S_{62} & S_{63} & S_{64} & S_{65} & S_{66} \end{bmatrix} \begin{bmatrix} \sigma_1 \\ \sigma_2 \\ \sigma_3 \\ \sigma_4 \\ \sigma_5 \\ \sigma_6 \\ \sigma_7 \\ \sigma_8 \\ \sigma_9 \\ \sigma_1 \\ \sigma_{12} \end{bmatrix}
$$

Para simplificar se pueden escribir como:

$$
\sigma = C\gamma \qquad \gamma = S\sigma
$$

y por lo tanto:

$$
C=S^{-1} \qquad S=C^{-1}
$$

#### **Ortotropía**

La simetría estructural casi siempre se presenta en materiales ingenieriles, permitiendo la simplificación de la ley de Hooke.

La ley de Hooke para materiales anisótropos puede ser establecida por medio de un experimento imaginario muy simple, en donde los esfuerzos son aplicados al mismo tiempo en un volumen pequeño del elemento. En cada momento los esfuerzos tienen deformaciones características que son dadas por la función linear de esfuerzos.

Para que la ley tome esta forma simple es esencial que los ejes de simetría en el volumen del elemento coincidan con los ejes de geometría. Para el elemento de madera mostrado en la figura 15, la aplicación el esfuerzo  $\sigma$ <sub>1</sub> solo produzca todos los esfuerzos normales  $\gamma_1, \gamma_2$  y  $\gamma_3$ . La ocurrencia de que  $\gamma_2$  y  $\gamma_3$  aparezcan es el resultado del efecto de Poisson. Los desplazamientos tangenciales en las curvas esfuerzo-deformación son denotados por S<sub>11</sub>, S<sub>21</sub> y S<sub>31</sub>, respectivamente. Del experimento simple obtenemos:

$$
\gamma_1 = S_{11}\sigma_1 \qquad \gamma_2 = S_{21}\sigma_1 \qquad \gamma_3 = S_{31}\sigma_1
$$

para  $\sigma_2$ :

$$
\gamma_1 = \mathcal{S}_{12} \sigma_2 \qquad \gamma_2 = \mathcal{S}_{22} \sigma_2 \qquad \gamma_3 = \mathcal{S}_{32} \sigma_2
$$

y para  $\sigma_3$ :

$$
\gamma_1 = \mathsf{S}_{13} \sigma_3 \qquad \gamma_2 = \mathsf{S}_{23} \sigma_3 \qquad \gamma_3 = \mathsf{S}_{33} \sigma_3
$$

ahora la deformación total producida por la aplicación de todos los esfuerzos normales es obtenida sumando la contribución de sus esfuerzos:

$$
\begin{aligned} \gamma_1 &= S_{11} \sigma_1 + S_{12} \sigma_2 + S_{13} \sigma_3 \\ \gamma_2 &= S_{21} \sigma_1 + S_{22} \sigma_2 + S_{23} \sigma_3 \\ \gamma_3 &= S_{31} \sigma_1 + S_{32} \sigma_2 + S_{33} \sigma_3 \end{aligned}
$$

esto es conocido como la ley de superposición. Esto es debido a que si aplicamos un esfuerzo normal, éste produce deformaciones en el sentido ortogonal a su aplicación, con signo algebraico opuesto. Escrito en forma matricial:

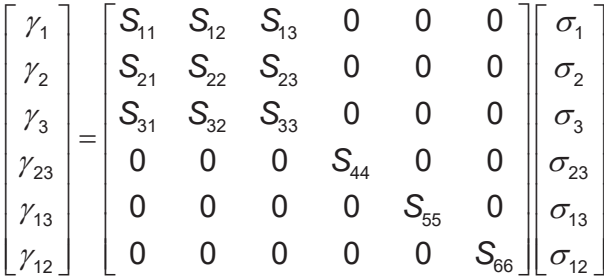

Para hacer la matriz simétrica mediante el concepto de energía de deformación o trabajos virtuales que se define como la relación entre esfuerzos y deformaciones, simplificando esta matriz obtenemos la de ortotropía, esto lo hacemos tomando en cuenta:

$$
W_1=\frac{1}{2}\sigma_1\gamma_1
$$

donde la simetría y los ejes del volumen coinciden en el material ortotrópico, de éste modo definimos la energía de trabajo por unidad de volumen. Sustituyendo el esfuerzo en la ecuación:

2 1  $\sim$  11<sup>0</sup>1 1 2  $W_1 = \frac{1}{2} S_{11} \sigma$ 

de igual modo los demás elementos:

$$
W_2 = \frac{1}{2}\sigma_2 \gamma_2 + \sigma_1 \gamma_1
$$

$$
W_2 = \frac{1}{2}S_{22}\sigma_2^2 + S_{12}\sigma_1 \sigma_2
$$

sumando *W1* y *W2*, tenemos la energía total dada por *W12*:

$$
W_{12} = \frac{1}{2} S_{11} \sigma_1^2 + \frac{1}{2} S_{22} \sigma_2^2 + S_{12} \sigma_1 \sigma_2
$$

ahora quitando estos esfuerzos y aplicándolos en orden inverso; primero  $\sigma$ <sup>2</sup> y luego  $\sigma_1$ :

$$
W_3 = \frac{1}{2} S_{22} \sigma_2^2
$$

$$
W_4 = \frac{1}{2} S_{11} \sigma_1^2 + S_{21} \sigma_1 \sigma_2
$$

sumando para obtener la energía total *W34*:

$$
W_{34} = \frac{1}{2} S_{22} \sigma_2^2 + \frac{1}{2} S_{11} \sigma_1^2 + S_{21} \sigma_1 \sigma_2
$$

La energía dada en el material es de una cualidad única, que no depende de la secuencia de la aplicación de los esfuerzos, por lo que se puede concluir en:

$$
W_{12} = S_{21}
$$

$$
S_{ij} = S_{ji}
$$

Entonces acomodando de modo matricial obtenemos:

$$
\begin{bmatrix} \gamma_1 \\ \gamma_2 \\ \gamma_3 \\ \gamma_{3} \\ \gamma_{13} \\ \gamma_{12} \end{bmatrix} = \begin{bmatrix} S_{11} & S_{12} & S_{13} & 0 & 0 & 0 \\ S_{12} & S_{22} & S_{23} & 0 & 0 & 0 \\ S_{13} & S_{23} & S_{33} & 0 & 0 & 0 \\ 0 & 0 & 0 & S_{44} & 0 & 0 \\ 0 & 0 & 0 & S_{55} & 0 \\ 0 & 0 & 0 & 0 & S_{66} \end{bmatrix} \begin{bmatrix} \sigma_1 \\ \sigma_2 \\ \sigma_3 \\ \sigma_4 \\ \sigma_5 \\ \sigma_{12} \end{bmatrix}
$$

49

#### **Parámetros ingenieriles**

Ahora obtenemos los diferentes parámetros, que son relacionados con la compilación y los coeficientes de rigidez descritos a continuación.

Un material ortotrópico es caracterizado por seis módulos de elasticidad. Estos son las relaciones de los esfuerzos normales en las principales direcciones, y tres son las relaciones entre esfuerzos cortantes con las deformaciones en los planos ortotrópicos. Entonces obtenemos:

$$
\frac{\sigma_1}{\gamma_1} = E_1 \qquad \frac{\sigma_2}{\gamma_2} = E_2 \qquad \frac{\sigma_3}{\gamma_3} = E_3
$$

$$
\frac{\sigma_{12}}{\gamma_{12}} = G_{12} \qquad \frac{\sigma_{13}}{\gamma_{13}} = G_{13} \qquad \frac{\sigma_{23}}{\gamma_{23}} = G_{23}
$$

donde *E* es llamado módulo de elasticidad o módulo de Young y *G* es el módulo de rigidez o módulo de cortante.

De la definición de la relación de Poisson de un esfuerzo pasivo con uno activo tenemos:

$$
-V_{ij} = \frac{\gamma_j}{\gamma_i}
$$

los materiales ortotrópicos tienen seis relaciones de Poisson. Si sustituimos:

$$
S_{12} = \frac{-v_{21}}{E_2}
$$
  $S_{13} = \frac{-v_{31}}{E_3}$   $S_{23} = \frac{-v_{32}}{E_3}$ 

$$
S_{21} = \frac{-v_{12}}{E_1}
$$
  $S_{31} = \frac{-v_{13}}{E_1}$   $S_{32} = \frac{-v_{23}}{E_2}$ 

En donde la matriz quedaría:

$$
\begin{bmatrix}\ny_1 \\
y_2 \\
y_3 \\
y_{13} \\
y_{12}\n\end{bmatrix} = \begin{bmatrix}\n\frac{1}{E_1} & \frac{-v_{21}}{E_2} & \frac{-v_{31}}{E_3} & 0 & 0 & 0 \\
\frac{-v_{12}}{E_1} & \frac{1}{E_2} & \frac{-v_{32}}{E_3} & 0 & 0 & 0 \\
\frac{-v_{13}}{E_1} & \frac{-v_{23}}{E_2} & \frac{1}{E_3} & 0 & 0 & 0 \\
0 & 0 & 0 & \frac{1}{G_{23}} & 0 & 0 \\
0 & 0 & 0 & 0 & \frac{1}{G_{13}} & 0 \\
0 & 0 & 0 & 0 & \frac{1}{G_{13}} & 0 \\
0 & 0 & 0 & 0 & 0 & \frac{1}{G_{12}}\n\end{bmatrix}
$$

## **Matriz de Rigideces para un Material Ortotrópico**

Primero requerimos la matriz inversa de compilación. Premultiplicando ambos lados de la ecuación  $\sigma = S^{-1}\gamma$ , obtenemos:

$$
S^{-1}\gamma=S^{-1}S\sigma
$$

la inversa de *S* puede ser fácilmente obtenida por medio de la partición y comparando el resultado, quedando:

$$
\begin{bmatrix} \gamma_a \\ \gamma_b \end{bmatrix} = \begin{bmatrix} S_{aa} & S_{ab} \\ S_{ba} & S_{bb} \end{bmatrix}^{-1} \begin{bmatrix} \sigma_a \\ \sigma_b \end{bmatrix}
$$

las submatrices  $S_{ab}$  y  $S_{ba}$  son de valor cero. Expandiendo y resolviendo para  $\sigma_a$ y  $\sigma_b$ , obtenemos:

$$
\sigma_a = S_{aa}^{-1} \gamma_a
$$

$$
\sigma_b = S_{bb}^{-1} \gamma_b
$$

si hacemos *S-1=C*, podemos simplificar la matriz. Para los valores diferentes a cero tenemos:

$$
C_{11} = \frac{S_{22}S_{33} - S_{23}^2}{|S|} = \frac{1 - \nu_{23}\nu_{32}}{E_2E_3|S|}
$$
  
\n
$$
C_{22} = \frac{S_{11}S_{33} - S_{13}^2}{|S|} = \frac{1 - \nu_{31}\nu_{13}}{E_1E_3|S|}
$$
  
\n
$$
C_{33} = \frac{S_{11}S_{22} - S_{12}^2}{|S|} = \frac{1 - \nu_{21}\nu_{12}}{E_1E_2|S|}
$$
  
\n
$$
C_{12} = C_{21} = \frac{S_{21}S_{33} - S_{23}S_{31}}{|S|} = \frac{\nu_{21} + \nu_{23}\nu_{32}}{E_2E_3|S|}
$$
  
\n
$$
C_{13} = C_{31} = \frac{S_{31}S_{22} - S_{21}S_{32}}{|S|} = \frac{\nu_{31} + \nu_{21}\nu_{32}}{E_2E_3|S|}
$$
  
\n
$$
C_{23} = C_{32} = \frac{S_{31}S_{12} - S_{11}S_{32}}{|S|} = \frac{\nu_{23} + \nu_{21}\nu_{13}}{E_1E_2|S|}
$$
  
\n
$$
C_{44} = \frac{1}{S_{44}} = G_{23}
$$
  
\n
$$
C_{55} = \frac{1}{S_{55}} = G_{13}
$$
  
\n
$$
C_{66} = \frac{1}{S_{66}} = G_{12}
$$
  
\n
$$
S| = S_{11}S_{22}S_{33} + 2S_{12}S_{23}S_{31} - S_{11}(S_{23})^2 - S_{22}(S_{13})^2 - S_{33}(S_{12})^2
$$
  
\n
$$
|S| = \frac{1}{E_1E_2E_3} (1 - 2\nu_{21}\nu_{32}\nu_{13} - \nu_{13}\nu_{31} - \nu_{23}\nu_{32} - \nu_{12}\nu_{21})
$$

y la matriz quedaría:

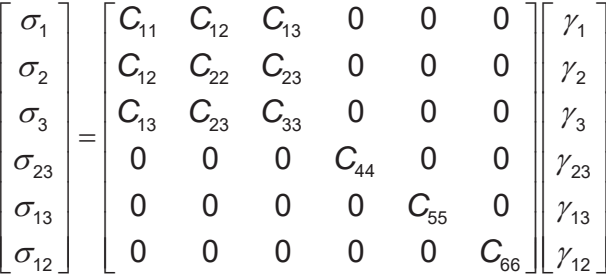

La aplicación de la teoría elástica para un material ortotrópico requiere de una serie de simplificaciones, entre las cuales se encuentran; las características normales debidas al crecimiento son simplificadas e idealizadas y por tanto pudiéramos considerar a la troza en un sistema coordenado cilíndrico de longitud *L*, la orientación radial *R* y la curvatura *C*. Para la mayoría de los casos podemos idealizar a la madera como un sistema coordenado que toma en cuenta los anillos como líneas. Esto hace que el material funcione como ortotrópico, en donde los ejes coordenados (*x1,x2* y *x3*), coinciden con los ejes de ortotropía *L, R* y *T*. Entonces la ley de Hooke toma la forma:

$$
\begin{bmatrix}\n\gamma_L \\
\gamma_R \\
\gamma_R \\
\gamma_T \\
\gamma_{LT} \\
\gamma_{LR}\n\end{bmatrix} = \begin{bmatrix}\n\frac{1}{E_L} & \frac{-v_{RL}}{E_R} & \frac{-v_{TL}}{E_T} & 0 & 0 & 0 \\
\frac{-v_{LR}}{E_L} & \frac{1}{E_R} & \frac{-v_{TR}}{E_T} & 0 & 0 & 0 \\
\frac{-v_{LT}}{E_L} & \frac{-v_{RT}}{E_R} & \frac{1}{E_T} & 0 & 0 & 0 \\
0 & 0 & 0 & \frac{1}{G_{RT}} & 0 & 0 \\
0 & 0 & 0 & 0 & \frac{1}{G_{LT}} & 0 \\
0 & 0 & 0 & 0 & \frac{1}{G_{LT}} & 0 \\
0 & 0 & 0 & 0 & 0 & \frac{1}{G_{LR}}\n\end{bmatrix}
$$

El módulo de rigidez o de cortante *G*, es aproximadamente igual a *0.6E* para materiales isotropitos compresibles. Como ha sido descrito con anterioridad, los módulos de elasticidad varían con las especies, contenido de humedad, temperatura, cargas, etc. Teniendo en cuenta lo anterior, las relaciones entre los módulos son (Bodig y Jane, 1982):

$$
E_{L}: E_{R}: E_{T} \approx 20:1.6:1
$$
  
\n
$$
G_{LR}: G_{LT}: G_{RT} \approx 10:9.4:1
$$
  
\n
$$
E_{L}: G_{LR} \approx 14:1
$$

Para la mayoría de los materiales ortotrópicos la relación de Poisson es  $v = 0.3$ . Para madera de pino los valores son (Bodig y Jane, 1982):

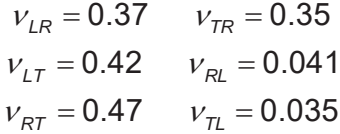

Hasta ahora todo se ha restringido a que los ejes de ortotropía del material coinciden con los ejes coordenados. El tensor cartesiano es el método mas empleado para estructuras tridimensionales cuando se tienen sistemas coordenados locales y globales.

Para obtener la matriz de rotación se considera un sistema coordenado local  $x_1, x_2$ *y x<sub>3</sub>* (*L, R y T*) *y* el elemento tiene los ejes de ortotropía  $\overline{x}_1, \overline{x}_2$  *y*  $\overline{x}_3$ , obteniendo una rotación positiva de un ángulo  $\theta$  en el plano. La matriz de rotación seria:

$$
[T] = \begin{bmatrix} \cos^2 \theta & \sec^2 \theta & 2\sec \theta \cos \theta \\ \sec^2 \theta & \cos^2 \theta & -2\sec \theta \cos \theta \\ -\sec \theta \cos \theta & \sec \theta \cos \theta & \cos^2 \theta - \sec^2 \theta \end{bmatrix}
$$

esta matriz es de gran utilidad ya que además de poder tener el material en otro sistema coordenado al natural, podemos también extrapolar a los ejes coordenados locales y globales para la solución de las armaduras tridimensionales (Bodig y Jane, 1982).

# **6. Diseño Arquitectónico de la Estructura**

## **6.1. Análisis del Sitio**

La estructura diseñada y modelada en el presente trabajo se encuentra localizada en la ciudad de Morelia, Michoacán, en las instalaciones de la Facultad de Ingeniería en Tecnología de la Madera, edificio "D" de Ciudad Universitaria de la UMSNH (Fig. 15).

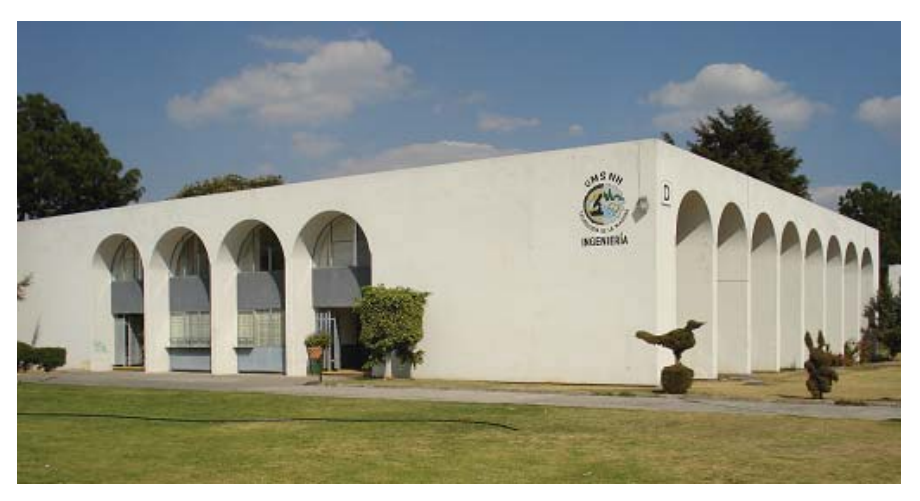

Figura 15. Vista exterior en dirección noreste del edificio "D".

Morelia es una ciudad colonial y actualmente es considerada patrimonio de la humanidad por la UNESCO.

La ciudad de Morelia cuenta con aproximadamente 620,532 habitantes (INEGI, 2000), sus coordenadas geográficas son; al norte 19°52', al sur 19°27', de latitud norte; al este 101°02', al oeste 101°30' de longitud oeste. La altura sobre el nivel del mar es de 2,120 m.

El municipio de Morelia colinda al norte con los municipios de Huaniqueo, Chucándiro, Copándaro y Tarímbaro; al este con los municipios de Tarímbaro, Charo, Tzitzio y Madero; al sur con los municipios de Madero, Acuitzio, Pátzcuaro y Huiramba; al oeste con los municipios de Huiramba, Lagunillas, Tzintzuntzan, Quiroga, Coeneo y Huaniqueo. Morelia representa el 20% de la superficie del Estado.

El clima en la ciudad de Morelia es templado subhúmedo con lluvias en verano, de humedad media, con una temperatura promedio de 18.7°C. y con una precipitación promedio de 774 mm. La dirección de los vientos dominantes es hacia el noreste en la mayor parte del año y la velocidad promedio es de 5 km/h.

## **6.2. Características de la Armadura**

Como se mencionó anteriormente, la armadura que se analizará y diseñará se encuentra en el edificio "D" de Ciudad Universitaria, en su patio central (Fig. 16 y 17). El diseño espacial de la estructura se obtuvo de la idealización de una óptima configuración para un mejor desempeño estructural y que además sea agradable en diseño. En este caso el resultado fue una armadura que forma un techo en ocho aguas y que optimiza el desempeño estructural gracias a que tiene forma aerodinámica y a la reducción de los claros máximos debido a la forma en que cada pequeña armadura es colocada.

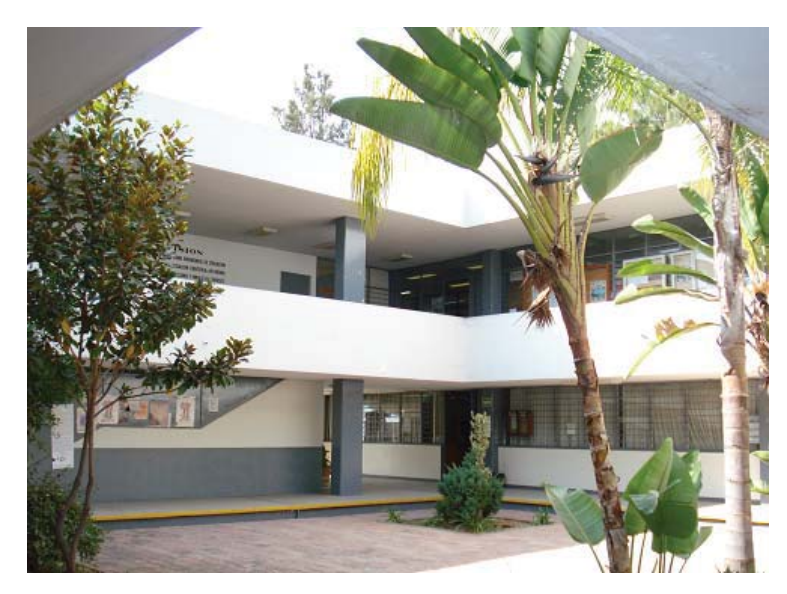

Figura 16. Vista interior en dirección NO del edificio "D".

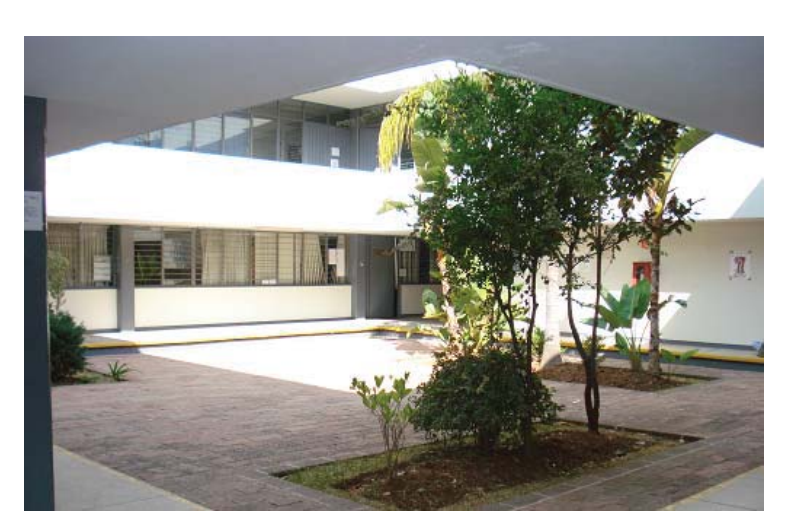

Figura 17. Vista interior en dirección NE del edificio "D".

De igual forma, la selección de los materiales para su elaboración fueron tales que estética y estructuralmente cumplen con su función; la madera seleccionada fue de *pinus pseudostrobus* debido a que en la región se puede conseguir, se tienen los parámetros físicos y mecánicos y además tiene un buen desempeño en la construcción.

Los detalles de las propiedades físicas y mecánicas, así como algunas recomendaciones se dan en el capitulo 7.

Las medidas de la estructura son un poco más amplias a las del hueco que se va a cubrir, esto se debe a que la estructura se soportará en la losa del edificio. Las dimensiones son las que se observan en las siguientes figuras (Fig. 18, 19, 20 y 21). Como se observa, la armadura cumple con los parámetros establecidos.

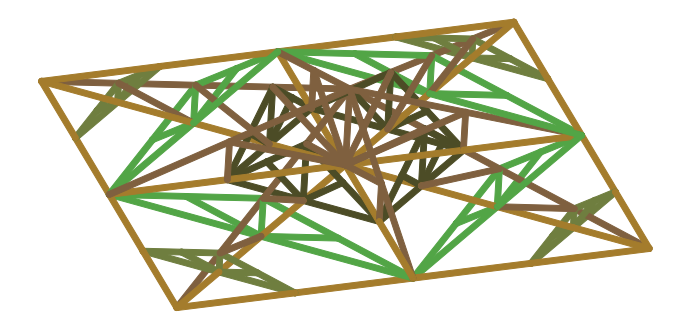

Figura 18. Vista en perspectiva del proyecto arquitectónico de la armadura.

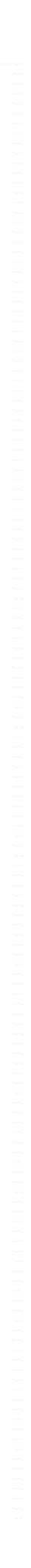

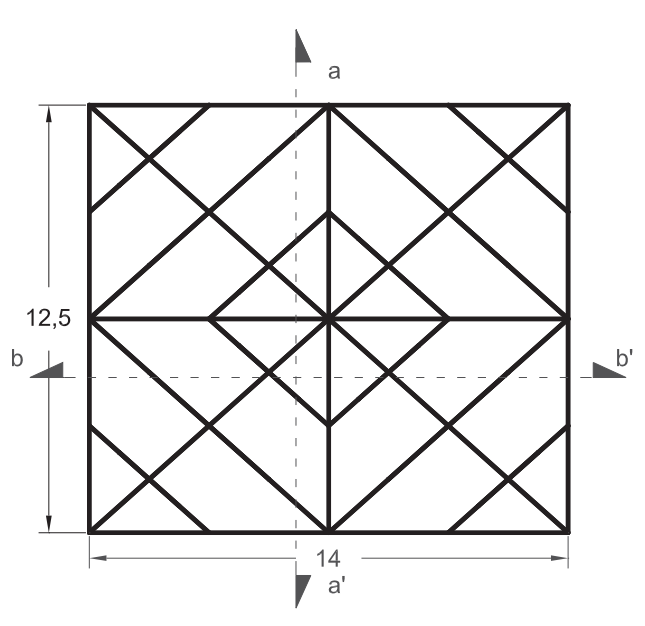

Figura 19 Planta del proyecto arquitectónico de la armadura.

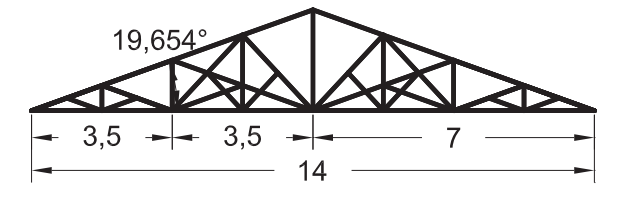

Figura 20. Corte a-a' del proyecto arquitectónico.

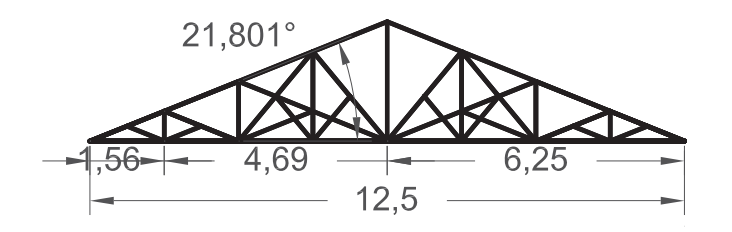

Figura 21. Corte b-b' del proyecto arquitectónico.

# **6.3. Características Físico-Mecánicas de la Madera**

Las características físico-mecánicas de la madera se hacen necesarias tanto para el análisis como para el diseño de la armadura. A continuación describimos cada uno de los parámetros requeridos en el análisis y diseño de la armadura (Sotomayor, 2002):

*Nombre científico: Pinus pseudostrobus. Nombre común:* Pino blanco. Densidad: 540 kg/m<sup>3</sup>. Módulo de elasticidad, flexión estática: 134,000 kg/cm<sup>2</sup>. Módulo de elasticidad en flexión estática: 134,000 kg/m<sup>2</sup>. Módulo de elasticidad en compresión paralela a la fibra: 103,600 kg/m<sup>2</sup>. Compresión perpendicular, resistencia al límite elástico: 305 kg/m<sup>2</sup>. Compresión paralela, resistencia al límite elástico: 225 kg/m<sup>2</sup>. Para madera de pino los valores de la relación de Poisson son (Bodig y Jane, 1982):

$$
v_{LR} = 0.37
$$
  $v_{TR} = 0.35$   
\n $v_{LT} = 0.42$   $v_{RL} = 0.041$   
\n $v_{RT} = 0.47$   $v_{TL} = 0.035$ 

Finalmente describimos cada una de las características que empleamos para el buen desempeño en el tiempo de la armadura:

- x Se empleara madera de *Pinus pseudostrobus* de clase A (NMX-C-239- 1985).
- Se preservará con sales CCA a presión como lo indican las normas (NMX-C-178-ONNCCE-2001 y NMX-C-322-ONNCCE-2003).
- Se recomienda cubrirse con laca al menos una vez cada dos años con la finalidad de preservar en buen estado la estructura.
- Revisar periódicamente el estado de los elementos.

#### **7. Análisis de la Armadura**

#### **Sismo**

Los terremotos o sismos son el resultado de cambios naturales y tectónicos, como tales no son catastróficos. Su mala imagen proviene de las destrucciones en asentamientos urbanos, en los que las construcciones se derrumban debido a las fuerzas generadas por este fenómeno. Sin embargo esta destrucción no debe acatarse a tales fenómenos, si no mas bien a las construcciones, que no han sido diseñadas para tener un comportamiento optimo bajo tales circunstancias (Http://Seismo.Ethz.Ch/Gshap).

Los sismos producen ondas P (compresión) o llamadas de Love y ondas S (cortante) o de Rayleigh en honor a sus descubridores. Estas ondas son detectadas por sismógrafos que registran la aceleración en función del tiempo y características como localización del epicentro, magnitudes de las aceleraciones a cualquier tiempo, los valores de los periodos característicos del terreno, la duración y magnitud del evento sísmico (Gallo, *et al,* 2005).

Las estructuras de madera han demostrado un buen comportamiento sísmico, debido principalmente a que estas estructuras son muy ligeras y la fuerza de inercia inducida debido a sismo es muy pequeña. Otro factor importante es el que se atribuye a los pequeños movimientos locales en la estructura debido principalmente a las uniones (clavos o tornillos), que hace que las fuerzas que se inducen a la estructura se vean disipadas (Meli, 1991).

Los daños que se han presentado en estructuras de madera se atribuye a que se ha degradado por intemperismo o por ataque de insectos, y/o debido a conexiones inadecuadas (Meli, 1991).

Debido a lo anterior se decide no hacer un análisis sísmico de la estructura presentada que se colocará en el patio central del edificio "D" en Ciudad Universitaria, con la finalidad de optimizar el tiempo para el presente trabajo.

60

En lo referente a las condiciones de intemperismo y ataque de insectos se considera indispensable el tratamiento de la madera por algún método de preservación a presión, y en el caso de las conexiones se tendrá un cuidado especial para que su diseño sea el mas adecuado.

## **7.2. Viento**

Los vientos son movimientos de masas horizontales debidos a diferencias de presión en las diferentes zonas de la atmósfera y a la rotación terrestre. Para el caso del análisis estructural se toman en cuenta los vientos que especialmente son de velocidades muy grandes y se asocian a fenómenos atmosféricos excepcionales. Por lo tanto es una *acción accidental* dentro del diseño estructural.

El modelo mas usual para estudios analíticos distingue un componente estático, es decir, la parte que actúa constantemente durante un periodo determinado en la estructura y se denomina efecto de *ráfaga.* Cuando el terreno es accidentado la velocidad del viento disminuye hasta ser nula y aumenta en función de la altura, este fenómeno es llamado *velocidad gradiente* (Meli, 1991).

El viento es una acción importante en el diseño de construcciones muy ligeras y que tienen grandes áreas expuestas a su acción, como cubiertas, naves industriales y las estructuras para anuncios y señales.

La velocidad de diseño es la que tiene una pequeña posibilidad de excederse durante el periodo de interés que representa un valor característico y que tiene un periodo medio de recurrencia, lo común es 50 años de periodo de recurrencia.

Para analizar la armadura se emplea el Manual de Diseño de Obras Civiles; Diseño por Viento (1993). En la grafica se muestran los pasos a seguir para evaluar las cargas ocasionadas por la acción del viento (Fig. 22).

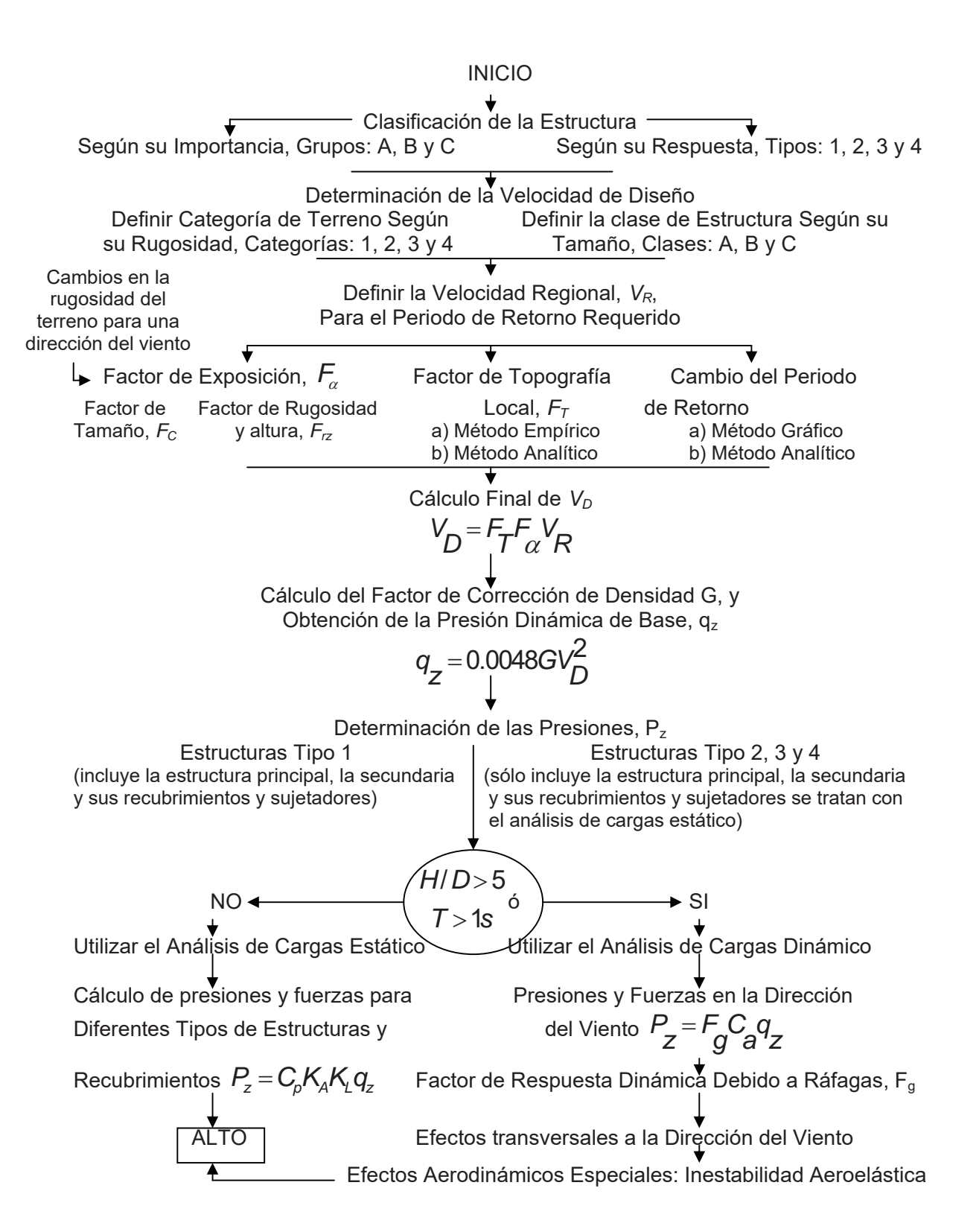

Figura 22. Diagrama de flujo del procedimiento para obtener las cargas por viento.

En el caso del edificio en el que se colocará la estructura, ésta pertenece dentro de las estructuras según su importancia al Grupo A, de un grado de seguridad elevado, en donde de fallar la estructura causaría la pérdida de un número importante de vidas, o perjuicios económicos o culturales excepcionalmente altos.

De acuerdo a la respuesta que tendría la estructura ante la acción del viento, esta se encuentra clasificada dentro del Tipo I, en el que  $\lambda$ , definida como el cociente entre la altura y la menor dimensión en planta es menor o igual a cinco, y cuyo periodo natural de vibrar es menor o igual a un segundo. De acuerdo a esto, los edificios con tales características por lo general son oficinas o edificios para habitación.

De acuerdo a los efectos que deben considerarse dentro del Tipo I, bastará los empujes medios (estáticos) calculados de acuerdo al inciso 4.8.2 y empleando las velocidades de diseño que se especifican en el inciso 4.6. del Manual de Diseño de Obras Civiles; Diseño por Viento (1993).

El siguiente paso es el determinar la velocidad de diseño,  $V<sub>D</sub>$ , que es con la que se calculan los efectos del viento sobre la estructura.

La Categoría del terreno donde se localiza la estructura a diseñar es 2, ya que es un sitio cubierto por numerosas obstrucciones estrechamente espaciadas. Según su tamaño, la estructura es de Clase B ya que las dimensiones del inmueble en el que se colocará tienen dimensiones entre 20 y 50 m, horizontalmente.

Para la velocidad regional se consultan los mapas de isotacas que tienen diversos periodos de retorno y que consideran condiciones homogéneas. En el caso de la estructura por tratarse de una estructura del Grupo A, el periodo de retorno debe ser de 200 años. En el caso de Morelia  $V_R = 100$  km/h, a una altura sobre el nivel del terreno de 10 m, una Categoría 2 y un lapso de premediación de 3 seg*.*

En estructuras con importante aglomeración de gente el reglamento considera un incremento en la velocidad de diseño equivalente al 15% y 15 más por seguridad  $(1.15^2 = 1.32)$  (Meli, 1991). Por lo tanto  $V_R = 132$  km/h.

El coeficiente del factor de exposición,  $\mathsf{F}_{\alpha}^{\phantom{\dag}}$ , refleja la variación de la velocidad del viento con respecto a la altura y se obtiene con la siguiente expresión:

$$
F_{\alpha} = F_{c}F_{12}
$$

donde *Fc*, determina la influencia del tamaño, tomando en cuenta el tiempo en el que la ráfaga del viento actúa de manera efectiva y se determina por la clase de la estructura, para el caso de la Clase B,  $F_c=0.95$ ;

*Frz* establece la variación de la velocidad del viento con la altura, se obtiene con las expresiones siguientes:

$$
F_{rz} = 1.56 \left[ \frac{10}{\delta} \right]^\alpha; z \le 10
$$
  

$$
F_{rz} = 1.56 \left[ \frac{z}{\delta} \right]^\alpha; 10 < z < \delta
$$
  

$$
F_{rz} = 1.56; z \ge \delta
$$

Los valores de  $\alpha,\delta$  se obtienen con la clase de la estructura y para este caso son:  $\alpha$  = 0.131 y  $\delta$  = 315. En este caso la fórmula a emplear es la segunda ya que la estructura está por arriba de los 10 m.

$$
F_{\text{RZ}} = 1.56 \left[ \frac{13}{315} \right]^{0.131} = 1.03
$$

el factor de exposición:

$$
F_{\alpha} = 0.95 \times 1.03 = 0.9761
$$

El factor de topografía toma en cuenta el efecto topográfico del sitio en donde se desplantará la estructura. En este caso tomamos el método empírico en el cual consideramos un terreno normal, con ausencia de cambios topográficos importantes, con pendientes menores del 5%, entonces  $F_T=1.0$ .

Finalmente podemos obtener *V<sub>D</sub>*, con los valores obtenidos de  $F_{\mathcal{T}},\ F_{\overline{\alpha}}$  *y V<sub>R</sub>:* 

# $V<sub>D</sub> = 1.0 \times 0.9761 \times 132 = 128.85$  *km | h*  $V_D = F_T F_\alpha V_R$

La presión que ejerce el flujo del viento sobre una superficie plana perpendicular a él se denomina presión dinámica de base, *qz*, y se determina con la siguiente ecuación:

$$
q_z=0.0048GV_b^2
$$

donde G es el valor de corrección por temperatura y por altura sobre el nivel del mar, se obtiene de la expresión:

$$
G=\frac{0.392\Omega}{273+\tau}
$$

donde Ω es la presión barométrica, que para Morelia es de 591.6mm de Hg, y τ es la temperatura ambiental en °C, para el caso, la temperatura promedio es de 18.7°C.

$$
G = \frac{0.392 \times 591.6}{273 + 18.7} = 0.795
$$

entonces:

$$
q_z = 0.0048 \times 0.795 \times 128.85^2 = 63.35 \text{ kg/m}^2
$$

Para la presión actuante sobre una construcción, *Pz*, tenemos la ecuación:

$$
P_z = C_p q_z
$$

donde el coeficiente *Cp*, se denomina coeficiente de presión y es adimensional.

## *Análisis Estático*

 Para que la estructura sea calculada por este método se debe satisfacer *H* / *D* ≤ 5, en donde *H* es la altura del edificio y *D* la dimensión mínima de la base, y el periodo fundamental de la estructura sea menor a 1 seg o cuando se cumplan las siguientes condiciones:

*H* ≤ 15*m*  $H/D < 4$ <sup>,</sup>

y la pendiente debe ser menor a 60°.

#### *Presiones y fuerzas debido a la acción del viento*

Las fuerzas sobre la construcción esta definida como una estructura que se compone de muros y techos, dispuestos de tal manera que forman una construcción prismática, se puede tener aberturas en muros y techos, por donde el viento puede penetrar y generar presiones interiores. Se calcula de acuerdo a la siguiente relación:

$$
F_e = p_z A_z
$$

$$
p_z = (p_e - p_i)
$$

donde *pz*, es la presión de diseño a una altura *z*; *pe* es la presión exterior; *pi* es la presión interior; *Az* es el área de la estructura a la altura *z*, sobre la que actúa la presión de diseño.

La presión exterior, *pe* se calcula con:

$$
p_{\rm e} = C_{\rm pe} K_A K_L q_z
$$

donde *Cpe* es el coeficiente de presión exterior; *KA* es el factor de reducción de presión por tamaño de área; K<sub>L</sub> es el factor de presión local.

Para el techo *Cpe* =0.9 ya que se trata de un empuje y es igual en barlovento que en sotavento. El valor de *KA*=0.9 ya que el área tributaria corresponde a este factor  $y K<sub>L</sub>=1.5$ . Entonces la presión exterior seria:

$$
p_{\rm e} = 0.9 \times 0.9 \times 1.5 \times 63.35 = 76.97 \,\text{kg/m}^2
$$

Para las presiones interiores utilizamos:

$$
p_i = C_{pi} q_z
$$

Es importante señalar que es constante en todas las superficies interiores de la construcción, y que actúan simultáneamente con las exteriores, debiéndose considerar la combinación de ellas que resulte más desfavorable.

En este caso para obtener el coeficiente *Cpi*, se considera la permeabilidad de los muros, en este caso consideramos dos, por lo que el valor para *Cpi*=-0.3. El valor para las presiones interiores es:  $p_i = -0.3 \times 63.35 = -19.00 \text{ kg} / m^2$ Para la condición más desfavorable:  $p_z = (76.97 - \{-19.00 \}) = 95.97 kg / m^2$ En la siguiente figura se ven las distribuciones de carga para el diseño (Fig. 23).

Los valores para cada una de las áreas están dados de acuerdo si las presiones interiores son de succión o de expulsión, con la fórmula:

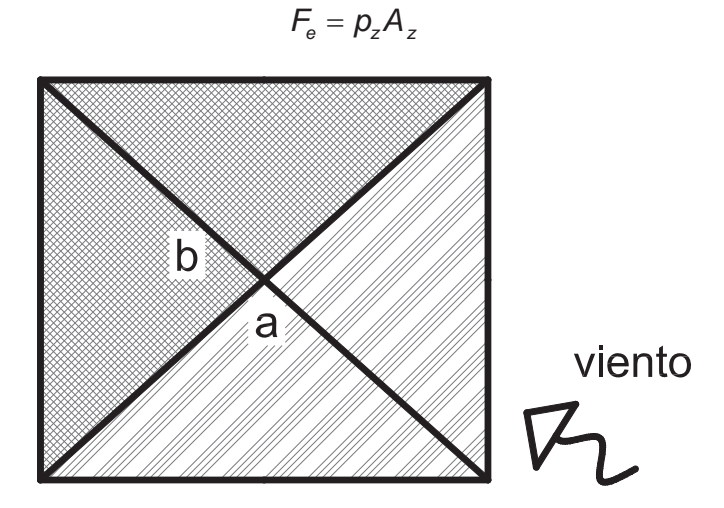

Figura 23. Idealización de zonas para diseño por viento.

## *Caso I Succión*

Las cargas debidas a viento se obtienen tomando las presiones interiores y exteriores y algebraicamente se suman. En este caso los valores resultantes son:

a=-95.97kg/m<sup>2</sup>≈-96kg/m<sup>2</sup> b=57.97kg/m<sup>2</sup>≈58kg/m<sup>2</sup>

*Caso II Expulsión:* 

a=-57.97kg/m<sup>2</sup>≈-58kg/m<sup>2</sup>

b=95.97kg/m≈96kg/m $^2$ 

De ambas se seleccionará una para el análisis de la armadura.

### **7.3. Cargas Permanentes**

En este apartado primero veremos lo relacionado con las cargas que le inducen a la estructura. Aquí también son incluidas las características de los materiales de la cubierta y tomando en cuenta uniones. A continuación desarrollamos un análisis de cómo estas cargas son impuestas a la estructura:

*Densidad de la madera de Pinus pseudostrobus:*  540 kg/m<sup>3</sup> (Sotomayor, 2002).

*Sección a emplear y su área:*  Sección de 87 mm por 190 mm. Área de 0.01653 m $^2$ .

*Longitudes totales de las armaduras por color (Fig. 24):*  Magenta de 45.65 m. Verde de 100.81 m. Azul de 62.36 m. Roja y negra de 179.50 m. Roja centro de 2.5 m.

*Cargas totales por armaduras por color:*  Magenta de 407.5 kg. Verde de 899.9 kg. Azul de 556.6 kg. Roja y negra de 1,602.3 kg. Roja centro de 22.3 kg.

*Peso del policarbonato de 7mm de espesor por m<sup>2</sup> igual a 3.9 kg.* 

*Peso adicional debido a uniones y demás 20 kg/m<sup>2</sup> .*

*Cargas vivas 100 kg/m2 .*

*Una carga puntual en el punto más desfavorable de 130 kg.*

El siguiente paso es sacar el total de carga para cada caso del análisis por viento para verificar cual de los dos es el más desfavorable. Primero que nada vamos a obtener las cargas uniformes distribuidas para cada zona.

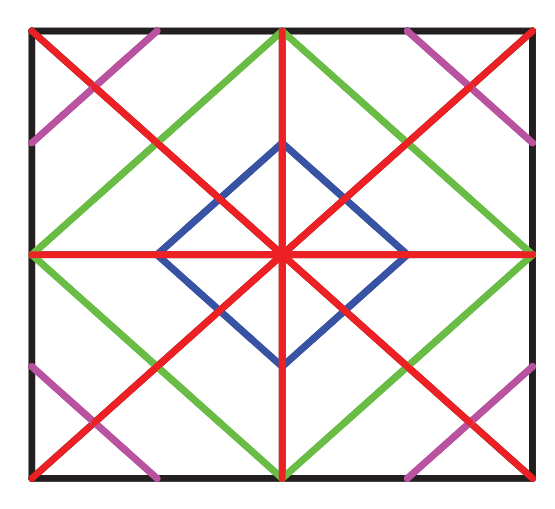

Figura 24. Localización de armaduras por colores.

Para el caso en que la armadura se encuentre en un estado de succión estos serian los valores (Caso I):

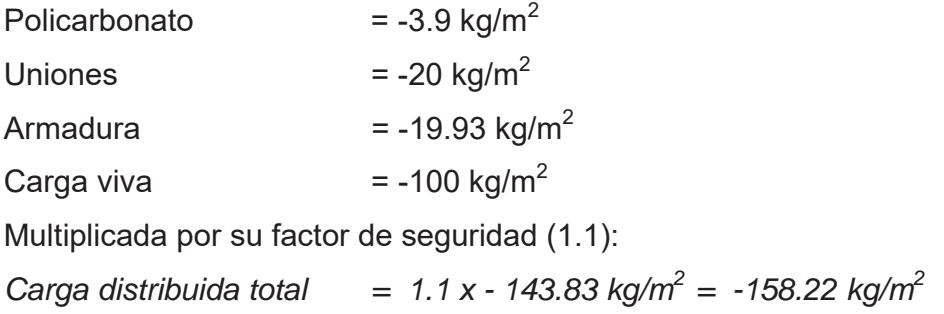

Para el Caso II sólo se consideran los 130 kg en el punto más critico.

Ahora sumamos las cargas de acuerdo a las regiones y obtenemos los dos casos con las cargas totales para determinar el más desfavorable, primero superponemos efectos para después hacer la suma de cargas y por último obtenemos las cargas nodales. De acuerdo con las figuras 23 y 24, la combinación de cargas que se genera es la siguiente (Cuadro 4):

#### *Cuadro 4. Cargas combinadas.*

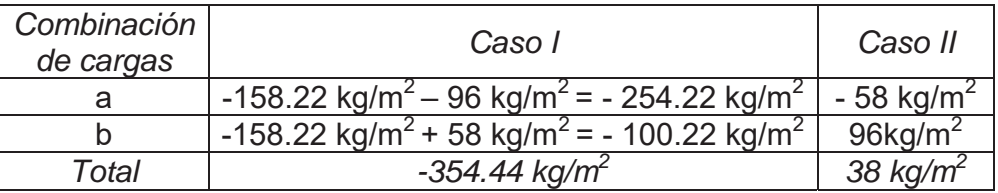

Como se observa en el Cuadro 4, el Caso I tiene las cargas más desfavorables, con una diferencia total de 9.5 veces más grande, por lo que el análisis estructural se hará con las cargas de diseño de éste.

Con la finalidad de agilizar el desarrollo del análisis no se hace paso a paso la asignación de las cargas, solamente se dan los valores de diseño. En sí, el proceso consiste en obtener primero las áreas tributarias de cada nodo, posteriormente estas se multiplican por la carga correspondiente a cada caso y finalmente seleccionamos el caso a analizar. En la figura 25, observamos la distribución de los nodos.

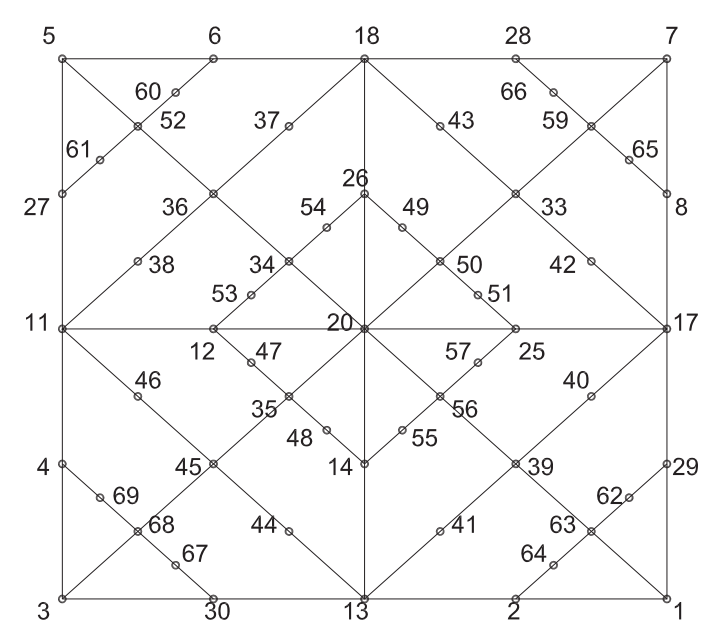

Figura 25. Distribución de los nodos en la parte superior de la armadura, tomados según la distribución del programa Sap2000.

Como se observa, se obtienen diferentes cargas en los nodos debido a la presión del viento. En el área de barlovento, donde el aire empuja, es la zona a, en el área de sotavento el aire succiona y es la zona b, finalmente la zona c es la que solamente se ve afectada por las presiones interiores (Cuadro 5). El cuadro está acomodada de acuerdo a las cargas de mayor a menor y se agrega al nodo 44 una carga adicional de 130 kg como lo indican las NTC.

Para el caso de carga viva mas carga muerta (CV+CM), se obtuvo un valor de - 143.83 kg/m<sup>2</sup>, la cual indica el reglamento, debe multiplicarse por un factor de seguridad de *1.5* para su análisis. Esto nos da como resultado una carga total de aproximadamente 216 kg/m<sup>2</sup> *.*

Nuevamente las cargas se consideran de acuerdo al área tributaria de cada nodo y los valores resultantes se observan en el cuadro 5.

|                                                                           |                | CASO <sub>I</sub> |                            | CASO II   |                            | $CV+CM$             |            |
|---------------------------------------------------------------------------|----------------|-------------------|----------------------------|-----------|----------------------------|---------------------|------------|
|                                                                           | No.            | Carga             |                            | Carga     |                            | Carga               |            |
| Nodos:                                                                    | <b>Nodos</b>   | (kg)              | Total                      | (kg)      | Total                      | (kg)                | Total      |
| 4, 5, 6, 11, 18, 27, 28                                                   | 7              | $-137.017$        | $-959.117$                 | 131.25    | 918.75                     | $-393.297$          | $-2753.08$ |
| 12, 26, 34, 36, 37, 38,<br>43, 46, 47, 49, 52, 53,<br>54, 60, 61, 66, 69  | 17             |                   | $-365.378$ $-6211.43$      | 262.5     | 4462.5                     | -786.595 -13372.1   |            |
| 3, 7, 20, 33, 35, 45, 50,<br>59,68                                        | 9              | $-484.58$         | -4361.22                   | 51.953    | 467.5781 -786.595 -7079.35 |                     |            |
| 1, 2, 8, 13, 17, 29, 30                                                   | $\overline{7}$ |                   | $-347.564$ $-2432.95$      | $-79.296$ | $-555.078$                 | -393.297   -2753.08 |            |
| 14, 25, 39, 40, 41, 42,<br>44*, 48, 51, 55, 56, 57,<br>62, 63, 64, 65, 67 | 17             |                   | -926.836 -15756.2 -105.729 |           | $-1940.4$                  | -786.595 -13372.1   |            |
| <b>TOTAL</b>                                                              | 57             | $-29720.9$        |                            | 3353,354  |                            | $-39329.7$          |            |

 *Cuadro 5. Cargas nodales para viento (caso I y II) y CV+CM.*

\*más 130 kg en el nudo debido a que el reglamento lo marca para el más desfavorable.
Si comparamos la carga total aplicada a la armadura para viento y carga viva más carga muerta, se observa claramente que el valor dado por el último es mayor en un 36.3% (nodo 45), pero el de viento tiene nodos con cargas diversas, por lo que se consideran hacer ambos análisis y del resultado que se obtenga en cada uno diseñar para los elementos mas desfavorables.

# **8. Modelado por el Método de los Elementos Finitos de Armaduras Tridimensionales**

En este capítulo se desarrolla el planteamiento del problema de armaduras tridimensionales por el método de elementos finitos que es programado en Fortran Versión 4.0. (Fortran). En el programa se toma en cuenta que la madera es un material anisotrópico y es simplificado a una matriz ortotrópica. A continuación se describen brevemente los planteamientos matemáticos.

## **8.1. Formulación para Tensión y Compresión Uniaxial**

Considerando que los ejes ortotrópicos y los ejes coordenados coinciden para tensión o compresión uniaxial, solo un componente de esfuerzos es generado y es  $\sigma_{\scriptscriptstyle L}$  =  $P_{\scriptscriptstyle L}$  /  $A_{\scriptscriptstyle L}$  para el caso de tensión uniaxial. En caso de compresión lo que cambia es el signo de la carga a negativo (Fig. 26).

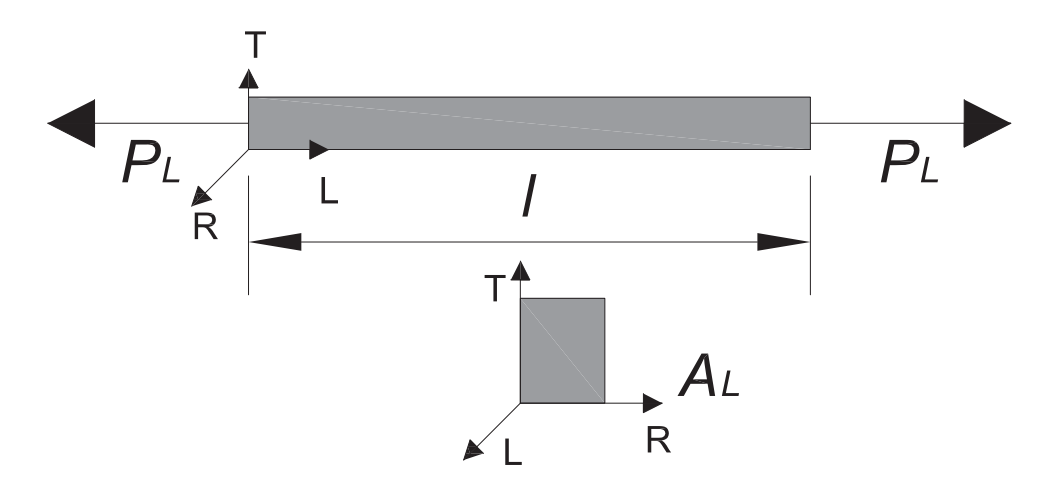

Figura 26. Elemento con carga uniaxial en tensión.

Como los demás esfuerzos son iguales a cero, sustituimos el valor del esfuerzo en la matriz constitutiva, teniendo que:

$$
\gamma_L = \frac{1}{E_L} \sigma_L \qquad \gamma_R = \frac{-v_{LR}}{E_L} \sigma_L \qquad \gamma_T = \frac{-v_{LT}}{E_L} \sigma_L
$$

entonces:

$$
\gamma_L = \frac{\Delta u_L}{I} \qquad \gamma_R = \frac{\Delta u_R}{r} \qquad \gamma_T = \frac{\Delta u_T}{t}
$$

recordando que *P* es la carga, *A* es el área de la sección, '*ui* son los cambios de dimensión y *l, r, t* las dimensiones originales en el sistema coordenado. Sustituyendo obtenemos:

$$
\frac{\Delta u_{L}}{I} = \frac{1}{E_{L}} \sigma_{L} \qquad \frac{\Delta u_{R}}{r} = \frac{-v_{LR}}{E_{L}} \sigma_{L} \qquad \frac{\Delta u_{T}}{t} = \frac{-v_{LT}}{E_{L}} \sigma_{L}
$$

$$
\Delta u_{L} = \frac{I}{E_{L}} \sigma_{L} \qquad \Delta u_{R} = \frac{-v_{LR}r}{E_{L}} \sigma_{L} \qquad \Delta u_{T} = \frac{-v_{LT}t}{E_{L}} \sigma_{L}
$$

como  $\sigma_{\scriptscriptstyle L} = P_{\scriptscriptstyle L}/A_{\scriptscriptstyle L}$ , sustituyendo obtenemos:

$$
\Delta l = \frac{IP_L}{E_L A_L} \qquad \Delta r = \frac{-v_{LR} r P_L}{E_L A_L} \qquad \Delta t = \frac{-v_{LT} t P_L}{E_L A_L}
$$

nótese que  $\Delta u_l$  es positivo mientras que  $\Delta u_R$  *y*  $\Delta u_{\tau}$  son negativos, indicando estos últimos que la dimensión es menor a cuando no se tenía carga.

Se presentan complicaciones cuando los ejes de ortotropía no se encuentran alineados a los ejes coordenados. Para tal caso es conveniente emplear la matriz de rotación dada con anterioridad y denotada por la letra T. En este caso el programa no considera la rotación del eje ortotrópico con el coordenado.

En el caso del programa realizado en Fortran el código fuente de éste se localiza en el Anexo A.

Los datos que se ingresan al programa son:

Número de barras De que a que nodo es la barra Sección de la barra Módulo de elasticidad de la madera Los resultados para el análisis de cargas por viento para los Casos I y II, y para el caso de CV+CM son los siguientes:

|                |         | <b>CASOI</b> | <b>CASO II</b> | <b>CV+CM</b> |  |
|----------------|---------|--------------|----------------|--------------|--|
|                | L       | P            | P              | $\mathsf{P}$ |  |
| <b>BARRA</b>   | m       | ton          | ton            | ton          |  |
| 1              | 2.42787 | 0.5968       | 0.174          | 0.7143       |  |
| $\overline{2}$ | 3.36573 | $-3.1905$    | $-0.8293$      | $-4.0024$    |  |
| $\overline{3}$ | 2.65827 | 0.6197       | 0.2691         | 0.6564       |  |
| 4              | 3.00325 | $-0.807$     | $-0.1388$      | $-1.0694$    |  |
| $\overline{5}$ | 2.34604 | 0.2308       | 0.9049         | $-0.5139$    |  |
| 6              | 4.69208 | $-0.4923$    | $-0.2374$      | $-0.5197$    |  |
| $\overline{7}$ | 3.00325 | $-0.9007$    | $-0.2999$      | $-1.0922$    |  |
| 8              | 2.65827 | 0.6803       | 0.3227         | 0.5786       |  |
| 9              | 4.69208 | 0.6453       | 1.0924         | 0.1292       |  |
| 10             | 4.69208 | 0.0012       | 0.0007084      | 0.0008319    |  |
| 11             | 4.69208 | 0.6068       | 0.9636         | $-0.0011$    |  |
| 12             | 4.69208 | 0.0004628    | $-0.0004533$   | 0.0009255    |  |
| 13             | 2.34604 | $-0.2412$    | $-1.2137$      | 0.7954       |  |
| 14             | 2.34604 | 0.8416       | 0.4757         | 0.7751       |  |
| 15             | 2.34604 | $-1.0085$    | $-1.0819$      | $-0.4951$    |  |
| 16             | 2.34604 | 0.1065       | $-0.0636$      | 0.1979       |  |
| 17             | 4.69208 | $-0.0012$    | $-0.0007084$   | $-0.0008319$ |  |
| 18             | 4.69208 | $-0.6453$    | $-1.0924$      | $-0.1292$    |  |
| 19             | 2.42787 | 0.6871       | 0.3492         | 0.7727       |  |
| 20             | 4.69208 | 0.0133       | $-0.2893$      | 0.298        |  |
| 21             | 4.69208 | 0.3887       | 0.2941         | 0.2922       |  |
| 22             | 2.34604 | 0.3644       | 0.2739         | 0.3094       |  |
| 23             | 4.69208 | 0.2066       | 0.0055         | 0.2929       |  |
| 24             | 3.00325 | $-2.1147$    | $-2.1987$      | $-1.0719$    |  |
| 25             | 2.65827 | 0.3039       | $-0.205$       | 0.6668       |  |
| 26             | 2.42787 | 0.9197       | 0.6975         | 0.7236       |  |
| 28             | 2.34604 | 0.000101     | 0.0000277      | 0.000119     |  |
| 29             | 2.34604 | $-0.5836$    | $-0.9255$      | $-0.0001234$ |  |
| 30             | 4.69208 | 0.0001028    | 0.00003361     | 0.0001248    |  |
| 31             | 4.69208 | 0.5835       | 0.9256         | 0.00009657   |  |
| 32             | 2.5     | 6.0548       | 1.8347         | 7.3241       |  |
| 33             | 4.85573 | $-2.0314$    | $-0.6844$      | $-2.3719$    |  |
| 34             | 2.42787 | $-1.9993$    | $-0.6618$      | $-2.3858$    |  |
| 35             | 2.42787 | $-2.0926$    | $-0.7729$      | $-2.3561$    |  |
| 37             | 4.69208 | $-0.0004628$ | 0.0004533      | $-0.0009255$ |  |
| 38             | 2.42787 | $-2.1376$    | 0.4314         | $-3.5958$    |  |
| 39             | 2.42787 | $-0.6956$    | 0.501          | $-1.4986$    |  |

Cuadro 6. Resultados del análisis.

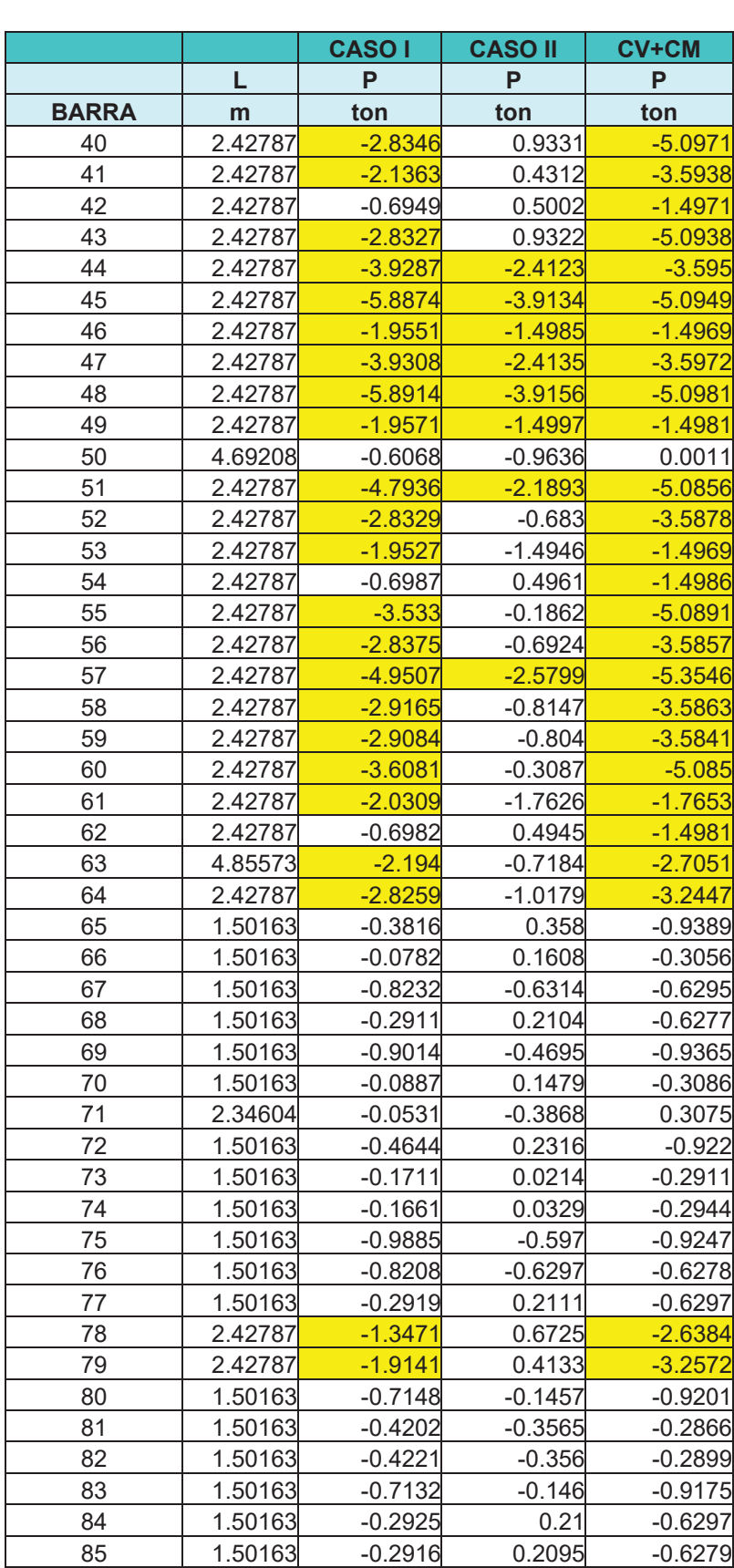

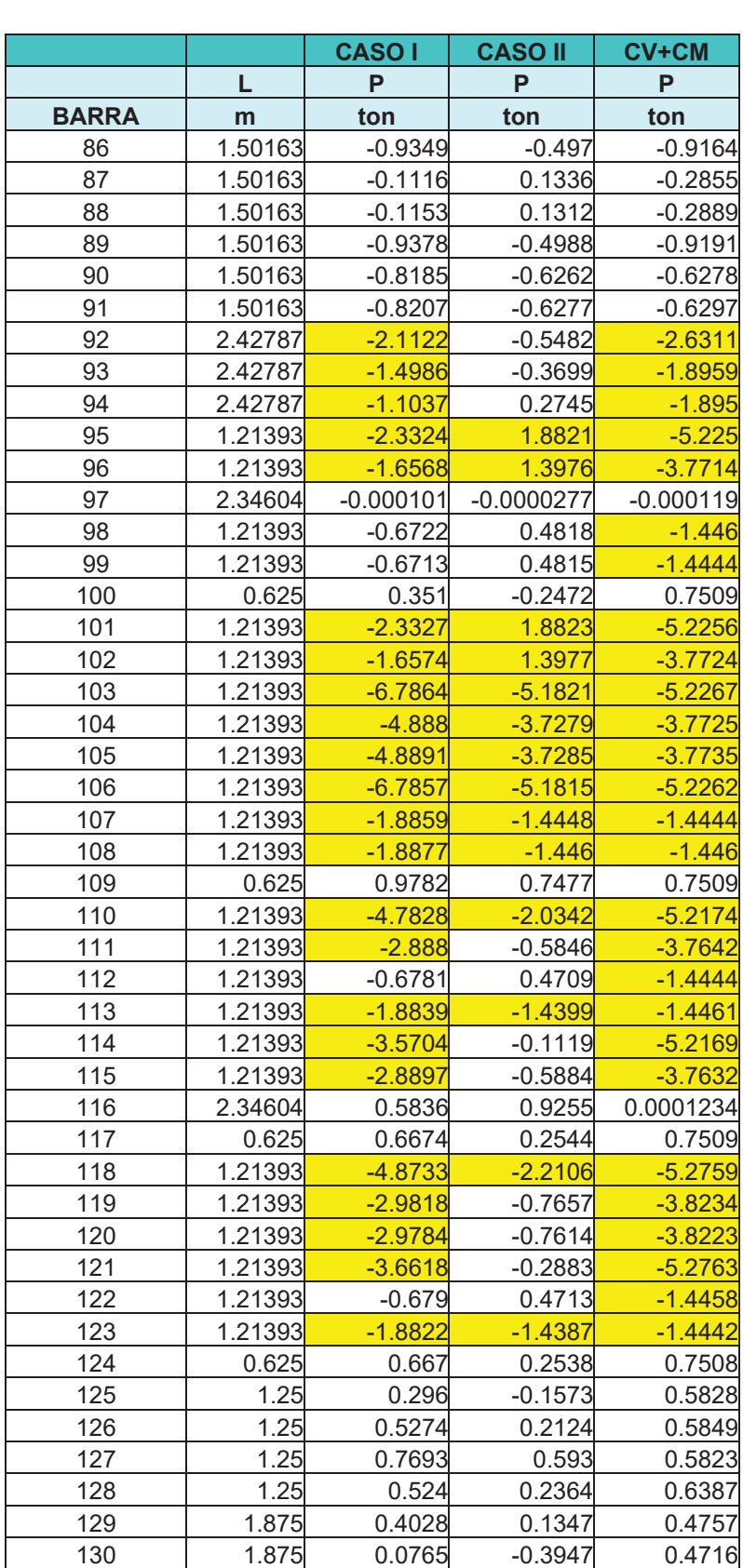

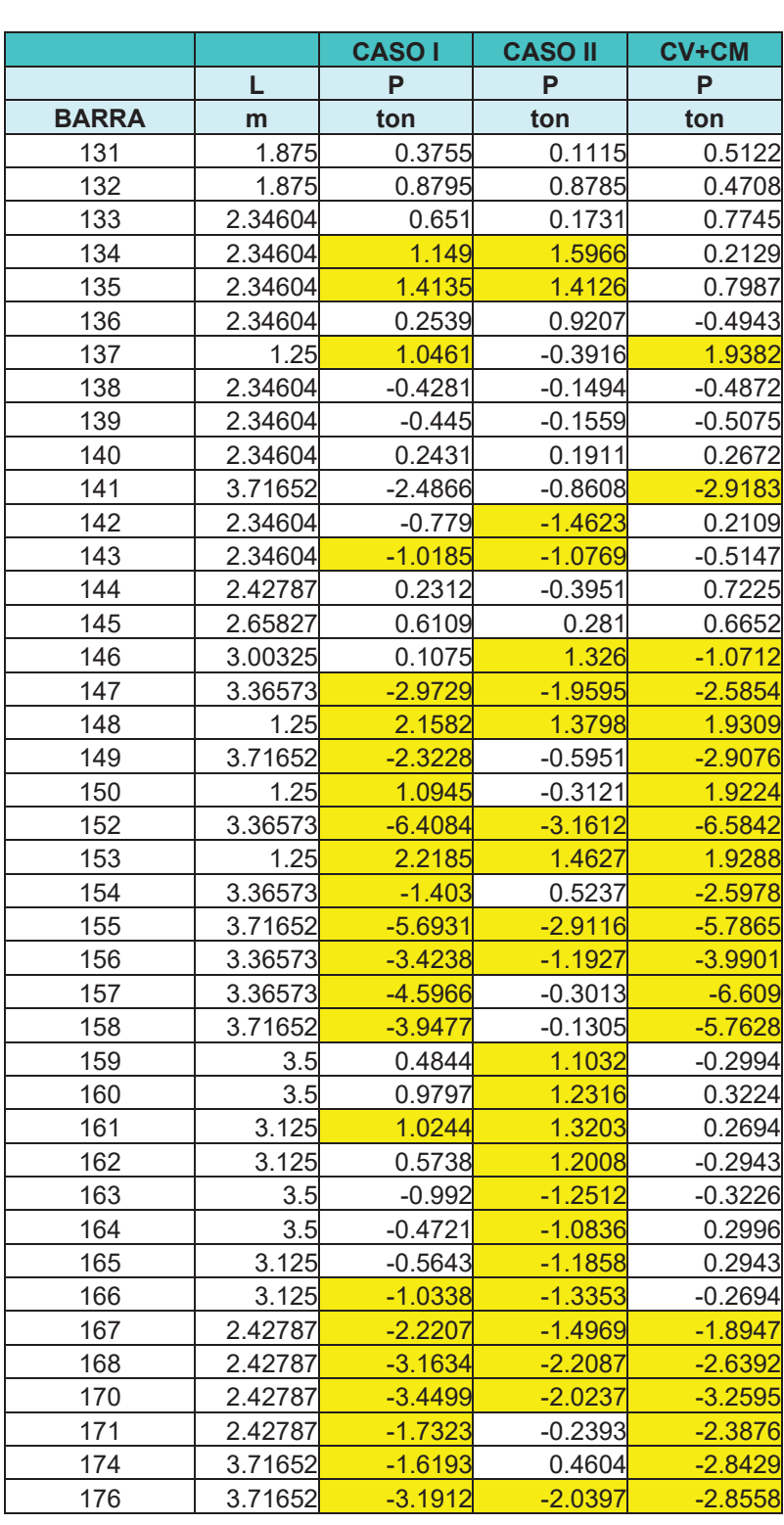

Los valores obtenidos con signo negativo indican que la barra esta en compresión y los de signo positivo en tensión.

Los resultados sombreados en color amarillo son los más desfavorables por lo que se tiene que tener un cuidado especial al hacer su revisión en el diseño.

# **8.1. Verificación**

Para verificar la veracidad del programa realizado, el programa Sap2000 V.2 menciona que los resultados son *exactos* si no hay diferencia entre los dos resultados, *aceptable* si los desplazamientos, momentos y las fuerzas no exceden el 5% y no es aceptable para valores mayores a los antes mencionados.

El resultado es típicamente calculado por:

$$
Diferencia (%) = 100 \left( \frac{Sap2000}{resultado} - 1 \right)
$$

el programa se encuentra clasificado en el grupo 1 como viga, diseñado de acuerdo a Cook y Young (1985) en cuanto a cargas y análisis estático. Además la rotación de los ejes lo hace de acuerdo a Roak y Young (1975) y mediante los cálculos básicos de la estatica (Sap2000).

Nota importante: los resultados aquí mencionados para cada una de las barras y nodos son menores al 5% que los obtenidos para el programa realizado en Fortran.

## **9. Diseño de los Elementos Estructurales de Madera**

#### *Generalidades*

Las consideraciones generales de las Normas Técnicas Complementarias para Diseño y Construcción de Estructuras de Madera, menciona que la madera empleada tenga una densidad relativa  $\gamma \geq 0.30$ , para el caso de la madera a emplear, que es *Pinus pseudostrobus*, la densidad relativa es de *0.65* de acuerdo a la Tabla FITECMA (Sotomayor, 2002), y es una madera de conífera.

La clasificación de La madera a emplear es de Clase A según la NMX-C-239- 1985. Las dimensiones de la sección son de *8.7 cm X 8.7 cm*.

Los principios generales de diseño que se establecieron son que se analizaría con un criterio de estados límite de servicio y que la madera tiene un comportamiento lineal elástico.

Los valores de resistencia y módulo de elasticidad que se consideran para el diseño son los siguientes y fueron tomados de las NTC:

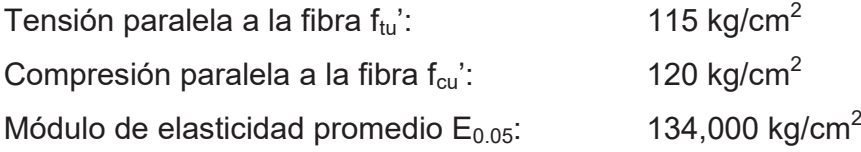

Los factores de resistencia en uniones, tensión paralela a la fibra y compresión paralela a la fibra son *FR=0.70*, y aplican para módulo de elasticidad y resistencia.

Los factores de modificación para madera maciza se dan a continuación: Por contenido de Humedad:

Kh=0.8 en compresión paralela a la fibra

 $K_h$ =1.0 en tensión paralela a la fibra

Por duración de la carga:

 $K_d$ =1.00 por carga muerta mas carga viva

 $K_d$ =1.33 por carga muerta mas carga viva mas viento Por compartición de carga:

 $K_c = 1.0$ 

Por peralte, para peraltes menores a 14 cm:

 $K_p$ = 1.15 para tensión y compresión paralela a la fibra Por clasificación en madera de coníferas:

 $K_{cl}$ =1.00 para valores especificados de resistencia en clase A

K<sub>cl</sub>=1.00 para valores de módulo de elasticidad

Estos factores se emplearan en el diseño de los elementos sujetos a tensión paralela a la fibra y compresión paralela a la fibra.

El módulo de elasticidad obtenido de la tabla FITECMA para madera de *pinus pseudostrobus* se modifica por los siguientes factores especificados previamente:

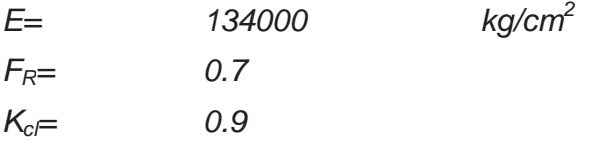

*Por lo tanto el valor del Módulo de Elasticidad es:* 

*E= 84420 kg/cm<sup>2</sup>*

A continuación en el cuadro se muestran los valores obtenidos para cada caso ordenados de forma descendente en cuanto a las cargas.

*Cuadro 7. Resultados del análisis para el diseño ordenados en forma descendente según los valores de tensión y compresión.* 

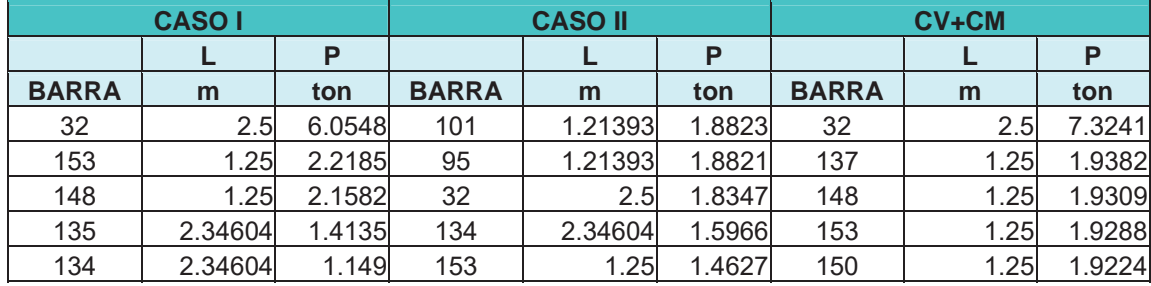

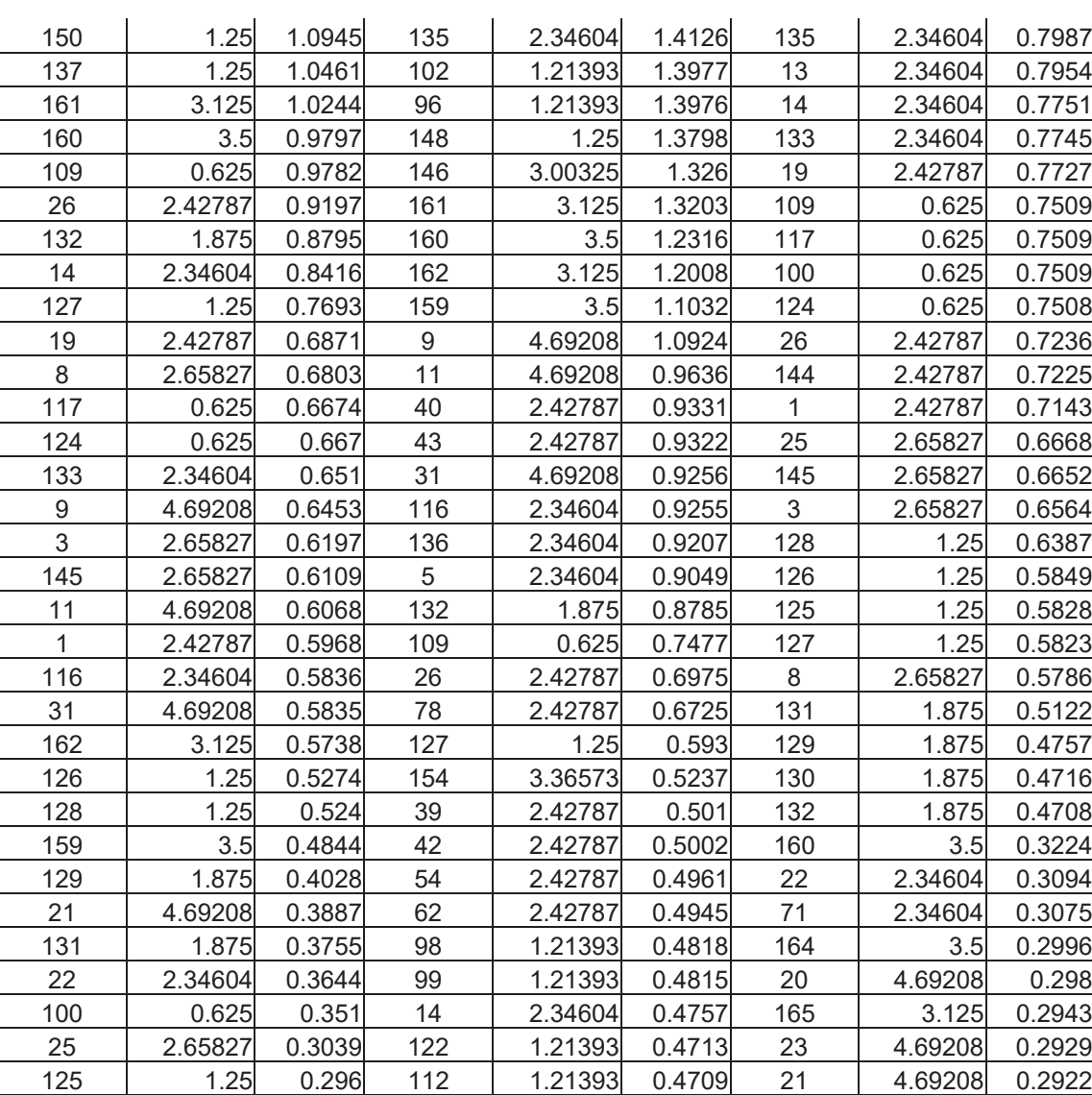

# **9.1. Elementos Sujetos a Compresión**

La resistencia a compresión de diseño es:

$$
P_R = F_R f_{cu} A_n
$$

dónde :

$$
f_{cu} = f_{cu}^{\dagger} K_h K_d K_c K_p K_c
$$

 $A_n$ = área neta

 $F_R$  es el factor de resistencia que para este caso es igual a 0.7.

Lo primero que requerimos es el calculo de la longitud sin soporte lateral *Lu*, que es la distancia centro a centro entre apoyos o elementos laterales.

La longitud efectiva es igual *Le=kLu*, siendo para este caso el valor de *k=1.0*.

Los efectos de esbeltez podrán despreciarse si:

$$
\frac{kL_u}{r} \leq 40
$$

$$
r = \sqrt{\frac{I}{A_n}} = \frac{h}{\sqrt{12}} = 0.3h
$$

*donde:* 

Todos los miembros a compresión deberán considerarse con una excentricidad, considerando que se presenta a la mitad de la distancia entre soportes laterales. Se considera que los momentos que actúan son los mayores de los correspondientes a carga axial por la excentricidad o los dados por 0.05 de la dimensión del miembro paralela al plano de flexión considerado. En el caso de la excentricidad ésta queda definida por:

$$
\mathbf{e}_b = \frac{L_u}{300} \quad , \quad \text{y por} \quad \mathbf{e}_b = 0.05b
$$

Con ambas excentricidades y las cargas se obtienen los momentos flexionantes de diseño.

Resistencia a flexión:

$$
M_R = F_R f_{tu} S \phi
$$

donde:  $f_{t_{u}} = f_{t_{u}} K_{h} K_{d} K_{c} K_{p} K_{c}$ 

 $\phi$  es igual al factor de estabilidad lateral *S* es el módulo de sección

Para este tipo de elementos es necesario calcular la estabilidad lateral para que no exista pandeo.

Posteriormente se toma en cuenta un factor de esbeltez *Cs*, que se determina con la siguiente expresión:

$$
C_s = \sqrt{\frac{L_u d}{b^2}}
$$

donde:

b es el ancho de la sección en mm.

d es el alto de la sección en mm.

Ahora se determina el factor de estabilidad lateral  $\phi$ , como sigue:

$$
\phi = 1 - 0.3 \left( \frac{C_s}{C_k} \right) \text{ para } 6 < C_s < C_k
$$

$$
\phi = 0.7 \left( \frac{C_k}{C_s} \right)^2 \text{ para } C_s > C_k
$$

$$
1 \text{ para } 6 \le C_s
$$

donde:

$$
C_k = \sqrt{\frac{E_{0.05}}{f_{tu}}}
$$

El módulo de sección se obtiene con:

$$
S=\frac{1}{y}
$$

donde:

*I* es el momento de inercia

*y* es la distancia del eje neutro a la fibra más alejada

Finalmente aplicamos la siguiente ecuación:

$$
\frac{P_u}{P_R} + \frac{M_c}{M_R} \le 1
$$

Si la ecuación se cumple entonces el elemento es apto para la estructura.

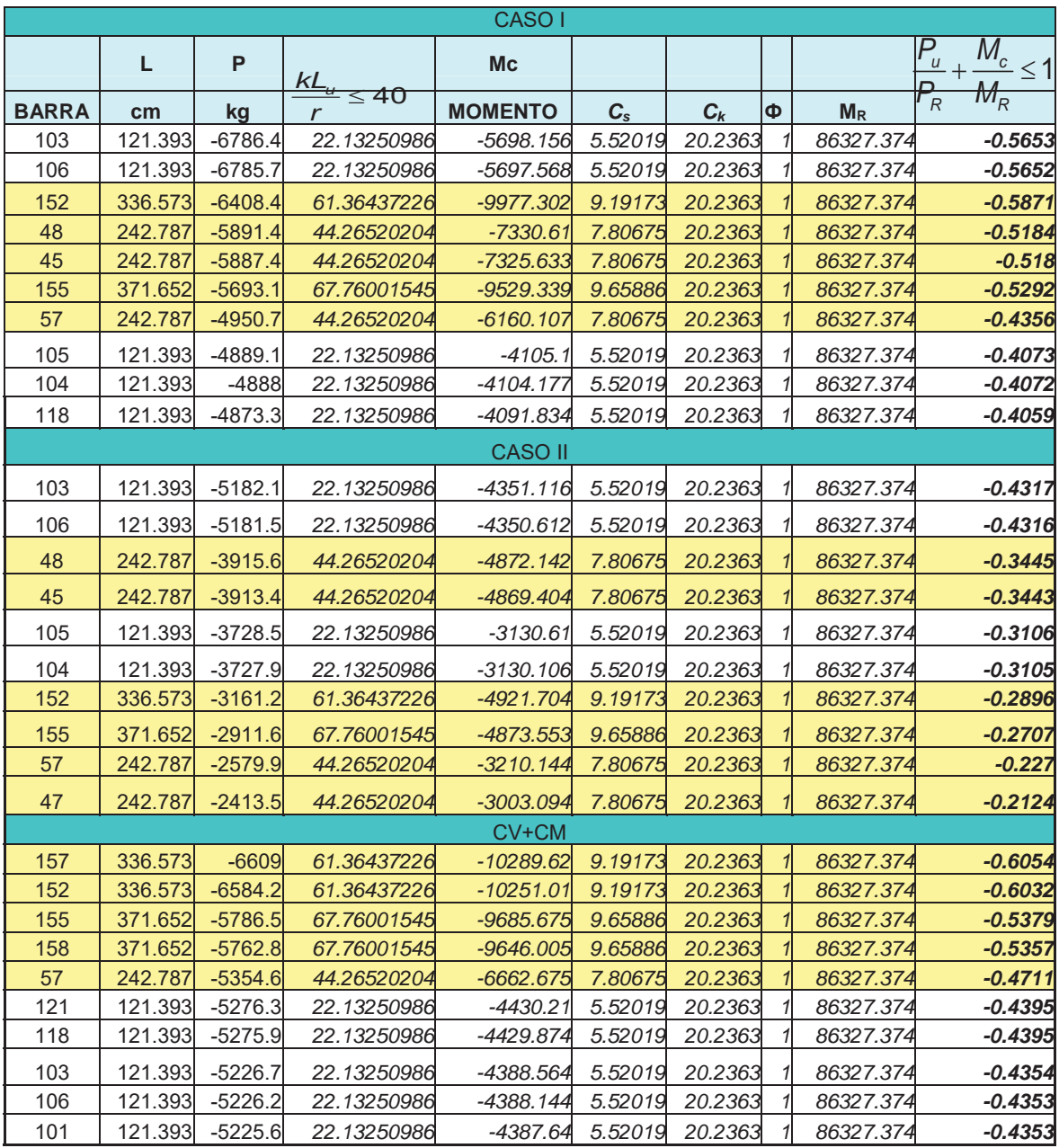

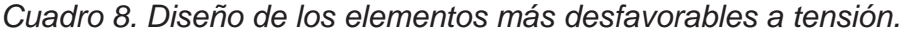

Como se observa los valores son menores a uno por lo que los elementos son adecuados para la estructura.

# **9.2. Elementos Sujetos a Tensión**

Para los elementos sujetos a tensión el valor de la resistencia de diseño en tensión paralela a la fibra se obtiene por medio de:

$$
T_R = F_R f_{tu} A_n
$$

donde:

$$
f_{tu} = f_{tu}^{\dagger} K_h K_d K_c K_p K_{cl}
$$

 $A_n$ = área neta

FR es el factor de resistencia que para este caso es igual a 0.7.

Sustituyendo los valores tenemos que:

Para carga viva más carga muerta  $T_R = 12,242kg$ 

Para carga viva mas carga muerta mas viento  $T_R = 16,282kg$ 

Si es mayor  $T_R$  que P pasa, de lo contrario hay que redimensionar.

*Cuadro 9. Comparando con el valor de los elementos más desfavorables para cada caso.* 

| <b>CASOI</b> |                  |        | <b>CASO II</b> |         |        | <b>CV+CM</b> |         |        |
|--------------|------------------|--------|----------------|---------|--------|--------------|---------|--------|
|              |                  | P      |                |         | P      |              |         | P      |
| <b>BARRA</b> | m                | ton    | <b>BARRA</b>   | m       | ton    | <b>BARRA</b> | m       | ton    |
| 32           | 2.5 <sub>l</sub> | 6.0548 | 101            | 1.21393 | 1.8823 | 32           | 2.5     | 7.3241 |
| 153          | 1.25             | 2.2185 | 95             | 1.21393 | 1.8821 | 137          | 1.25    | 1.9382 |
| 148          | 1.25             | 2.1582 | 32             | 2.5     | 1.8347 | 148          | 1.25    | 1.9309 |
| 135          | 2.34604          | 1.4135 | 134            | 2.34604 | 1.5966 | 153          | 1.25    | 1.9288 |
| 134          | 2.34604          | 1.149  | 153            | 1.25    | 1.4627 | 150          | 1.25    | 1.9224 |
| 150          | 1.25             | 1.0945 | 135            | 2.34604 | 1.4126 | 135          | 2.34604 | 0.7987 |
| 137          | 1.25             | 1.0461 | 102            | 1.21393 | 1.3977 | 13           | 2.34604 | 0.7954 |
| 161          | 3.125            | 1.0244 | 96             | 1.21393 | 1.3976 | 14           | 2.34604 | 0.7751 |
| 160          | 3.5 <sub>l</sub> | 0.9797 | 148            | 1.25    | 1.3798 | 133          | 2.34604 | 0.7745 |
| 109          | 0.625            | 0.9782 | 146            | 3.00325 | 1.326  | 19           | 2.42787 | 0.7727 |

Los valores son menores a  $T_R$  por lo que no existe ningún problema para sean considerados ideales para la estructura.

#### **9. Conclusiones**

En general el MEF es útil en el análisis de cualquier tipo de estructuras, para el caso de la madera, se puede emplear para su modelado y análisis estructural. En el caso de armaduras particularmente, la ortotropía no afecta los resultados obtenidos del análisis, por lo que no es necesario considerar a la madera como un material ortotrópico en un análisis de armaduras.

Si lo que se desea es ver el comportamiento a una escala mas cercana y en la cual el análisis demuestre un cambio de resultados en la armadura considerando la anisotropía, es necesario que se haga un mallado más fino.

El MEF demostró que su aplicación en armaduras es óptima y puede ser programado por varios paquetes computacionales, en el caso especifico de este trabajo, se hicieron dos programas; uno en el programa Excel, el cual no sirvio para el análisis de la estructura dado que la matriz a solucionar era muy grande para la capacidad del programa. Esto hizo que se programara en Fortran, que es un paquete computacional más rustico pero que no tiene problemas para manejar grandes volúmenes de datos.

La madera en la construcción puede emplearse en obras de importancia si consideramos los siguientes aspectos:

- 1. Es un material biológico y su comportamiento en la resistencia de los materiales es anisotrópico y para fines de simplificar este comportamiento se puede modelar como un material ortótropo con ejes radial, tangencial y perpendicular (Sotomayor, 2002).
- 2. Como material ortótropo la madera requiere de tres módulos de elasticidad y tres módulos de cortante, los cuales no se tienen de todas las maderas por lo que se hace necesaria la investigación de estas propiedades en trabajos futuros.
- 3. Los errores introducidos por considerarla como material ortotrópico dependen de dos factores: la localización del elemento en la troza y su dimensión. A mayor cercanía del elemento al centro del árbol se tendrá un mayor margen de error, de igual forma, cuanto más pequeño sea el elemento su comportamiento se acercará mas a la de un material ortotrópico (Bodig y Jane, 1982).
- 4. Se consideren los aspectos de análisis mas desfavorables de acuerdo a las NTC en su apartado de para Diseño y Construcción de Estructuras de Madera, para que la estructura sea segura y dure el tiempo de vida deseado.
- 5. Que la madera sea de Clase A principalmente (o Clase B), cuando se emplee en estructuras o construcciones permanentes (NMX-C-239-1985), y debe tener un contenido de humedad menor al 18%.
- 6. Debe de ser tratada de acuerdo al riesgo de daño que tenga la madera (NMX-C-178-ONNCCE-2001) y lo más recomendable para estructuras es que se trate a presión con una retención en el caso de sales CCA de 9.6kg/cm<sup>2</sup> (NMX-C-322-ONNCCE-2003).

# **Especificaciones de construcción de la armadura**

La madera de *Pinus pseudostrobus* demostró contar con las características físicas y mecánicas adecuadas para el análisis y diseño de la estructura, tomando en cuenta las siguientes consideraciones.

- 1. La armadura se diseñó y analizó para ser elaborada de madera de *Pinus pseudostrobus*, también llamado comúnmente pino blanco con una sección de 87mm por 190mm.
- 2. Se consideró como un material ortotrópico y que tiene un comportamiento elástico lineal.
- 3. Los valores obtenidos para su análisis fueron tomados de la Tabla FITECMA (Sotomayor, 2002) y los que no se obtuvieron de ésta, se obtuvieron de un análisis de los datos de Bodig y Jane (1982), acercando los datos lo mas posible a la madera que empleamos.
- 4. Se analizó con el MEF, obteniéndose buenos resultados.
- 5. Se compararon los resultados analizados por el programa y se compararon con los del programa Sap2000, demostrándose que el programa funciona adecuadamente.
- 6. La madera a emplear se debe tratar con sales CCA a presión. Esto es para que la armadura tenga un periodo de vida útil mayor.
- 7. Se recomienda mantenimiento mínimo cada dos años.
- 8. La cubierta será de policarbonato de 7mm de espesos (1/4") en color según muestra aprobada.
- 9. La madera se cubrirará con laca o algún otro material para que tenga un aspecto lo más agradable posible y con la finalidad de que se le de un mantenimiento se recomienda hacerlo una ves al menos cada dos años para prolongar el estado óptimo de la armadura.

En armaduras con este tipo de configuración se observa que los análisis recomendados son los de carga viva más carga muerta y el efecto del viento, considerando lo mas desfavorable para carga viva.

# **Bibliografía**

Arnold, C., y Reitherman, R. (1991). Manual de Configuración y Diseño Sísmico de Edificios, Volumen 1, 2 y 3. Ediciones Ciencias y Técnica. Grupo Noriega Editores. México.

Bodig, J. and Jayne, B. A. (1982). Mechanics of Wood Composites. Van Nostrand Reinhold Company. U. S. A.

Cabrera A., Juan (1999). Configuración Constructiva y Estructural de Cinco Templos Conventuales Franciscanos Fundados en la Zona Histórica Purepecha. Tesis de Maestría, UMSNH, Facultad de Arquitectura. Morelia, Mich., México. 209p.

Chapra, Steven C. Y Canale, Raymond P. (2003). Métodos Numéricos para Ingenieros: con Programas de Aplicación. Cuarta Edición. McGraw Hill. Cap. 31.

CFE. Manual de Diseño de Obras Civiles; Diseño por Viento (1993). Instituto de Investigaciones Eléctricas. México.

Creixell M., J. (1969). Construcciones Antisísmicas. 2ª Edición. C.E.C.S.A. México. 167p.

Cruz de León, J. (2006). Manual para la Conservación y preservación de Madera Estructural en Edificios Históricos. Ediciones Michoacanas. ISBN:968- 7469-75-7. 145p.

Estrada U., Gabriel (1984). Estructuras Antisísmicas. C.E.C.S.A. México. 310p.

Gaceta Oficial del Distrito Federal (2004) Normas Técnicas Complementarias para Diseño y Construcción de Estructuras de Madera, México, DF. Pp. 55-87.

Gallo Ortiz, Gabriel O., Espino Márquez, Luis I., Olvera Montes, Alfonso E. (2005). Diseño Estructural de Casas Habitación. 2ª Edición, México, Mc Graw-Hill.

Hernández H., Roberto (1999). Análisis de los Sistemas Estructurales y de los Procesos Constructivos en Monumentos Históricos (siglos XVI-XIX). Tesis de Maestría, UMSNH, Facultad de Arquitectura. Morelia, Mich., México. 726p.

Hill Jr., Louis A. (1995). Fundamentos de Diseño Estructural, Acero, Concreto y Madera. Alfaomega. México. 535p.

IMT (1998). El Método del Elemento Finito en la ingeniería Estructural, Instituto Mexicano del Transporte, Coordinación de Desarrollo Tecnológico.

Jodar, Lucas A. y Colomar, Sebastián F. (2003) A Pedagogical Approach to the Mathematical Basis of the Finite Element Method. International Conference on Engineering Education, España. 8p.

Kollman, F. F. P., Côté, W. A. (1984). Principes of Wood Science and Technology, Volume I. Solid Wood. Springer-Verlag. Berlin, Germany, 592p.

Manual del Grupo Andino para Preservación de Maderas. (1988). 1ª Edición. Junta del Acuerdo de Cartagena, Comunidad Económica Europea. Lima, Perú.

Meli P., Roberto (1991). Manual de Diseño Estructural, Tomos 1, 2 y 3. Ediciones Ciencias y Técnica. 1ª Edición. Limusa. México. 582p.

Morley, A. (1946). Teoría de las Estructuras. 3ª Edición. Editora Nacional S. A. México. 732p.

Newmark, N. M., y Rosenblueth, E. (1976). Fundamentos de Ingeniería Sísmica. 1ª Edición. Diana. México. 680p.

Oñate, E. (1995). Cálculo de Estructuras por el Método de Elementos Finitos. Análisis Estático Lineal. 2ª Edición. Centro Internacional de Métodos Numéricos en Ingeniería. España. 838p.

Ordóñez C., V., y Robles, F. (1991). Manual para Diseño de Estructuras de Madera, Lacitema. Sección 1. México. 39p.

Pepper, Farell W., y Heinrich, Juan C. (1992). The Finite Element Method: Basic Concepts and Applications. Taylor y Francis. U. S. A. 240p.

Parker, Harry and Ambrose, James (2000). Diseño Simplificado de Estructuras de Madera. 2ª Edición. Limusa-Wiley. México. 338p.

Piao, C., Shupe, T. F., Tang, R. C. , y Hse, C. Y. (2005). Finite Element Analyses of Wood Laminates Composite Poles.Society of Wood Science and Technology, Wood and Fiber Science, 37(3), pp. 535-541.

Robles F. V., Francisco y Echenique M., Ramón (1986). Estructuras de Madera. Limusa. México. 367p.

Seely, F. B., (1954). Resistencia de Materiales. U.T.E.H.A. México. 591p.

Sobon, J. y Schroeder, R. (1988). Cómo es la Casa de Madera, Diseño y Estructura. GG, Colección Alternativas. México. 164p.

Sotomayor C., Javier R. (Diciembre, 2002). Características Mecánicas de la Madera y su Aplicación en la Industria de la Construcción. Ciencia Nicolaita No. 33. Revista de la Coordinación de la Investigación Científica de la UMSNH. Morelia, Mich., México. Pp. 127-138.

Sotomayor C., Javier R. Coeficientes de Variación de la Densidad y las Características Mecánicas de Maderas Mexicanas. Facultad de Ingeniería en Tecnología de la Madera. UMSNH. 7p.

Timoshenko, S. (1976). Resistencia de Materiales. Tomo I. 13ª Edición. Espasa Calpe S. A. Madrid. 350p.

Timoshenko, S. (1978). Resistencia de Materiales. Tomo II. 3ª Edición. Espasa Calpe S. A. Madrid. 498p.

Tongtoe, Samram (1997). Failure Prediction of Spatial Wood Structures; Geometric and Material Nonlinear Finite Element Analysis. Dissertetion submitted to the Faculty of the Virginia Polytechnic Institute and State University in partial fulfillment of the requirements for the degree of Doctor of Philosophy inCivil Engineering, Virginia. 198p.

Vignote P., S., Jiménez P., F. J., Morales M., E. y Gómez P., C. (2000). Tecnología de la Madera en la Construcción Arquitectónica. Ediciones Mundi-Prensa, Ministerio de Agricultura, Pesca y Alimentación. Madrid, España. 277p.

Villasuso, Bernardo M. (1994). Diseño y Cálculo de Estructuras. 1ª Edición. El Ateneo. Argentina. 344p.

Zienkiewicz, O. C. and Taylor, R. L. (1999). El Método de los Elementos Finitos, Formulación Básica y Problemas Lineales. Volumen I. 4ª Edición. McGraw Hill. España. 650p.

Zienkiewicz, O. C. and Taylor, R. L. (1999). El Método de los Elementos Finitos, Formulación Básica y Problemas Lineales. Volumen II. 4ª Edición. McGraw Hill. España. 865p.

Zienkiewicz, O. C. and Taylor, R. L. (2005). Finite Element Method: Its Basis and Fundamentals. 6 Edición. Elsevier. España. 733p.

 Sap2000. Version 9.0.3 (2000), CSI Computer and Structures Inc. University of Berkleey. USA.

Http://Seismo.Ethz.Ch/Gshap www.onncce.org.mx

#### **Anexos**

# **Anexo A. Código fuente del programa realizado en Fortran.**

PROGRAM ARM3D IMPLICIT NONE REAL (4),ALLOCATABLE:: BARR(:,:),NOD(:,:),FUER(:,:),REST(:,:),BARR2(:,:),ENSA(:,:),CONS(:,:),ENSAR(:,:),B(:  $,$ :),MULT $(:,:)$ ,D $(:,:)$ ,INV $(:,:)$ ,MK $(:,:)$ ,MD $(:,:)$ ,RES $(:,:)$ INTEGER::Nnod,Nbarr,Con1,Conta1,Con2,CON4,CON5,CON3,A3

INTEGER::ERR\_OPEN,ERR\_OPEN2 REAL(4)::C,A1,A2,FUERZA OPEN (UNIT=1,FILE='DATOS.TXT',IOSTAT=ERR\_OPEN) OPEN (UNIT=2, FILE='RESULTADOS.TXT',IOSTAT=ERR\_OPEN2)

!----------LECTURA DEL NUMERO DE BARRAS Y NODOS------ READ(1,\*)Nbarr READ(1,\*)Nnod !----------ALTA DE LAS MATRICES------ ALLOCATE (ENSA(Nnod\*3,Nnod\*3)) ALLOCATE (BARR2(Nbarr,8)) ALLOCATE (BARR(Nbarr,6)) ALLOCATE (NOD(Nnod,10)) ALLOCATE (REST(Nnod\*3,1)) ALLOCATE (MK(6,6)) ALLOCATE (MD(6,1)) ALLOCATE (RES(3,1))

DO Con1=1, Nnod\*3  $REST(CON1,1)=0$ DO Con2=1,Nnod\*3 ENSA(CON1,CON2)=0 END DO END DO

!----------------------------------------------------

!--------LECTRA DE DATOS DE LAS BARRAS--------------- !-------Barra,Base,Altura,Nodo inicial,Nodo final,Modulo de elasticidad WRITE $(2,^*)$ " WRITE(2,\*)' DATOS DE LAS BARRAS'  $WRITE(2,*)$ " WRITE(2,911)'Nº BARRA','BASE','ALTURA','NODO INICIAL','NODO FINAL','E' 911 FORMAT (6X,A,6X,A,6X,A,6X,A,6X,A,9X,A) DO Con1=1,Nbarr

```
READ(1,*)BARR(Con1,1),BARR(Con1,2),BARR(Con1,3),BARR(Con1,4),BARR(Con1,5),BARR(C
on1,6) 
WRITE(2,910)BARR(Con1,1),BARR(Con1,2),BARR(Con1,3),BARR(Con1,4),BARR(Co
n1,5),BARR(Con1,6) 
 910 FORMAT (8X,F5.0,F12.4,F12.4,F11.0,F18.0,F21.4) 
 END DO 
WRITE(2,*)"
 WRITE(2,*)'-------------------------------------------------------------------------------' 
 WRITE(2,*)'-------------------------------------------------------------------------------' 
WRITE(2,*)"
 !---------------------------------------------------- 
 !--------LECTRA DE DATOS DE LOS NODOS--------------- 
 !-NODO,COORX,COORY,COORZ,RESX,RESY,RESZ,FUERX,FUERY,FUERZ 
 conta1=0 WRITE(2,*)' DATOS DE LOS NODOS' 
WRITE(2,*)"
 WRITE(2,909)'COORDENADAS','RESTRICCIONES','FUERZAS' 
 909 FORMAT (20X,A,17X,A,20X,A) 
 WRITE(2,908)'Nº NODO','X','Y','Z','X','Y','Z','X','Y','Z' 
 908 FORMAT (A,8X,A,8X,A,8X,A,11X,A,8X,A,8X,A,11X,A,8X,A,8X,A) 
 DO Con1=1,Nnod 
READ(1,*)NOD(Con1,1),NOD(Con1,2),NOD(Con1,3),NOD(Con1,4),NOD(Con1,5),NOD(Con1,6),N
OD(Con1,7),NOD(Con1,8),NOD(Con1,9),NOD(Con1,10) 
 WRITE(2,907) 
NOD(Con1,1),NOD(Con1,2),NOD(Con1,3),NOD(Con1,4),NOD(Con1,5),NOD(Con1,6),N
OD(Con1,7),NOD(Con1,8),NOD(Con1,9),NOD(Con1,10) 
 907 FORMAT (2X,F3.0,F12.0,F9.0,F9.0,F12.0,F9.0,F9.0,F12.0,F9.0,F9.0) 
 !NUMERO DE RESTRICCIONES 
IF (NOD(Con1,5)=1) THEN
 conta1=conta1+1 
 END IF 
IF (NOD(Con1,6)=1) THEN
 conta1=conta1+1 
 END IF 
IF (NOD(Con1,7)=1) THEN
 conta1=conta1+1 
 END IF 
 END DO 
WRITE(2,*)"
 WRITE(2,*)'-------------------------------------------------------------------------------' 
 WRITE(2,*)'-------------------------------------------------------------------------------' 
WRITE(2,*)"
```
!DAMOS DE ALTA LA MATRIZ REDUCIDA

 ALLOCATE (ENSAR(Nnod\*3-Conta1,Nnod\*3-Conta1)) ALLOCATE (INV(Nnod\*3-Conta1,Nnod\*3-Conta1)) ALLOCATE (B(Nnod\*3-Conta1,Nnod\*3-Conta1)) ALLOCATE (MULT(Nnod\*3-Conta1,Nnod\*3-Conta1))

 ALLOCATE (CONS(Nnod\*3-Conta1,1)) ALLOCATE (D(Nnod\*3,1))

ALLOCATE (FUER(Nnod\*3,1))

 DO Con1=1,Nnod\*3-Conta1  $CONS(CON1,1)=0$  DO Con2=1,Nnod\*3-Conta1 ENSAR(CON1,CON2)=0 INV(CON1,CON2)=0  $B(CON1, CON2)=0$  MULT(CON1,CON2)=0 END DO END DO

 DO Con1=1,Nnod\*3  $FUER(CON1,1)=0$  $D(CON1,1)=0$ END DO

 DO Con1=1,Nnod !FUERZAS FUER(Con1\*3-2,1)=NOD(CON1,8) FUER(Con1\*3-1,1)=NOD(CON1,9) FUER(Con1\*3,1)=NOD(CON1,10) REST(Con1\*3-2,1)=0 IF  $(NOD(Con1,5)=1)$  THEN REST(Con1\*3-2,1)=1 END IF REST(Con1\*3-1,1)=0 IF  $(NOD(Con1, 6) == 1)$  THEN REST(Con1\*3-1,1)=1 END IF  $REST(Con1*3,1)=0$ IF  $(NOD(Con1,7)=1)$  THEN  $REST(Con1*3,1)=1$  END IF END DO !---------------------------------------------------- !--------OBTENCION DE PROPIEDADES---------------

 !-AREA,LONGITUD,L,M,N,L2,M2,N2 DO Con1=1,Nbarr BARR2(Con1,1)=BARR(Con1,2)\*BARR(Con1,3) BARR2(Con1,2)=((NOD(BARR(Con1,5),2)- NOD(BARR(Con1,4),2))\*\*2.+(NOD(BARR(Con1,5),3)- NOD(BARR(Con1,4),3))\*\*2.+(NOD(BARR(Con1,5),4)- NOD(BARR(Con1,4),4))\*\*2.)\*\*(1./2.) BARR2(Con1,3)=((NOD(BARR(Con1,5),2)-NOD(BARR(Con1,4),2)))/ BARR2(Con1,2) BARR2(Con1,4)=((NOD(BARR(Con1,5),3)-NOD(BARR(Con1,4),3)))/ BARR2(Con1,2) BARR2(Con1,5)=((NOD(BARR(Con1,5),4)-NOD(BARR(Con1,4),4)))/ BARR2(Con1,2) BARR2(Con1,6)=(BARR2(Con1,3))\*\*2. BARR2(Con1,7)=(BARR2(Con1,4))\*\*2. BARR2(Con1,8)=(BARR2(Con1,5))\*\*2. !------------------------------------------------------- !ENSAMBLE DE LA MATRIZ----------------- C=BARR(Con1,6)\*BARR2(Con1,1)/BARR2(Con1,2) !----------k11------------------------ Ensa(BARR(Con1,4)\*3-2,BARR(CON1,4)\*3-2)=Ensa(BARR(Con1,4)\*3- 2,BARR(CON1,4)\*3-2)+C\*BARR2(Con1,6) Ensa(BARR(Con1,4)\*3-2,BARR(CON1,4)\*3-1)=Ensa(BARR(Con1,4)\*3- 2,BARR(CON1,4)\*3-1)+C\*BARR2(Con1,3)\*BARR2(Con1,4) Ensa(BARR(Con1,4)\*3-2,BARR(CON1,4)\*3)=Ensa(BARR(Con1,4)\*3- 2,BARR(CON1,4)\*3)+C\*BARR2(Con1,3)\*BARR2(Con1,5) Ensa(BARR(Con1,4)\*3-1,BARR(CON1,4)\*3-2)=Ensa(BARR(Con1,4)\*3- 1,BARR(CON1,4)\*3-2)+C\*BARR2(Con1,3)\*BARR2(Con1,4) Ensa(BARR(Con1,4)\*3-1,BARR(CON1,4)\*3-1)=Ensa(BARR(Con1,4)\*3- 1,BARR(CON1,4)\*3-1)+C\*BARR2(Con1,4)\*BARR2(Con1,4) Ensa(BARR(Con1,4)\*3-1,BARR(CON1,4)\*3)=Ensa(BARR(Con1,4)\*3- 1,BARR(CON1,4)\*3)+C\*BARR2(Con1,4)\*BARR2(Con1,5) Ensa(BARR(Con1,4)\*3,BARR(CON1,4)\*3- 2)=Ensa(BARR(Con1,4)\*3,BARR(CON1,4)\*3-2)+C\*BARR2(Con1,3)\*BARR2(Con1,5) Ensa(BARR(Con1,4)\*3,BARR(CON1,4)\*3- 1)=Ensa(BARR(Con1,4)\*3,BARR(CON1,4)\*3-1)+C\*BARR2(Con1,4)\*BARR2(Con1,5)  $Ensa(BARR(Con1,4)*3,BARR(CON1,4)*3)=$ Ensa(BARR(Con1,4)\*3,BARR(CON1,4)\*3)+C\*BARR2(Con1,5)\*BARR2(Con1,5) !----------k12---------------------------- Ensa(BARR(Con1,4)\*3-2,BARR(CON1,5)\*3-2)=Ensa(BARR(Con1,4)\*3- 2,BARR(CON1,5)\*3-2)+(-1)\*C\*BARR2(Con1,6) Ensa(BARR(Con1,4)\*3-2,BARR(CON1,5)\*3-1)=Ensa(BARR(Con1,4)\*3- 2,BARR(CON1,5)\*3-1)+(-1)\*C\*BARR2(Con1,3)\*BARR2(Con1,4) Ensa(BARR(Con1,4)\*3-2,BARR(CON1,5)\*3)= Ensa(BARR(Con1,4)\*3- 2,BARR(CON1,5)\*3)+(-1)\*C\*BARR2(Con1,3)\*BARR2(Con1,5)

```
 Ensa(BARR(Con1,4)*3-1,BARR(CON1,5)*3-2)=Ensa(BARR(Con1,4)*3-
1,BARR(CON1,5)*3-2)+(-1)*C*BARR2(Con1,3)*BARR2(Con1,4) 
 Ensa(BARR(Con1,4)*3-1,BARR(CON1,5)*3-1)=Ensa(BARR(Con1,4)*3-
1,BARR(CON1,5)*3-1)+(-1)*C*BARR2(Con1,4)*BARR2(Con1,4) 
 Ensa(BARR(Con1,4)*3-1,BARR(CON1,5)*3)=Ensa(BARR(Con1,4)*3-
1,BARR(CON1,5)*3)+(-1)*C*BARR2(Con1,4)*BARR2(Con1,5)
```

```
 Ensa(BARR(Con1,4)*3,BARR(CON1,5)*3-
2)=Ensa(BARR(Con1,4)*3,BARR(CON1,5)*3-2)+(-
1)*C*BARR2(Con1,3)*BARR2(Con1,5) 
 Ensa(BARR(Con1,4)*3,BARR(CON1,5)*3-
1)=Ensa(BARR(Con1,4)*3,BARR(CON1,5)*3-1)+(-
1)*C*BARR2(Con1,4)*BARR2(Con1,5) 
Ensa(BARR(Con1,4)*3,BARR(CON1,5)*3)=Ensa(BARR(Con1,4)*3,BARR(CON1,5)*3)+(-1)*C*BARR2(Con1,5)*BARR2(Con1,5)
```
!----------k21----------------------------

 Ensa(BARR(Con1,5)\*3-2,BARR(CON1,4)\*3-2)=Ensa(BARR(Con1,5)\*3- 2,BARR(CON1,4)\*3-2)-C\*BARR2(Con1,6) Ensa(BARR(Con1,5)\*3-2,BARR(CON1,4)\*3-1)=Ensa(BARR(Con1,5)\*3- 2,BARR(CON1,4)\*3-1)-C\*BARR2(Con1,3)\*BARR2(Con1,4) Ensa(BARR(Con1,5)\*3-2,BARR(CON1,4)\*3)= Ensa(BARR(Con1,5)\*3- 2,BARR(CON1,4)\*3)-C\*BARR2(Con1,3)\*BARR2(Con1,5)

```
 Ensa(BARR(Con1,5)*3-1,BARR(CON1,4)*3-2)=Ensa(BARR(Con1,5)*3-
1,BARR(CON1,4)*3-2)-C*BARR2(Con1,3)*BARR2(Con1,4) 
 Ensa(BARR(Con1,5)*3-1,BARR(CON1,4)*3-1)=Ensa(BARR(Con1,5)*3-
1,BARR(CON1,4)*3-1)-C*BARR2(Con1,4)*BARR2(Con1,4) 
 Ensa(BARR(Con1,5)*3-1,BARR(CON1,4)*3)=Ensa(BARR(Con1,5)*3-
1,BARR(CON1,4)*3)-C*BARR2(Con1,4)*BARR2(Con1,5)
```
 Ensa(BARR(Con1,5)\*3,BARR(CON1,4)\*3- 2)=Ensa(BARR(Con1,5)\*3,BARR(CON1,4)\*3-2)-C\*BARR2(Con1,3)\*BARR2(Con1,5) Ensa(BARR(Con1,5)\*3,BARR(CON1,4)\*3- 1)=Ensa(BARR(Con1,5)\*3,BARR(CON1,4)\*3-1)-C\*BARR2(Con1,4)\*BARR2(Con1,5)

Ensa(BARR(Con1,5)\*3,BARR(CON1,4)\*3)=Ensa(BARR(Con1,5)\*3,BARR(CON1,4)\*3)- C\*BARR2(Con1,5)\*BARR2(Con1,5)

!----------k22------------------------------

 Ensa(BARR(Con1,5)\*3-2,BARR(CON1,5)\*3-2)=Ensa(BARR(Con1,5)\*3- 2,BARR(CON1,5)\*3-2)+C\*BARR2(Con1,6) Ensa(BARR(Con1,5)\*3-2,BARR(CON1,5)\*3-1)=Ensa(BARR(Con1,5)\*3- 2,BARR(CON1,5)\*3-1)+C\*BARR2(Con1,3)\*BARR2(Con1,4)

```
 Ensa(BARR(Con1,5)*3-2,BARR(CON1,5)*3)=Ensa(BARR(Con1,5)*3-
2,BARR(CON1,5)*3)+C*BARR2(Con1,3)*BARR2(Con1,5)
```
 Ensa(BARR(Con1,5)\*3-1,BARR(CON1,5)\*3-2)=Ensa(BARR(Con1,5)\*3- 1,BARR(CON1,5)\*3-2)+C\*BARR2(Con1,3)\*BARR2(Con1,4) Ensa(BARR(Con1,5)\*3-1,BARR(CON1,5)\*3-1)=Ensa(BARR(Con1,5)\*3- 1,BARR(CON1,5)\*3-1)+C\*BARR2(Con1,4)\*BARR2(Con1,4) Ensa(BARR(Con1,5)\*3-1,BARR(CON1,5)\*3)=Ensa(BARR(Con1,5)\*3- 1,BARR(CON1,5)\*3)+C\*BARR2(Con1,4)\*BARR2(Con1,5)

```
 Ensa(BARR(Con1,5)*3,BARR(CON1,5)*3-
2)=Ensa(BARR(Con1,5)*3,BARR(CON1,5)*3-2)+C*BARR2(Con1,3)*BARR2(Con1,5) 
 Ensa(BARR(Con1,5)*3,BARR(CON1,5)*3-
1)=Ensa(BARR(Con1,5)*3,BARR(CON1,5)*3-1)+C*BARR2(Con1,4)*BARR2(Con1,5) 
Ensa(BARR(Con1,5)*3,BARR(CON1,5)*3)=Ensa(BARR(Con1,5)*3,BARR(CON1,5)*3)+C*BARR2(Con1,5)*BARR2(Con1,5)
```
# END DO

```
CON2=1 DO Con1=1,Nnod*3 
IF (REST(Con1,1)/=1) THEN
 CONS(CON2,1)=FUER(CON1,1) 
 CON2=CON2+1 
 END IF 
 END DO 
!------REDUCION DE LA MATRIZ-----------------
 CON4=1 
CON5=1DO Con1=1, Nnod*3
IF (REST(Con1,1)/=1) THEN
DO Con2=1, Nnod*3
IF (REST(Con2,1)/=1) THEN
 Ensar(CON4,CON5)=Ensa(con1,con2) 
 CON5=CON5+1 
 END IF 
 END DO 
CON5=1 CON4=CON4+1 
 END IF 
 END DO
```
 WRITE(2,\*)' DATOS DE LAS BARRAS'  $WRITE(2,*)'$ WRITE(2,\*)'BARRA,FUERZA'

 ! MATRIZ INVERSA DO CON1=1,Nnod\*3-Conta1  $B(CON1, CON1)=1$ END DO

DO CON1=1,Nnod\*3-conta1 A1=Ensar(CON1,CON1)

IF  $(A1 == 0)$  THEN

DO CON3=1,Nnod\*3-conta1 WRITE(2,\*)con1 IF (Ensar(CON3,CON1)/=0) THEN A3=con1

END IF END DO

IF (Ensar(CON3,con1)==0) THEN WRITE(2,\*)'cambiar nodo',con1 END IF

DO CON2=1,Nnod\*3-conta1 Ensar(CON1,CON2)=Ensar(CON1,CON2)+Ensar(a3,CON2) END DO

A1=Ensar(CON1,CON1) END IF

DO CON2=1,Nnod\*3-conta1 A2=Ensar(CON2,CON1) IF (CON1/=CON2) THEN DO CON3=1,Nnod\*3-conta1 B(CON2,CON3)=B(CON2,CON3)-B(CON1,CON3)\*A2/A1 Ensar(CON2,CON3)=Ensar(CON2,CON3)-Ensar(CON1,CON3)\*A2/A1 END DO END IF

END DO DO CON2=1,Nnod\*3-conta1 B(CON1,CON2)=B(CON1,CON2)/A1 Ensar(CON1,CON2)=Ensar(CON1,CON2)/A1 END DO END DO

```
!---------------------------------------------- 
!-----MULTIPLICACION----------------------------
```
DO CON1=1,Nnod\*3-conta1 DO CON2=1,Nnod\*3-conta1 MULT(CON1,1)=MULT(CON1,1)+B(CON1,CON2)\*CONS(CON2,1) END DO END DO

!DEFORMACIONES----------------------------------- $CON2=1$ DO Con1=1,Nnod IF  $(NOD(Con1,5)/=1)$  THEN D(Con1\*3-2,1)=MULT(CON2,1)  $CON2=CON2+1$ END IF IF  $(NOD(Con1,6)/=1)$  THEN D(Con1\*3-1,1)=MULT(CON2,1) CON2=CON2+1 END IF IF  $(NOD(Con1,7)/=1)$  THEN D(Con1\*3,1)=MULT(CON2,1) CON2=CON2+1 END IF END DO !---------------------

DO Con1=1,Nbarr BARR2(Con1,1)=BARR(Con1,2)\*BARR(Con1,3) BARR2(Con1,2)=((NOD(BARR(Con1,5),2)- NOD(BARR(Con1,4),2))\*\*2.+(NOD(BARR(Con1,5),3)- NOD(BARR(Con1,4),3))\*\*2.+(NOD(BARR(Con1,5),4)- NOD(BARR(Con1,4),4))\*\*2.)\*\*(1./2.)

```
BARR2(Con1,3)=((NOD(BARR(Con1,5),2)-NOD(BARR(Con1,4),2)))/ BARR2(Con1,2) 
BARR2(Con1,4)=((NOD(BARR(Con1,5),3)-NOD(BARR(Con1,4),3)))/ BARR2(Con1,2) 
BARR2(Con1,5)=((NOD(BARR(Con1,5),4)-NOD(BARR(Con1,4),4)))/ BARR2(Con1,2) 
BARR2(Con1,6)=(BARR2(Con1,3))**2. 
BARR2(Con1,7)=(BARR2(Con1,4))**2. 
BARR2(Con1,8)=(BARR2(Con1,5))**2.
```
!------------------------------------------------------- !ENSAMBLE DE LA MATRIZ------------C=BARR(Con1,6)\*BARR2(Con1,1)/BARR2(Con1,2)

!----------k11------------------------  $MK(1,1)=C*BARR2(Con1,6)$ MK(1,2)=C\*BARR2(Con1,3)\*BARR2(Con1,4) MK(1,3)=C\*BARR2(Con1,3)\*BARR2(Con1,5)

MK(2,1)=C\*BARR2(Con1,3)\*BARR2(Con1,4) MK(2,2)=C\*BARR2(Con1,4)\*BARR2(Con1,4) MK(2,3)=C\*BARR2(Con1,4)\*BARR2(Con1,5)

MK(3,1)=C\*BARR2(Con1,3)\*BARR2(Con1,5) MK(3,2)=C\*BARR2(Con1,4)\*BARR2(Con1,5) MK(3,3)=C\*BARR2(Con1,5)\*BARR2(Con1,5)

MK(1,4)=(-1)\*C\*BARR2(Con1,6) MK(1,5)=(-1)\*C\*BARR2(Con1,3)\*BARR2(Con1,4) MK(1,6)=(-1)\*C\*BARR2(Con1,3)\*BARR2(Con1,5)

MK(2,4)=(-1)\*C\*BARR2(Con1,3)\*BARR2(Con1,4) MK(2,5)=(-1)\*C\*BARR2(Con1,4)\*BARR2(Con1,4) MK(2,6)=(-1)\*C\*BARR2(Con1,4)\*BARR2(Con1,5)

MK(3,4)=(-1)\*C\*BARR2(Con1,3)\*BARR2(Con1,5) MK(3,5)=(-1)\*C\*BARR2(Con1,4)\*BARR2(Con1,5) MK(3,6)=(-1)\*C\*BARR2(Con1,5)\*BARR2(Con1,5)

MD(1,1)=D(BARR(con1,4)\*3-2,1) MD(2,1)=D(BARR(con1,4)\*3-1,1) MD(3,1)=D(BARR(con1,4)\*3,1) MD(4,1)=D(BARR(con1,5)\*3-2,1) MD(5,1)=D(BARR(con1,5)\*3-1,1)  $MD(6,1)=D(BARR(con1,5)*3,1)$ DO CON3=1,3 DO CON2=1,6

RES(CON3,1)=RES(CON3,1)+MK(CON3,CON2)\*MD(CON2,1)

# END DO END DO

FUERZA=BARR2(CON1,3)\*RES(1,1)+BARR2(CON1,4)\*RES(2,1)+BARR2(CON1,5)\*  $RES(3,1)$ 

 IF (FUERZA<0) THEN WRITE(2,\*) FUERZA !BARR(CON1,1), END IF

 IF (FUERZA>0) THEN WRITE(2,\*) FUERZA !BARR(CON1,1),FUERZA END IF

 IF (FUERZA==0) THEN WRITE(2,\*) FUERZA !BARR(CON1,1),FUERZA END IF

 $RES(1,1)=0$  $RES(2,1)=0$  $RES(3,1)=0$ 

 END DO END PROGRAM